<span id="page-0-0"></span>*Quick Reference*

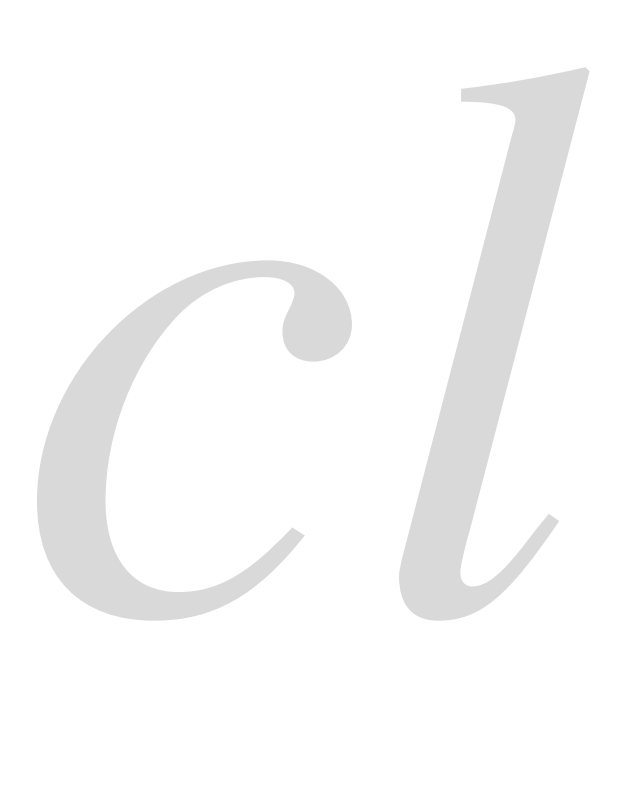

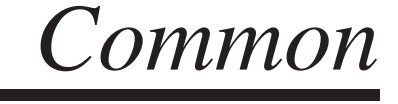

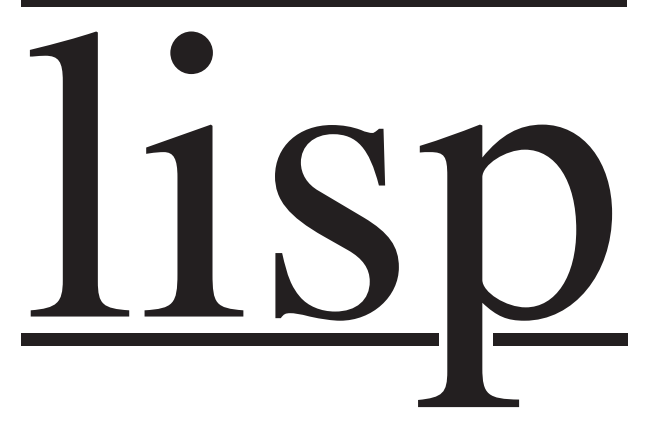

Bert Burgemeister

# <span id="page-1-0"></span>**Contents**

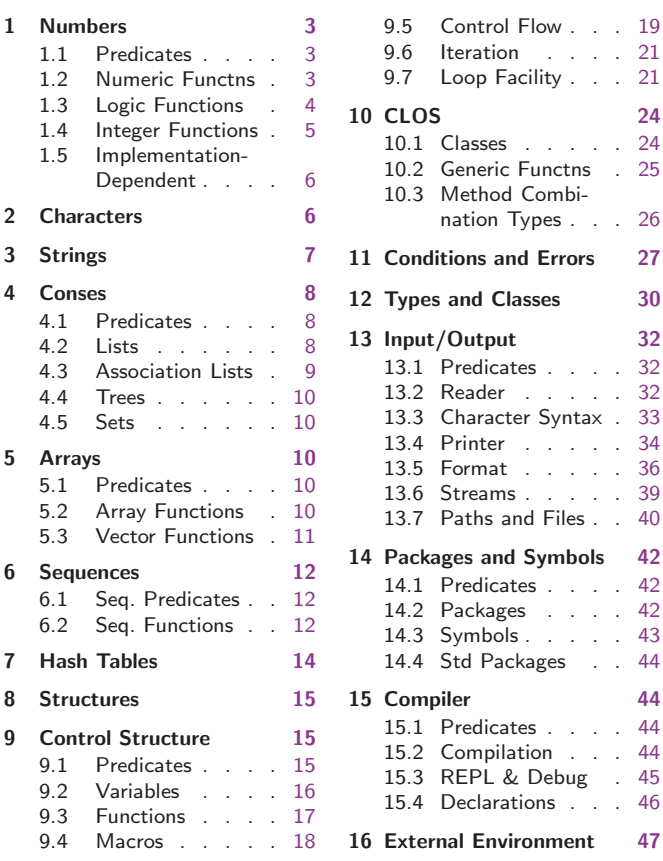

# Typographic Conventions

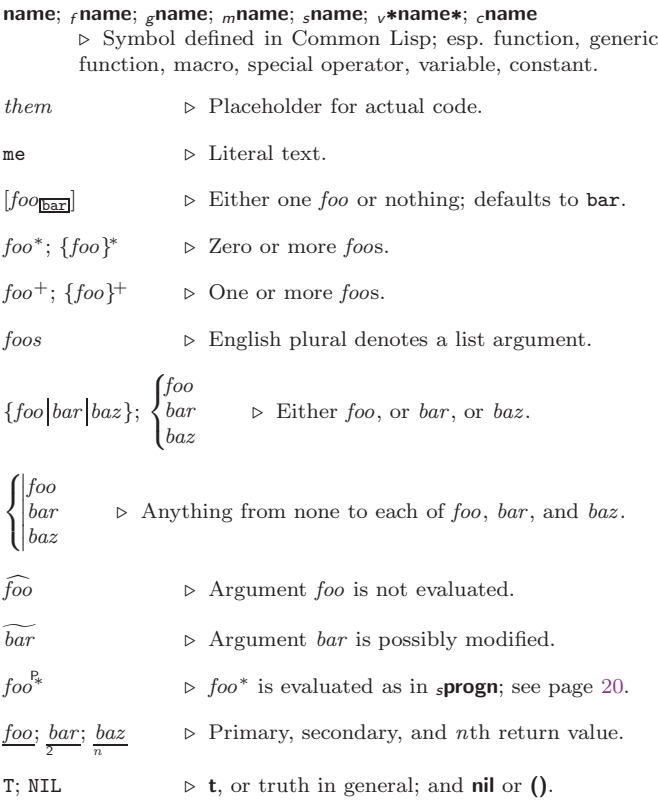

# <span id="page-2-3"></span><span id="page-2-0"></span>1 Numbers

#### <span id="page-2-1"></span>1.1 Predicates

 $(f = number^+)$  $(f = number<sup>4</sup>)$ ⊲ T if all number s, or none, respectively, are equal in value.  $\left(\frac{f}{f}\right)$  number<sup>+</sup>)  $(_f>= number^+$  $\left(\frac{\epsilon}{f} \right)$  number +  $\epsilon_f$   $\epsilon = number^+$ ⊳ Return T if *numbers* are monotonically decreasing, monotonically non-increasing, monotonically increasing, or monotonically non-decreasing, respectively.  $(r$ minusp a)  $({}_{f}$ zerop  $a)$  $(f$  plusp  $a)$  $\triangleright$  T if  $a < 0$ ,  $a = 0$ , or  $a > 0$ , respectively.  $({}_{f}$  evenp  $int)$  $(f$ oddp int) ⊲ T if int is even or odd, respectively.  $(F$  numberp  $foo)$  $(F$ realp  $foo)$  $(r$ rationalp  $foo)$  $(f$ floatp  $foo)$  $(f$ integerp  $foo)$  $(f$ complexp  $foo)$  $\overrightarrow{f}$  random-state-p  $foo$ ) ⊲ T if foo is of indicated type.

### <span id="page-2-2"></span>1.2 Numeric Functions

 $(r + a_{\overline{0}})^*$  $\overline{f}$  \*  $a_{\overline{1}}$ ∗)  $\triangleright$  Return  $\sum a$  or  $\prod a$ , respectively.  $(r - a b^*)$  $(f/a b^*)$ ⊳ Return  $\underline{a - \sum b}$  or  $\underline{a / \prod b}$ , respectively. Without any bs, return  $-a$  or  $1/a$ , respectively.  $(f1 + a)$  $(f1-a)$  $\triangleright$  Return  $a + 1$  or  $a - 1$ , respectively.  $\binom{m}{m}$  decf  $\widetilde{place}$  [delta<sub>11</sub>])  $\sim$  Increment or decrement the value of place by delta. Return new value.  $(rexp p)$  $(r \exp t \, b \, p)$  $\triangleright$  Return e<sup>p</sup> or  $b^p$ , respectively.  $(flog a |b_{\overline{eq}}|)$  $\triangleright$  Return log<sub>b</sub> a or, without b, ln a.  $(rsqrt{s}$ qrt  $n)$  $(r$ isqrt  $n)$  $\triangleright \sqrt{n}$  in complex numbers/natural numbers.  $(_f$ lcm integer $^*$  $\boxplus)$  $(rgcd$  integer<sup>\*</sup>) ⊲ Least common multiple or greatest common denominator, respectively, of *integers*. (gcd) returns 0.  $c$ **pi**  $\triangleright$  **long-float** approximation of π, Ludolph's number.  $(f \sin a)$  $({}_{f}$  cos  $\alpha)$  $(f$ tan  $a)$  $\rhd$   $\frac{\sin a}{\cos a}$ , or  $\frac{\tan a}{\cos a}$ , respectively. (*a* in radians.)  $(r^{asin} a)$  $(r \text{acos } a)$  $\triangleright$  arcsin a or arccos a, respectively, in radians.  $({}_f$ atan  $a$   $[b_{\overline{1}}]$ ) ]) ⊳  $\frac{\arctan \frac{a}{b}}{\sin x}$  radians.  $(f \sinh a)$  $\overrightarrow{(f} \text{cosh } a)$  $(f$ tanh a)  $\rhd$  sinh a, cosh a, or tanh a, respectively.

<span id="page-3-1"></span>Common Lisp Quick Reference

 $({}_{f}$  asinh a)  $(r$  acosh a)  $(\epsilon$ atanh  $a)$  $\rhd$  asinh a, acosh a, or atanh a, respectively. ( $f$ cis a)  $\triangleright$  Return  $e^{i a} = \cos a + i \sin a$ . ( $_f$ **conjugate**  $a$ )  $\triangleright$  Return complex conjugate of  $a$ .  $(r$ max  $num^+)$  $(\epsilon m \mathbf{in} \ \mathit{num}^+)$  $\triangleright$   $\frac{\text{Greatest}}{\text{Cross}}$  or least, respectively, of  $nums.$ (  $\left\{\begin{matrix} \{ \mathsf{fround} \mid \mathsf{fround} \} \\ \{ \mathsf{ffloor} \mid \mathsf{ffloor} \} \end{matrix}\right\}$  $\left\{\begin{matrix} \{f \in \text{emng}\} & f \in \text{emng}\{f\} \\ \{f \in \text{truncate}\} & f \in \text{truncate}\} \end{matrix}\right\}$  $\{f$ floor $f$ ffloor $\}$  $\{f \in \text{celling } | f \in \text{celling}\}$  $\lambda$  $\overline{1}$  $n \left[ d_{\square} \right]$  $\rhd$  Return as **integer** or **float**, respectively,  $n/d$  rounded, or rounded towards  $-\infty$ ,  $+\infty$ , or 0, respectively; and <u>remain-</u> 2 der.  $\left(\begin{matrix} f \text{ mod} \\ f \text{ rem} \end{matrix}\right)$  n d)  $\triangleright$  Same as *f* floor or *f* truncate, respectively, but return remainder only.  $({}_{f}$ random  $\textit{limit}$   $[\widetilde{state}_{\overline{v}* \text{random-state}*}]])$ ⊲ Return non-negative random number less than limit, and of the same type.  $(_f$ make-random-state  $\big[\{state \big|\texttt{NIL}\big|\texttt{T}\}_{\overline{\texttt{NIL}}}\big]\big)$ ⊲ Copy of random-state object state or of the current random state; or a randomly initialized fresh random state. <sup>v</sup>∗random-state∗ ⊲ Current random state. (float-sign num-a  $(num-b_{\overline{11}}]) \geq num-b$  with num-a's sign.  $(\epsilon$ signum  $n)$  $\triangleright$  Number of magnitude 1 representing sign or phase of n.  $(f$ numerator  $rational)$  $(f$  denominator  $rational$ ) ⊲ Numerator or denominator, respectively, of rational's canonical form.  $(f$ realpart  $number)$  $(F$ imagpart  $number)$ ⊲ Real part or imaginary part, respectively, of number . ( $f$ **complex** real  $\begin{bmatrix} \text{imag}_{\square} \end{bmatrix}$ )  $\rightarrow$  Make a complex number. (*f***phase**  $num$ )  $\triangleright$  Angle of  $num$ 's polar representation. ( $f$ **abs** n) ⊳ Return  $|n|$ .  $(rational real)$  $(F$ rationalize real) ⊲ Convert real to rational. Assume complete/limited accuracy for real.  $(_f$ float real  $[prototype_{\overline{0.0FO}}])$ ⊲ Convert real into float with type of prototype.

#### <span id="page-3-0"></span>1.3 Logic Functions

Negative integers are used in two's complement representation.

 $(f_{\mathbf{p}})$  boole *operation* int-a int-b) ⊲ Return value of bitwise logical operation. operations are

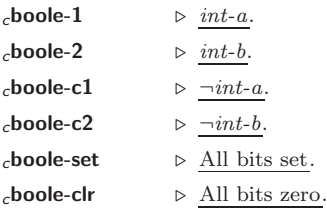

<span id="page-4-1"></span> $_c$ boole-eqv  $\rhd$  int- $a \equiv int-b$ .  $c$ boole-and  $\rhd$   $\int int-a \wedge int-b$ .  $c$ boole-andc1  $\rhd$  ¬int-a  $\wedge$  int-b.  $_c$ boole-andc2  $\rightarrow int-a \wedge \neg int-b$ .  $_c$ boole-nand  $\rhd \neg(int-a \wedge int-b)$ .  $_c$ boole-ior  $\rhd$  int- $a \lor int-b$ .  $_c$ boole-orc $1 \qquad \Rightarrow \neg int \text{-} a \vee int \text{-} b.$  $_c$ boole-orc2  $\rightarrow int-a \vee \neg int-b$ .  $_c$ boole-xor  $\rhd \neg (int-a \equiv int-b).$  $_c$ boole-nor  $\rhd \neg(int-a \lor int-b)$ . ( $f$ **lognot** integer) ⊳ <u>¬integer</u>.  $({}_f$ logeqv integer<sup>\*</sup>)  $(_f$ logand integer<sup>\*</sup>) ⊲ Return value of exclusive-nored or anded integer s, respectively. Without any  $integer$ , return  $-1$ .  $(\text{f} \text{log} \text{ and } \text{c} \text{1} \text{ int-}a \text{ int-}b) \Rightarrow \neg \text{int-}a \wedge \text{int-}b.$  $(\mathbf{f} \text{log} \text{ and } \text{c2} \text{ int-}a \text{ int-}b) \Rightarrow \text{ int-}a \wedge \neg \text{ int-}b.$  $(f$ lognand int-a int-b)  $\rhd \neg(int-a \wedge int-b)$ .  $({}_f$ logxor integer<sup>\*</sup>)  $({}_f$ logior  $integer^*)$ ⊲ Return value of exclusive-ored or ored integer s, respectively. Without any *integer*, return  $\underline{0}$ .  $(f_{\alpha})$  ( $f_{\alpha}$ )  $\alpha$  int- $a$  int- $b$ )  $\triangleright \underline{\neg int-a} \vee int-b$ .  $(\mathbf{f} \text{logorc2 } int\text{-}a int\text{-}b)$   $\Rightarrow$   $\underline{int\text{-}a \vee \neg int\text{-}b}.$  $(f$ lognor int-a int-b)  $\rhd \neg(int-a \lor int-b)$ . (flogbitp i int)  $\rightharpoonup$  T if zero-indexed ith bit of int is set.  $({}_{f}$ logtest int-a int-b)  $\triangleright$  Return T if there is any bit set in *int-a* which is set in  $int-b$  as well.  $(_f$ logcount  $int)$  $\triangleright$  Number of 1 bits in *int*  $\geq 0$ , number of 0 bits in *int* < 0. 1.4 Integer Functions

<span id="page-4-0"></span> $(_f$  integer-length  $\mathit{integer})$ ⊲ Number of bits necessary to represent integer.  $(_f$ ldb-test byte-spec integer) ⊲ Return T if any bit specified by byte-spec in integer is set.  $({}_f$ ash integer count) ⊲ Return copy of integer arithmetically shifted left by *count* adding zeros at the right, or, for *count*  $\lt$  0, shifted right discarding bits.  $(f$ **ldb** byte-spec integer) ⊲ Extract byte denoted by byte-spec from integer. setfable.  $\begin{pmatrix} \begin{cases} f \neq \text{deposit-field} \\ f \neq \text{b} \end{cases} \end{pmatrix} \text{ int-a byte-spec int-b}$ ⊲ Return int-b with bits denoted by byte-spec replaced by corresponding bits of  $int-a$ , or by the low ( $f$  byte-size byte-spec) bits of int-a, respectively.  $({}_{f}$ mask-field  $byte\text{-}spec$   $integer)$ ⊲ Return copy of integer with all bits unset but those denoted by byte-spec. setfable.  $(f$  byte size position) ⊲ Byte specifier for a byte of size bits starting at a weight  $\frac{1}{2}$   $\frac{1}{2}$   $(f$ byte-size byte-spec)  $(f$  byte-position  $byte\text{-}spec)$ ⊲ Size or position, respectively, of byte-spec.

### <span id="page-5-2"></span><span id="page-5-0"></span>1.5 Implementation-Dependent

```
cshort-float
csingle-float
_cdouble-float\intclong-float
              \lambda\overline{1}-

epsilon
                  negative-epsilon
         ⊲ Smallest possible number making a difference when
         added or subtracted, respectively.
cleast-negative
_{c}least-negative-normalized
cleast-positive
_{c}least-positive-normalized \int\lambda-
                                  short-float<br>single-float
                                  long-float
                                    single-float
                                   double-float
        ⊲ Available numbers closest to −0 or +0, respectively.
_cmost-negative\choose cmost-positive
                   -

short-float
                    single-float
                    long-flots<br>fixnum
                      double-float
                      long-float
         ⊲ Available numbers closest to −∞ or +∞, respectively.
(f \cdot \text{decode-float } n)({}_finteger-decode-float n)\triangleright Return significand, exponent, and sign of float n.
(filter scale-float n[i]) \Rightarrow With n's radix b, return nb^i.
(ffloat-radix n)({}_ffloat-digits n)(ffloat-precision n)
        \triangleright <u>Radix, number of digits</u> in that radix, or <u>precision</u> in that
         radix, respectively, of float n.
(F_{\text{f}}(f_{\text{f}}) upgraded-complex-part-type foo \{environment_{\text{[NIL]}}\}⊲ Type of most specialized complex number able to hold
         parts of type foo.
    Characters
The standard-char type comprises a-z, A-Z, 0-9, Newline, Space, and
!?$"''.:,;*+-/|\~_^<=>#%@&()[]{}.
(fcharacterp foo)
(fstandard-char-p char)⊲ T if argument is of indicated type.
(f_{\text{F}}graphic-char-p character)
(f_1alpha-char-p character)
(falphanumericp character)
        ⊲ T if character is visible, alphabetic, or alphanumeric, re-
        spectively.
({<b>f</b> upper-case-<b>p</b> character)({}_flower-case-p character)(fboth-case-p character)
        ⊲ Return T if character is uppercase, lowercase, or able to
         be in another case, respectively.
(f_{\mathbf{f}}\textbf{digit-char-p}\>\>{character}\>\> [radix_{\textbf{[10]}}])\triangleright Return its weight if character is a digit, or NIL otherwise.
(rchar= character^{+})\int_{f}^{f} \text{char}/= character \stackrel{f}{+})
        ⊲ Return T if all character s, or none, respectively, are equal.
(rchar-equal \ character<sup>+</sup>)(rchar-not-equal character<sup>+</sup>)
        ⊲ Return T if all character s, or none, respectively, are equal
         ignoring case.
(rchar > character^{+})({}_{f}char>= character^{+})(fchar\lt character<sup>+</sup>)
(_fchar<=character<sup>+</sup>)
        ⊳ Return T if characters are monotonically decreasing,
        monotonically non-increasing, monotonically increasing, or
        monotonically non-decreasing, respectively.
```

```
({}_f char-greater p{\it character}^+)({}_fchar-not-lessp character<sup>+</sup>
(rchar-lessp character<sup>+</sup>)
({}_fchar-not-greaterp \emph{character}^+)⊳ Return T if characters are monotonically decreasing,
        monotonically non-increasing, monotonically increasing, or
        monotonically non-decreasing, respectively, ignoring case.
(fchar-upcase character)
\epsilonchar-downcase character)
        ⊲ Return corresponding uppercase/lowercase character, re-
        spectively.
(f digit-char i [radix_{\overline{100}}]) ⊳ Character representing digit i.
(_fchar-name char) \triangleright char's name if any, or NIL.
(f name-char foo) \triangleright Character named foo if any, or NIL.
(fchar-int character)
\overrightarrow{(f}char-code character)
                           ⊲ Code of character .
({<b>f</b>code-char code}) \triangleright Character with code.
_cchar-code-limit ⊳ Upper bound of (_fchar-code char); ≥ 96.
(fcharacter c) \Rightarrow Return \# \backslash c.
```
## <span id="page-6-0"></span>3 Strings

Strings can as well be manipulated by array and sequence functions; see pages [10](#page-9-2) and [12.](#page-11-0)

 $(f$ stringp  $f$ oo)  $({}_{f}$ simple-string-p  $foo)$ ⊲ T if foo is of indicated type.  $\begin{pmatrix} \begin{cases} f \text{string} = \\ f \text{string-equal} \end{cases} \end{pmatrix}$ foo bar  $\begin{cases}\n\text{:start1} \nstart\text{-}foo \over \text{:start2} \nstart\text{-}bar\text{:} \\
\text{:end1} \nend{cases}$  $\left( \begin{array}{c} \text{:ena1} \text{ } ena\text{-}joo_{\overline{\text{NIL}}} \\ \text{:end2} \text{ } end\text{-}bar_{\overline{\text{NIL}}} \end{array} \right)$  $|$ :start1 start-foo :end1  $end\text{-}foo$ <sub>NIL</sub>  $\left.\rule{0pt}{12pt}\right\}$ ⊲ Return T if subsequences of foo and bar are equal. Obey/ignore, respectively, case. (  $\int_{f}$ string $\{>$  -not-equal}<br> $\int_{f}$ string $\{>$  -greaterp} <sup>f</sup> string{<= -not-greaterp}  $_f$ string $\{>$  -greaterp}  $f$ string $\left\{>=\right.$  -not-lessp}  $f$ string ${< |$ -lessp}  $\lambda$  $\left\{\right.$ foo bar  $\int$  $\left[ \begin{array}{c} \text{cent} \cdot \text{in} \cdot \text{point} \\ \text{end2} \end{array} \right]$ :end1  $end\text{-}foot$ :start1  $start5oo$ :start2 start-bar $\overline{0}$  $\left.\rule{0pt}{10pt}\right\}$ ⊲ If foo is lexicographically not equal, greater, not less, less, or not greater, respectively, then return position of first mismatching character in foo. Otherwise return NIL. Obey/ignore, respectively, case.  $\binom{f}{f}$  make-string size  $\left\{\left\|\right\|$ :initial-element  $char$ <br>:element-type  $type_{\overline{\text{character}}}\}$ )

 $\triangleright$  Return string of length size.  $({}_{f}$ string  $x)$ (  $\int_{f}$ string-capitalize  $\left\lfloor f \right\rfloor$ string-downcase)  $_f$ string-upcase  $x \n\begin{cases} 1 \end{cases}$ :start  $start_{\boxed{0}}$ <br>:end  $end_{\boxed{NTL}}$ ) ⊲ Convert x (symbol, string, or character) into a string, a string with capitalized words, an all-uppercase string, or an all-lowercase string, respectively. (  $\int_{\text{matrix}}$  instring-capitalize  $\left\lfloor f \right\rfloor$ nstring-downcase  $_f$ nstring-upcase  $\widetilde{string} \left\{\right.$ :start  $start_{\boxed{\text{M}}}$ <br>:end  $end_{\boxed{\text{NIL}}}$ ) ⊲ Convert string into a string with capitalized words, an all-uppercase string, or an all-lowercase string, respectively. (  $\int_{f}$ string-trim  $\left\lfloor f \right\rfloor$ string-right-trim  $f$ string-left-trim  $\lambda$  $\mathbf{I}$ char-bag string) ⊲ Return string with all characters in sequence char-bag

removed from both ends, from the beginning, or from the end, respectively.

<span id="page-7-3"></span>
```
\n(fchar string i)\n> Return zero-indexed ith character of string ignoring/obeying, respectively, fill pointer. setTable.\n\n(fparse-integer string\n\n
$$
\left(\text{parse-integer string}\right) \xrightarrow{\text{if}
$$
\n
$$
\left(\text{range-integer string}\right) \xrightarrow{\text{if}}
$$
\n
$$
\left(\text{range-integer string}\right) \xrightarrow{\text{if}}
$$
\n
$$
\left(\text{sum}\right) \xrightarrow{\text{if}}
$$
\n
$$
\left(\text{sum}\right) \xrightarrow{\text{if}}
$$
\n
$$
\left(\text{sum}\right) \xrightarrow{\text{if}}
$$
\n
$$
\left(\text{sum}\right) \xrightarrow{\text{if}}
$$
\n
$$
\left(\text{sum}\right) \xrightarrow{\text{if}}
$$
\n
$$
\left(\text{sum}\right) \xrightarrow{\text{if}}
$$
\n
$$
\left(\text{sum}\right) \xrightarrow{\text{if}}
$$
\n
$$
\left(\text{sum}\right) \xrightarrow{\text{if}}
$$
\n
$$
\left(\text{sum}\right) \xrightarrow{\text{if}}
$$
\n
$$
\left(\text{sum}\right) \xrightarrow{\text{if}}
$$
\n
$$
\left(\text{sum}\right) \xrightarrow{\text{if}}
$$
\n
$$
\left(\text{sum}\right) \xrightarrow{\text{if}}
$$
\n
$$
\left(\text{sum}\right) \xrightarrow{\text{if}}
$$
\n
$$
\left(\text{sum}\right) \xrightarrow{\text{if}}
$$
\n
$$
\left(\text{sum}\right) \xrightarrow{\text{if}}
$$
\n
$$
\left(\text{sum}\right) \xrightarrow{\text{if}}
$$
\n
$$
\left(\text{sum}\right) \xrightarrow{\text{if}}
$$
\n
$$
\left(\text{sum}\right) \xrightarrow{\text{if}}
$$
\n
$$
\left(\text{sum}\right) \xrightarrow{\text{if}}
$$
\n
$$
\left(\text{sum}\right) \xrightarrow{\text{if}}
$$
\n
$$
\left(\text{sum}\right) \xrightarrow{\text{if}}
$$
\n
$$
\left(\text{sum}\right) \xrightarrow{\text{if}}
$$
\n
$$
\left(\text{sum}\right) \xrightarrow{\text{if}}
$$
\n
$$
\left(\text{sum}\right) \xrightarrow{\text{if}}
$$
\n
$$
\left(\text{sum}\right) \x
$$

```

J

# <span id="page-7-0"></span>4 Conses

<span id="page-7-2"></span><span id="page-7-1"></span>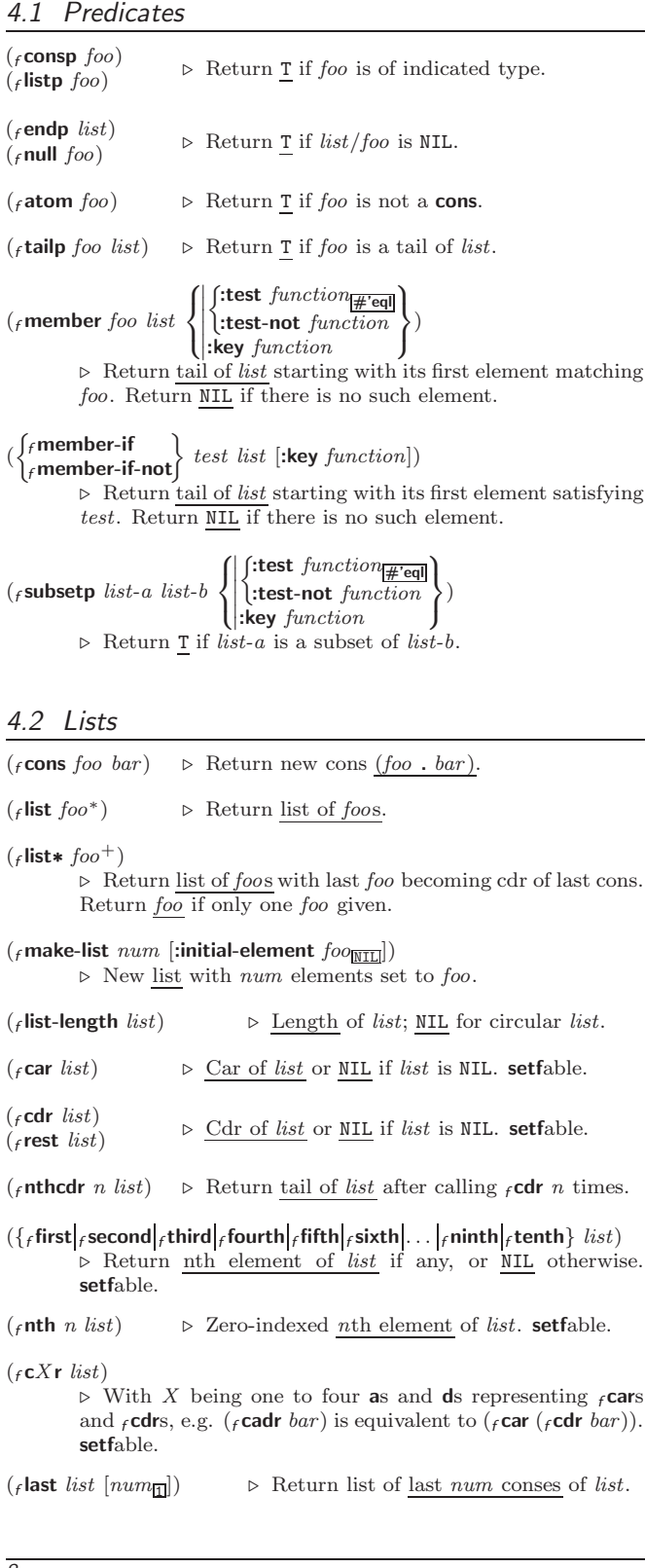

<span id="page-8-1"></span><span id="page-8-0"></span> $\int_{0}^{f}$ butlast *list*  $_f$ nbutlast  $\textit{list}$  $\Big\}$  [num<sub>1</sub>  $\triangleright$  *list* excluding last *num* conses.  $\begin{pmatrix} \int_f r \text{placa} \\ f r \text{placd} \end{pmatrix}$   $\widetilde{cons}\ \text{object}$ ⊲ Replace car, or cdr, respectively, of cons with object.  $(f$ **ldiff** list foo) ⊲ If foo is a tail of list, return preceding part of list. Otherwise return list.  $(f$ adjoin  $f$ oo list  $\left\{\right\}$  $\bigcup$ :key function  $\int$ :test  $function_{\overline{H}$ 'eql :test-not function  $\overline{\mathcal{L}}$  $\mathsf{I}$ ) ⊲ Return list if foo is already member of list. If not, return  $({}_{f}$ cons  $foo$  list).  $(m$ pop  $place)$ ⊳ Set place to ( $_f$ **cdr** place), return ( $_f$ **car** place). (m**push** foo place)  $\triangleright$  Set place to (f**cons** foo place). ( $m$ **pushnew** foo  $\widetilde{place}$  $\left\{\right\}$  $\left\vert \right\vert$ :key function  $\int$ :test  $function$ #'eql :test-not function  $\overline{\mathfrak{l}}$ J  $\lambda$  $\triangleright$  Set place to (fadjoin foo place).  $({*f* **append** [*proper-list*<sup>*</sup> *foo*<sub>MTL</sub>])$  $(r$ nconc  $[non-circular-list * \overline{foo_{\text{MIL}}}]$ ⊲ Return concatenated list or, with only one argument, foo. foo can be of any type.  $(r$ revappend list foo) ( $f$ nreconc list foo) ⊲ Return concatenated list after reversing order in list.  $\begin{pmatrix} \{ \boldsymbol{f} \ \boldsymbol{m} \boldsymbol{a} \ \boldsymbol{p} \ \boldsymbol{c} \ \boldsymbol{f} \end{pmatrix} \boldsymbol{f} \boldsymbol{u} \boldsymbol{n} \boldsymbol{c} \boldsymbol{t} \boldsymbol{o} \boldsymbol{n} \boldsymbol{l} \boldsymbol{s} \boldsymbol{t}^+ \boldsymbol{b}$ ⊲ Return list of return values of function successively invoked with corresponding arguments, either cars or cdrs, respectively, from each list.  $\begin{pmatrix} \n\text{f} \text{mapcan} \\
\text{f} \text{mapcon} \n\end{pmatrix} \text{function } \widetilde{list}^+$ ⊲ Return list of concatenated return values of function successively invoked with corresponding arguments, either cars or cdrs, respectively, from each list. function should return a list.  $\begin{pmatrix} \n\text{f} \text{mapc} \\
\text{f} \text{mapl} \n\end{pmatrix}$  $function$   $list^+)$ ⊲ Return first list after successively applying function to corresponding arguments, either cars or cdrs, respectively, from each list. function should have some side effects. ( $_f$ **copy-list** *list*)  $\triangleright$  Return copy of *list* with shared elements. 4.3 Association Lists  $(r$  pairlis keys values  $[alist_{\overline{\text{NIL}}}])$  $\triangleright$  Prepend to alist an association list made from lists keys and values.  $(f$ **acons** key value alist) ⊲ Return alist with a (key . value) pair added.  $\begin{pmatrix} \n\int_f \text{assoc} \\
f \text{ressec} \n\end{pmatrix}$  foo alist  $\int$  $\mathbf{I}$   $\int$ :test  $test$ #'eql  $:$ test-not  $test$ :key function  $\overline{\mathcal{L}}$ J ) (  $\int_f$ assoc-if[-not]  $_f$ rassoc-if $[-\mathsf{not}]$  $\mathcal{L}$ test alist [:key function]) ⊲ First cons whose car, or cdr, respectively, satisfies test. ( $_f$ copy-alist alist) ⊳ Return copy of alist.

<span id="page-9-5"></span><span id="page-9-0"></span>4.4 Trees  $(r$ tree-equal foo bar  $\left\{\begin{matrix} \text{test } test \\ \text{test} \text{not } test \end{matrix}\right\}$ ⊲ Return T if trees foo and bar have same shape and leaves satisfying  $\overline{test}$ .  $\int_{0}^{f}$ subst new old tree  $_f$ **nsubst** new old tree  $\mathcal{L}$  $\int$  $\left\{ \right|$ :test-not *fu*:  $\int$ :test  $function_{\overline{H}$ 'eql :test-not function  $\overline{\mathcal{L}}$ J )  $\rhd$  Make copy of tree with each subtree or leaf matching  $old$ replaced by *new*.  $\left(\begin{matrix} \int_{f} \textbf{subst}\cdot\textbf{if}[-\textbf{not}] & new \text{ test tree} \\ \textbf{next} & \textbf{if}[-\textbf{not}] & new \text{ test tree} \end{matrix}\right)$  $f$  nsubst-if[-not]  $new$  test tree  $\left\{ \cdot \right\}$  [:key function])  $\triangleright$  Make copy of tree with each subtree or leaf satisfying test replaced by *new*.  $\int_{0}^{\infty}$  fsublis association-list tree  $_f$ nsublis association-list tree  $\mathcal{L}$  $\int$  $\mathbf{I}$  $\begin{array}{c} \hline \end{array}$  $\int$ :test  $function_{\overline{H}$ 'eql :test-not function :key function  $\overline{\mathcal{L}}$  $\mathbf{J}$ ) ⊲ Make copy of tree with each subtree or leaf matching a key in association-list replaced by that key's value.  $({}_{f}$ copy-tree  $tree)$ ⊲ Copy of tree with same shape and leaves.

( f intersection <sup>f</sup> set-difference <sup>f</sup> union <sup>f</sup> set-exclusive-or a b <sup>f</sup> nintersection <sup>f</sup> nset-difference a b e <sup>f</sup> nunion <sup>f</sup> nset-exclusive-or ae eb :test function #'eql :test-not function :key function ) ⊲ Return a ∩ b, a \ b, a ∪ b, or a △ b, respectively, of lists a and b.

# <span id="page-9-2"></span>5 Arrays

<span id="page-9-1"></span>4.5 Sets

#### <span id="page-9-3"></span>5.1 Predicates

 $(Farrow)$  arrayp  $foo)$  $({}_{f}$  vectorp  $foo)$  $(s)$  simple-vector-p  $foo)$  $(f$ bit-vector-p  $f$ 00)  $(f$ simple-bit-vector-p  $f$ 00) ⊲ T if foo is of indicated type.  $(f$ adjustable-array-p  $array)$  $(f_1)$ array-has-fill-pointer-p  $array)$ ⊲ T if array is adjustable/has a fill pointer, respectively.  $(r_1 + r_2 - r_3)$  (farray-in-bounds-p array [subscripts])

⊲ Return T if subscripts are in array's bounds.

### <span id="page-9-4"></span>5.2 Array Functions

```
\left(\begin{matrix} f \text{make-array dimension- sizes} \\ \text{{{\color{red}A}}}\end{matrix}\right) is discussed in an algorithm of the state of \left[\begin{matrix} h \text{ times} \\ \text{matrix}\end{matrix}\right]fadjust-array \widetilde{array} dimension-sizes
                                                                                                    \overline{ }\sqrt{ }\Big\}\overline{\mathcal{L}}Example 1998<br>
:fill-pointer \{num | bool\}_{\text{MIL}}<br>
Cinitial-element obi
                  I
                  I
                  \left|\left\{\text{.initial-contents } tree-or-array\right.\right.\right. \times \left.\left|\left\{\text{.displaced-index-of-first } i_{\text{D}}\right\}\right|\right.:element-type type_{\overline{1}}\int:initial-element obj
                      :initial-contents tree-or-array
                                                                                                                     \lambda\overline{\mathcal{L}})
              ⊲ Return fresh, or readjust, respectively, vector or array.
({}_faref array [subscripts])
              ⊲ Return array element pointed to by subscripts. setfable.
(rrow-major-aref array\ i)⊲ Return ith element of array in row-major order. setfable.
```

```
(f_1)array-row-major-index array [subscripts]⊲ Index in row-major order of the element denoted by
         subscripts.
(f_1) array-dimensions array)\triangleright List containing the lengths of array's dimensions.
(f_1)array-dimension array \; i)\rhd Length of ith dimension of array.
(f array-total-size array) \triangleright Number of elements in array.
(_farray-rank array) \triangleright Number of dimensions of array.
(f_1)array-displacement array)2
                                     \triangleright Target array and offset.
(fbit bit-array [subscripts]\overrightarrow{(}_fsbit simple-bit-array [subscripts]⊲ Return element of bit-array or of simple-bit-array. setf-
         able.
(\emph{f} \emph{bit-not } \emph{bit-array } [\emph{result-bit-array} ])⊲ Return result of bitwise negation of bit-array. If
         result-bit-array is T, put result in bit-array; if it is NIL,
         make a new array for result.
(
 \int_{f}bit-eqv
 \left| \begin{array}{c} \hline \ \hline \ \hline \ \hline \ \hline \ \hline \end{array} \right|
  f bit-and
   fbit-andc1
  fbit-andc2
   _fbit-nand
   f bit-nand \left\{\n \begin{array}{c}\n \text{bit-array-a bit-array-b [result-bit-array]}\n \text{best-array}\n \end{array}\n \right\}fbit-orc1f bit-orc2
  \vert<sub>f</sub> bit-xor
  \bigcup_{f}bit-nor
               \lambda\vdots\overline{\phantom{a}}⊲ Return result of bitwise logical operations (cf. opera-
         tions of _fboole4) on bit-array-a and bit-array-b. If
         result-bit-array is T, put result in bit-array-a; if it is NIL,
         make a new array for result.
carray-rank-limit \triangleright Upper bound of array rank; \geq 8.
carray-dimension-limit
         \triangleright Upper bound of an array dimension; \geq 1024.
_{c}array-total-size-limit \Rightarrow Upper bound of array size; > 1024.
5.3 Vector Functions
Vectors can as well be manipulated by sequence functions; see sec-
tion 6.
(fvector foo^*) \triangleright Return fresh simple vector of foos.
(f svref vector i) \triangleright Element i of simple vector. setfable.
(fvector-push foo \widetilde{vector})
         ⊲ Return NIL if vector's fill pointer equals size of vector.
         Otherwise replace element of vector pointed to by fill
         pointer with foo; then increment fill pointer.
(f vector-push-extend foo vector [num])
         ⊲ Replace element of vector pointed to by fill pointer with
         foo, then increment fill pointer. Extend vector's size by
         \geq num if necessary.
({<i>f</i> vector-pop vector})⊲ Return element of vector its fillpointer points to after
         decrementation.
(_f fill-pointer vector) \rightarrow Fill pointer of vector. setfable.
```
## <span id="page-11-3"></span><span id="page-11-0"></span>6 Sequences

#### <span id="page-11-2"></span><span id="page-11-1"></span>6.1 Sequence Predicates (  $\int_f$ every  $f$  notevery  $\}$  test sequence<sup>+</sup>) ⊲ Return NIL or T, respectively, as soon as test on any set of corresponding elements of sequences returns NIL.  $\begin{pmatrix} f \text{some} \\ f \text{notany} \end{pmatrix}$  test sequence<sup>+</sup>)  $\triangleright$  Return <u>value of test</u> or <u>NIL</u>, respectively, as soon as test on any set of corresponding elements of sequences returns non-NIL.  $(\epsilon$  mismatch sequence-a sequence-b   :from-end bool  $\overline{\phantom{a}}$    :key function  $\overline{\phantom{a}}$  $\overline{\phantom{a}}$  $\overline{\phantom{a}}$  $\overline{\phantom{a}}$ :start1  $start_9$  $|\text{start1} \text{ start-}a_{\text{0}}|$ <br> $|\text{start2} \text{ start-}b_{\text{0}}|$  $\begin{array}{c} \begin{array}{c} \begin{array}{c} \begin{array}{c} \end{array} \end{array} \\ \begin{array}{c} \end{array} \end{array} \end{array} \end{array}$  $\int$ :test  $function_{\# \text{ 'eq}}$ test-not function :end $1$   $\emph{end-a}_{\rm{\overline{NIL}}}$ :end2  $\emph{end-b}_{\rm MIL}$  $\lambda$  $\overline{\phantom{a}}$  $\overline{\phantom{a}}$ ) ⊲ Return position in sequence-a where sequence-a and sequence-b begin to mismatch. Return NIL if they match entirely. 6.2 Sequence Functions  $(r_{\text{make-sequence} \, sequence-type \, size} | \text{:initial-element} \, fool)$ ⊲ Make sequence of sequence-type with size elements.  $(f$ concatenate type sequence\*)  $\triangleright$  Return concatenated sequence of  $type.$  $({}_f$ merge type sequence-a sequence-b test  $[:key$  function $_{\overline {\tt MIL}}]$ ) ⊲ Return interleaved sequence of type. Merged sequence will be sorted if both *sequence-a* and *sequence-b* are sorted.  $\left($ fill sequence foo  $\left\{\right\}$ :start  $start_{\boxed{0}}$ <br>:end  $end_{\boxed{NTL}}$ )  $\triangleright$ Return sequence after setting elements between start and end to foo.  $({}_{f}$ length sequence) ⊲ Return length of sequence (being value of fill pointer if  $appliedbe$ .  $({*f* count }$  foo sequence  $\int$ :from-end bool  $\Bigg\}$     :key function I ļ İ :start  $start$ :start start<sub> $\mathbf{g}$ </sub>:end end $\frac{\mathbf{g} \cdot \mathbf{g}}{\mathbf{g} \cdot \mathbf{g}}$  $\left\{\begin{array}{l}\text{if} \text{form-end}\boldsymbol{0} \text{ and } \begin{array}{l}\text{if} \text{test}\text{ function} \\ \text{if} \text{test-not}\text{ function}\end{array}\right\}$  $\left( \frac{m}{2} \right)$ :test-not function  $\lambda$  $\Bigg\}$ ) ⊲ Return number of elements in sequence which match foo.  $\begin{pmatrix} \begin{cases} f \text{ count-if} \\ f \text{ count-if-not} \end{cases} \end{pmatrix}$  test sequence  $\sqrt{ }$  $\mathbf{I}$  $\left\{ \begin{array}{l} \mathbf{.end} \\ \mathbf{.key} \ function \end{array} \right.$ :from-end  $bool_{\overline{\text{NIL}}}$ ļ :start start<sub> $\alpha$ </sub>:end end $\frac{\text{min}}{\text{min}}$ :start  $start_0$  $\mathcal{L}$  $\bigg)$ ) ⊲ Return number of elements in sequence which satisfy test.  $(f$ elt sequence index) ⊲ Return element of sequence pointed to by zero-indexed index. setfable.  $(f_{\mathbf{f}}\mathbf{subseq}\ sequence\ start\ [end_{\overline{\mathtt{MTL}}}])$ ⊲ Return subsequence of sequence between start and end. setfable.  $\left(\begin{matrix} \text{fsort} \\ \text{fstable-sort} \end{matrix}\right)$  sequence test  $[\text{key function}]\right)$ ⊲ Return sequence sorted. Order of elements considered equal is not guaranteed/retained, respectively.  $(F$ reverse sequence)  $(r$  nreverse  $\widetilde{sequence}$ ⊲ Return sequence in reverse order.

<span id="page-12-0"></span>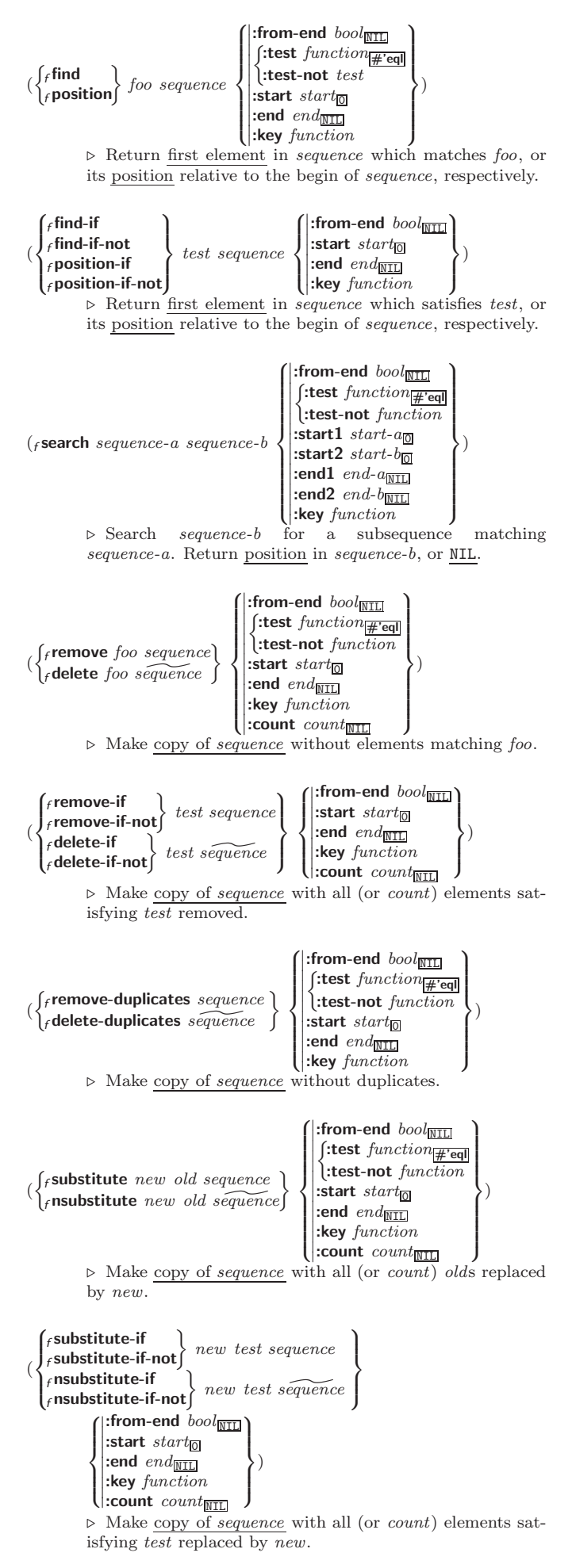

- <span id="page-13-1"></span>( $_f$ replace  $sequence-a$  sequence-b  $\sqrt{ }$  $\mathbf{J}$  $\left[\begin{array}{ccc} \text{:end1} & \text{and} & \text{and} & \text{on} \\ \text{:end2} & \text{end-b}_{\overline{\text{NIL}}} \right]$  $|\text{start1} \text{ start-a} \overline{0}|$  $: \text{start2} \text{ start-b}_{\boxed{0}}$  $\begin{array}{ll} \text{.start2} \; start\text{-}b_0 \\ \text{.end1} \; end\text{-}a_{\overline{\mathtt{MIL}}} \end{array}$  $\bigg)$ ) ⊲ Replace elements of sequence-a with elements of sequence-b.
- ( $_f$ map type function sequence<sup>+</sup>) ⊲ Apply function successively to corresponding elements of the sequences. Return values as a sequence of type. If type is NIL, return NIL.

 $({}_{f}$ map-into  $result\text{-}sequence function sequence^*)$ ⊲ Store into result-sequence successively values of function applied to corresponding elements of the sequences.

 $(f$ **reduce** function sequence

 $\lim$  initial-value  $foo_{\overline{\text{NTL}}}$  $\int_{\text{interior-end}}^{\text{invariant value}}$  $\left\{ \begin{array}{l} \text{:end end}_{\overline{\mathtt{M}}\text{}}\\ \text{:key function} \end{array} \right.$  $:$ start start $\frac{1}{2}$  $\begin{bmatrix} \text{...} \\ \text{...} \\ \text{...} \end{bmatrix}$  : end  $\begin{bmatrix} \text{...} \\ \text{...} \end{bmatrix}$  $\overline{\mathcal{L}}$  $\Big\}$ )

⊲ Starting with the first two elements of sequence, apply function successively to its last return value together with the next element of sequence. Return last value of function.

 $({}_{f}$ copy-seq sequence) ⊲ Copy of sequence with shared elements.

# <span id="page-13-0"></span>7 Hash Tables

The Loop Facility provides additional hash table-related functionality; see **loop**, page  $21$ .

Key-value storage similar to hash tables can as well be achieved using association lists and property lists; see pages [9](#page-8-0) and [16.](#page-15-0)

> !∣  $\big)$ )

( $_f$  hash-table-p  $foo$ )  $\rightarrow$  Return T if  $foo$  is of type hash-table.

 $\int_{f}$ make-hash-table  $\int \left| \frac{\text{test } \{ \text{ } \epsilon \mathbf{q} \} }{\text{test } int} \right| f \text{ equal } \left| \frac{\epsilon \mathbf{q}}{\text{equal } \epsilon} \right| \right|$  $\bigg\|$ :rehash-size  $num$ <br>:rehash-threshold  $num$  $: size \text{ } int$ <br> $: rehash.$ :rehash-size num ⊲ Make a hash table.

 $(f$ gethash key hash-table  $[default_{\overline{\mathtt{NTL}}}])$ ⊲ Return object with key if any or default otherwise; and  $\frac{T}{2}$  if found,  $\frac{NIL}{2}$  otherwise. **setfable.** 

 $(f$  hash-table-count  $hash-table$ ⊲ Number of entries in hash-table.

 $(r$ remhash key hash-table) ⊲ Remove from hash-table entry with key and return T if it existed. Return NIL otherwise.

 $({}_f$  clrhash hash-table)  $\succ$  Empty hash-table.

 $(r$ maphash function hash-table) ⊲ Iterate over hash-table calling function on key and value. Return NIL.

- $(m$ with-hash-table-iterator  $(foo\ hash-table)$  (declare  $\widehat{decl}^*)^*$  form<sup>9</sup>\*) ⊲ Return values of forms. In forms, invocations of (foo) return: T if an entry is returned; its key; its value.
- $(f$  hash-table-test hash-table)  $\triangleright$  Test function used in  $hash-table.$

 $(f$ hash-table-size  $hash-table$ )

 $(f$  hash-table-rehash-size  $hash-table$ 

 $(f_1)$ hash-table-rehash-threshold  $hash-table$ )

⊲ Current size, rehash-size, or rehash-threshold, respectively, as used in  $_f$  make-hash-table.

#### $(F$ sxhash  $f$ oo)

 $\triangleright$  Hash code unique for any argument  $_f$  equal foo.

# <span id="page-14-3"></span><span id="page-14-0"></span>8 Structures

### $\binom{m}{m}$ defstruct

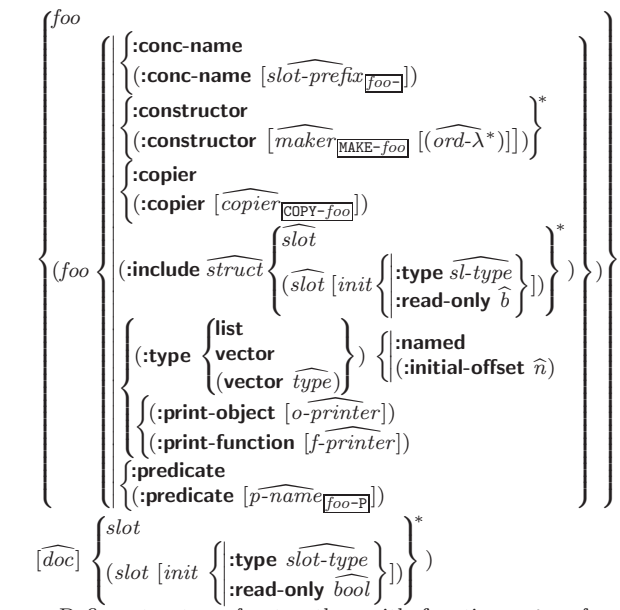

⊲ Define structure foo together with functions MAKE-foo,  $COPY$ -foo and foo-P; and setfable accessors foo-slot. Instances are of class foo or, if defstruct option :type is given, of the specified type. They can be created by (MAKE-foo {:slot value}\*) or, if ord- $\lambda$  (see page [17\)](#page-16-0) is given, by (maker arg<sup>∗</sup> {:key value} <sup>∗</sup>). In the latter case, args and :keys correspond to the positional and keyword parameters defined in  $ord-\lambda$  whose vars in turn correspond to slots. : print-object/:print-function generate a  $g$ print-object method for an instance bar of foo calling (o-printer bar stream) or (f-printer bar stream print-level), respectively. If :type without :named is given, no *foo-P* $is created.$ 

#### $(f$ copy-structure structure)

 $\triangleright$  Return copy of  $structure$  with shared slot values.

# <span id="page-14-1"></span>9 Control Structure

#### <span id="page-14-2"></span>9.1 Predicates

( $_f$ **eq** foo bar)  $\triangleright$  T if foo and bar are identical.

#### $({}_f$ eql foo bar)

⊲ T if foo and bar are identical, or the same character, or numbers of the same type and value.

 $(f$ equal  $foo$   $bar)$ 

⊳ T if foo and bar are <sub>f</sub>eql, or are equivalent pathnames, or are conses with  $_f$  equal cars and cdrs, or are strings or bit-vectors with  $_f$ eql elements below their fill pointers.

#### $(F$ equalp  $foo$   $bar)$

 $\rhd$  T if *foo* and *bar* are identical; or are the same **character** ignoring case; or are numbers of the same value ignoring type; or are equivalent pathnames; or are conses or arrays of the same shape with  $_f$  equalp elements; or are structures of the same type with  $_f$ equalp elements; or are hash-tables of the same size with the same :test function, the same keys in terms of :test function, and  $_f$  equalp elements.

(f**not**  $foo$ ) ⇒ T if  $foo$  is NIL; NIL otherwise.

( $_f$ **boundp** symbol)  $\triangleright$  **T** if symbol is a special variable.

 $(f_{\mathsf{r}} \mathbf{constantp}~ \mathit{foo}~ \left[ \mathit{environment}_{\text{MTL}} \right])$ ⊲ T if foo is a constant form.

 $(f$ functionp  $foo)$ 

⊳ T if foo is of type function.

<span id="page-15-1"></span>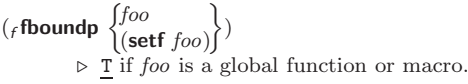

### <span id="page-15-0"></span>9.2 Variables

(  $\int_m$ defconstant  $\big\}$ <sub>m</sub>defparameters  $f$ oo form  $\widehat{[doc]}$ ⊲ Assign value of form to global constant/dynamic variable foo.  $(m$ **defvar**  $\widehat{foo}$   $[form$   $[\widehat{doc}]$  $)$ ⊲ Unless bound already, assign value of form to dynamic variable foo.  $\begin{pmatrix} \{ \text{msetf} \\ \text{mpsetf} \end{pmatrix}$  {place form}\*) ⊲ Set places to primary values of forms. Return values of last form/NIL; work sequentially/in parallel, respectively.  $\left(\begin{matrix} s\text{setq} \\ m\text{psetq} \end{matrix}\right)$  ${symbolform}^*$  $\triangleright$  Set *symbols* to primary values of *forms*. Return <u>value of</u> last form/NIL; work sequentially/in parallel, respectively.  $({}_f$ set symbol foo) ⊲ Set symbol's value cell to foo. Deprecated.  $(mm$ ultiple-value-setq  $vars\ form)$ ⊲ Set elements of vars to the values of form. Return form's primary value.  $(m\text{shift}$ f $\widetilde{place}^+$  foo) ⊲ Store value of foo in rightmost place shifting values of places left, returning first place.  $(m$ rotatef  $place^*)$ ⊲ Rotate values of places left, old first becoming new last  $place$  's value. Return  $\underline{\texttt{NIL}}.$ ( $_f$ **makunbound**  $\widetilde{f}oo$ )  $\Rightarrow$  Delete special variable foo if any.  $(f_{\text{get}}\ symbol\ key\ [default_{\text{[NIL]}}])\$ ⊲ First entry key from property list stored in symbol/in place, respectively, or default if there is no key. setfable.  $(f$ get-properties property-list keys) ⊲ Return key and value of first entry from property-list matching a key from keys, and tail of *property-list* starting with that key. Return <u>NIL,  $\frac{3}{2}$ , and NIL</u> if there was no matching key in property-list.  $({}_{f}$ remprop symbol key)  $\binom{m}{m}$  (*m* remf *place key*) ⊲ Remove first entry key from property list stored in  $symbol/$ in place, respectively. Return T if key was there, or NIL otherwise.  $({}_{\textit{s}}$ progv symbols values form<sup>R</sup>\*) ⊲ Evaluate forms with locally established dynamic bindings of symbols to values or NIL. Return values of forms. ( ∫<sub>s</sub>let∗<br>∖ slet∗  $\Bigg\}$  ( $\Bigg\{$ name  $(name [value \overline{\text{m1}}])^*)$  (declare  $\widehat{decl}^*)^*$  form<sup>p\*</sup>)  $\triangleright$  Evaluate *forms* with *names* lexically bound (in parallel or sequentially, respectively) to values. Return values of forms.  $(mm$ ultiple-value-bind  $(\widehat{var}^*)$  values-form (declare  $\widehat{dec}$  $\widehat{i}^*)^*$  $body-form<sup>R<sub>*</sub></sup>$ ) ⊲ Evaluate body-forms with vars lexically bound to the return values of values-form. Return values of body-forms.

<span id="page-16-1"></span> $(m$ destructuring-bind  $\text{destruct-}\lambda$  bar  $(\text{declace }\widehat{\text{dec}} l^*)^*$  form<sup>¤</sup>\*)  $\triangleright~$  Evaluate  $forms$  with variables from tree  $destruct\text{-}\lambda$  bound to corresponding elements of tree  $bar$ , and return their values.  $destruct \lambda$  resembles  $macro \lambda$  (section 9.4), but  $destruct-\lambda$  resembles macro- $\lambda$  (section [9.4\)](#page-17-0), but without any **&environment** clause.

<span id="page-16-0"></span>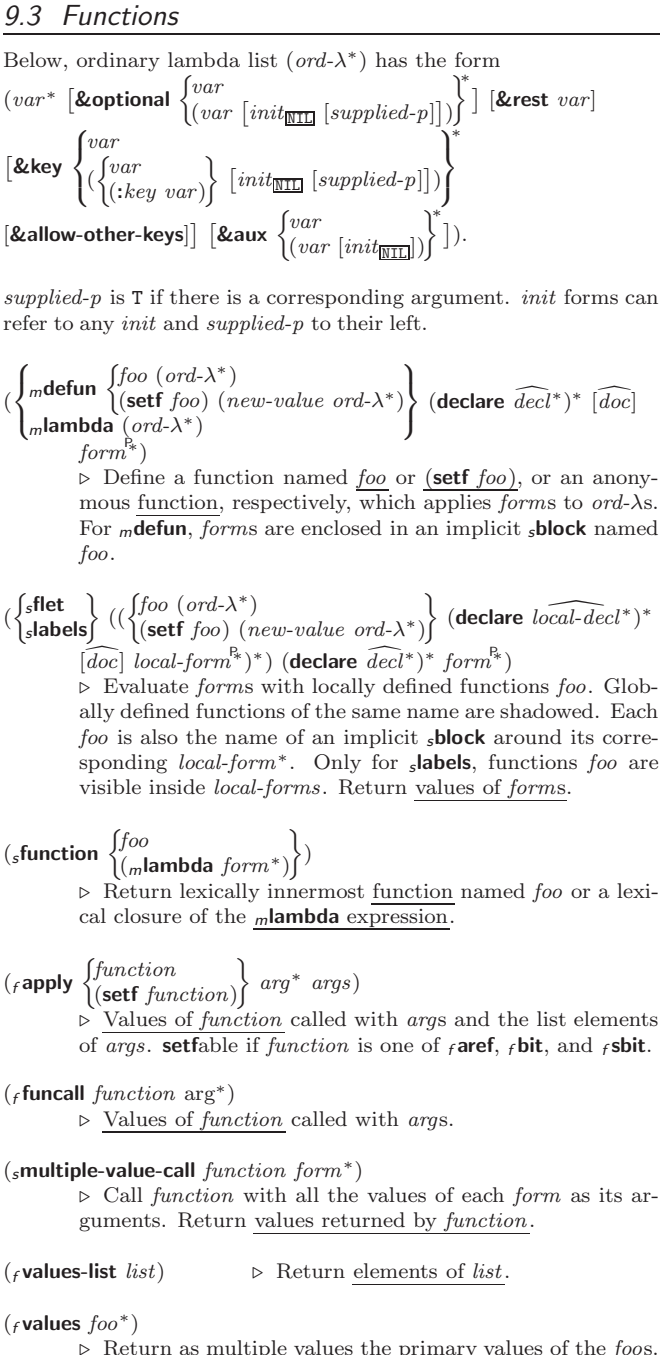

 $\triangleright$  Return as multiple values the primary values of the *foos*. setfable.

( $f$  multiple-value-list  $form$ )  $\triangleright$  List of the values of  $form$ .

 $(mnth-value n form)$ ⊲ Zero-indexed nth return value of form.

 $(f$ complement  $function)$ ⊲ Return new function with same arguments and same side effects as  $\overline{function}$ , but with complementary truth value.

#### $(f$  constantly  $f$ oo)

⊲ Function of any number of arguments returning foo.

 $(f$ **identity**  $foo$ ) identity foo) ⊲ Return foo.

#### <span id="page-17-1"></span> $({}_f$ function-lambda-expression  $\mathit{function})$

⊲ If available, return lambda expression of function, NIL if function was defined in an environment without bindings, and  $\frac{\text{name}}{3}$  of *function*.

 $\int_{f \in \mathbf{R}} f \cdot d\mathbf{r}$  fdefinition  $\int_{f \in \mathbf{R}} f \cdot d\mathbf{r}$  $\int$ (setf  $foo$ )  $\left\{ \right\}$ 

⊲ Definition of global function foo. setfable.

#### $({}_{f}$ fmakunbound  $foo)$

⊲ Remove global function or macro definition foo.

#### ccall-arguments-limit

#### clambda-parameters-limit

⊲ Upper bound of the number of function arguments or lambda list parameters, respectively;  $\geq 50$ .

#### $_{c}$ multiple-values-limit

⊲ Upper bound of the number of values a multiple value can have;  $> 20$ .

#### <span id="page-17-0"></span>9.4 Macros

Below, macro lambda list  $(maxro-\lambda^*)$  has the form of either  $\left(\left[\textbf{Qwhole}\;var\right]\left[E\right]\right.\left\{\begin{matrix}var\\var\end{matrix}\right\}$  $(maxro-\lambda^*)$  $\left\{ \right\}$ <sup>\*</sup> [E] [&optional  $\int var$ J  $\bigg\{ \begin{pmatrix} var \\ (m \end{pmatrix} \bigg\}$  $(maxro-\lambda^*)$  $\Big\{ \left[ \text{init}_{\overline{\text{NIL}}} \left[ \text{supplied-}p \right] \right] \Big\}$  $\mathbf{Y}^*$  $\mathcal{L}$  $\mathcal{L}$ ∗ ] [E]  $\begin{array}{c} [\text{&rest} \\ \text{&body} \end{array} \begin{array}{c} \text{frest-var} \\ \text{(macro-}\lambda^*) \end{array}$  $\big\}$  [E] - &key  $\int v \, dr$  $\bigg\}$  $\mathbf{I}$ (  $\int$  $\mathbf{I}$ var<br>(: $key \begin{cases} var \\ (m \leq n \leq n \leq n \end{cases}$  $(maxro-\lambda^*)$  $\left\{ \right\}$  $\overline{\mathcal{L}}$ Ţ  $\left[\text{init}_{\overline{\text{NIL}}} | \text{supplied-p}\right]$ )  $\mathbf{Y}^*$  $\overline{1}$  $\int$ ∗  $[E]$  $\left[\textbf{\textit{Q}allow-other-keys}\right]\left[\textbf{\textit{Q}aux}\left\{\begin{matrix} var \\ var\left[\textit{init}_\textbf{NTL}]\end{matrix}\right\}\right]^*\right]\left[E\right]\right)$ or  $([$  &whole  $var]$   $[E]$  $\int v a r$  $(maxro-\lambda^*)$  $\left.\rule{0pt}{3.5pt}\right)_i^*$   $[E]$  [&optional  $\int_{0}^{var}$  $\mathbf{U}$ (  $\int v \, dr$  $(maxro-\lambda^*)$  $\Big\{ \left[ \text{init}_{\overline{\text{NIL}}} \left[ \text{supplied-}p \right] \right] \Big)$  $\bigcup^*$  $\mathcal{L}$ ∗  $\lfloor E \rfloor$  . rest-var).

One toplevel  $[E]$  may be replaced by **&environment** var. supplied-p is T if there is a corresponding argument. init forms can refer to any init and supplied-p to their left.

#### $\int_{\alpha}^{m}$ defmacro mdefmacro<br><sub>f</sub> define-compiler-macro $\int\limits_{\mathbb{R}}\int\limits_{\mathbb{R}}\cos\theta\,d\theta$  $\left\{ \right\}$   $(maxro-\lambda^*)$  (declare

 $\widehat{decl}^*$ <sup>\*</sup>  $\widehat{[doc]}$  form<sup> $P_*$ </sup>)

⊲ Define macro foo which on evaluation as (foo tree) applies expanded *forms* to arguments from *tree*, which corresponds to tree-shaped macro-λs. forms are enclosed in an implicit sblock named foo.

#### $(m$ define-symbol-macro foo form) ⊲ Define symbol macro foo which on evaluation evaluates

expanded form.

## $(\textsf{smacrole}(\textit{(foo} (\textit{macro-}\lambda^*) (\textsf{decare} \textit{local-decl^*)^* (\overline{doc}])$ </mark>

 $\textit{macro-form}^{\mathbb{P}_\ast})^*$ ) (declare  $\widehat{\textit{decl}^*})^*$  form $\widehat{\text{P}^*}$ )

⊲ Evaluate forms with locally defined mutually invisible macros foo which are enclosed in implicit sblocks of the same name.

#### $({}_s$ symbol-macrolet  $((foo\ expansion-form)^*)$  (declare  $\overline{decl^*})^*$  $\mathit{form}^{\mathsf{P}_\ast})$

⊲ Evaluate forms with locally defined symbol macros foo.

 $(m$ defsetf  $\widehat{function}$ 

```
\int u\widehat{pdeter} [doc]
   \left( setf-\lambda^* \right)\,\left( s\text{-}var^* \right)\,\left( \text{declarge } \,\,\widehat{decl}^* \right)\text{*} \,\,\widehat{[doc]} \,\, form^{\mathbb{R}}\lambda)
where defsetf lambda list (setf-\lambda^*) has the form (var<sup>*</sup>
```
<span id="page-18-1"></span> $\begin{bmatrix} \textbf{&} \textbf{0} & \textbf{0} \\ \textbf{0} & \textbf{0} & \textbf{0} \end{bmatrix} \begin{bmatrix} \textbf{v} \textbf{a} \textbf{r} & \textbf{0} \\ \textbf{v} \textbf{a} \textbf{r} & \textbf{0} & \textbf{0} \end{bmatrix} \begin{bmatrix} \textbf{v} \textbf{a} & \textbf{0} \\ \textbf{v} \textbf{a} & \textbf{0} \end{bmatrix} \begin{bmatrix} \textbf{v} \textbf{b} & \textbf{0} \\ \textbf{v} \textbf{b} & \textbf{0} \end$  $[$  &rest  $var$ ] - &key  $\int \nabla \cdot d\mathbf{r}$ J  $\left\{ \begin{matrix} \n\sqrt{2} \\
\sqrt{2} \\
\sqrt{2} \\
\sqrt{2}\n\end{matrix} \right.$ (:key var)  $\Big\{ \left[ \text{init}_{\overline{\mathtt{MIL}}} \left[ \text{supplied-}p \right] \right] \Big)$  $\mathbf{A}^*$  $\mathbf{I}$  $\mathcal{L}$ ∗  $[\&$ allow-other-keys]  $[\&$ environment  $var]$ )

⊳ Specify how to **setf** a place accessed by *function*. Short form: (setf (function arg∗) value-form) is replaced by (*updater arg<sup>\*</sup> value-form*); the latter must return value-form. Long form: on invocation of (setf (function arg∗) value-form), forms must expand into code that sets the place accessed where  $setf$ - $\lambda$  and  $s$ -var<sup>\*</sup> describe the arguments of function and the value(s) to be stored, respectively; and that returns the value(s) of  $s$ -var<sup>\*</sup>. forms are enclosed in an implicit sblock named function.

 $(m$ define-setf-expander function  $(macc \lambda^*)$  (declare  $\overline{decl^*})^*$   $[\overline{doc}]$  $\mathit{form}^{\mathsf{P}_\ast})$ 

> ⊳ Specify how to setf a place accessed by function. On invocation of (setf (function arg<sup>\*</sup>) value-form), form<sup>∗</sup> must expand into code returning arg-vars, args, newval-vars, set-form, and get-form as described with fget-setf-expansion where the elements of macro lambda list  $macro-\lambda^*$  are bound to corresponding args. forms are enclosed in an implicit sblock named function.

### $(f \text{get-setf-expansion } place \ [environment_{\overline{NIL}}])$

⊲ Return lists of temporary variables arg-vars and of corresponding  $\frac{args}{2}$  as given with place, list newval-vars with temporary variables corresponding to the new values, and  $\frac{4}{\text{newval-}vars}$  how to **setf** and how to read place. set-form and get-form specifying in terms of arg-vars and

#### $\binom{m}{k}$  define-modify-macro  $foo$   $\binom{m}{k}$  optional

 $\int$  $\int v \, dr$  $\begin{pmatrix} var \ (var \ (limit \overline{\text{min}} \ [supplied-p]] ) \end{pmatrix}^*$ ] [&rest var]) function  $[\widehat{doc}]$ ] ⊲ Define macro foo able to modify a place. On invocation of (foo place  $arg^*$ ), the value of function applied to place and args will be stored into place and returned.

#### clambda-list-keywords

⊲ List of macro lambda list keywords. These are at least:

#### &whole var

⊲ Bind var to the entire macro call form.

&optional var<sup>∗</sup>

⊳ Bind vars to corresponding arguments if any.

{&rest &body} var

⊲ Bind var to a list of remaining arguments.

#### &key var<sup>∗</sup>

⊳ Bind vars to corresponding keyword arguments.

#### &allow-other-keys

⊲ Suppress keyword argument checking. Callers can do so using :allow-other-keys T.

#### &environment var

⊲ Bind var to the lexical compilation environment.

&aux  $var^*$  ⇒ Bind vars as in slet\*.

#### <span id="page-18-0"></span>9.5 Control Flow

#### $(s$ if test then  $[else]$

⊲ Return values of then if test returns T; return values of else otherwise.

 $(m \text{cond } (test \ then^{\mathbb{P}_{k}}_{\text{test}})^*)$ 

 $\triangleright$  Return the values of the first  $then^*$  whose  $test$  returns T; return NIL if all tests return NIL.

# $\left(\begin{matrix} \{m\textbf{when} \\ m\textbf{unless} \end{matrix}\right)$  test foo<sup>p</sup>\*)

⊲ Evaluate foos and return their values if test returns T or NIL, respectively. Return NIL otherwise.

<span id="page-19-0"></span>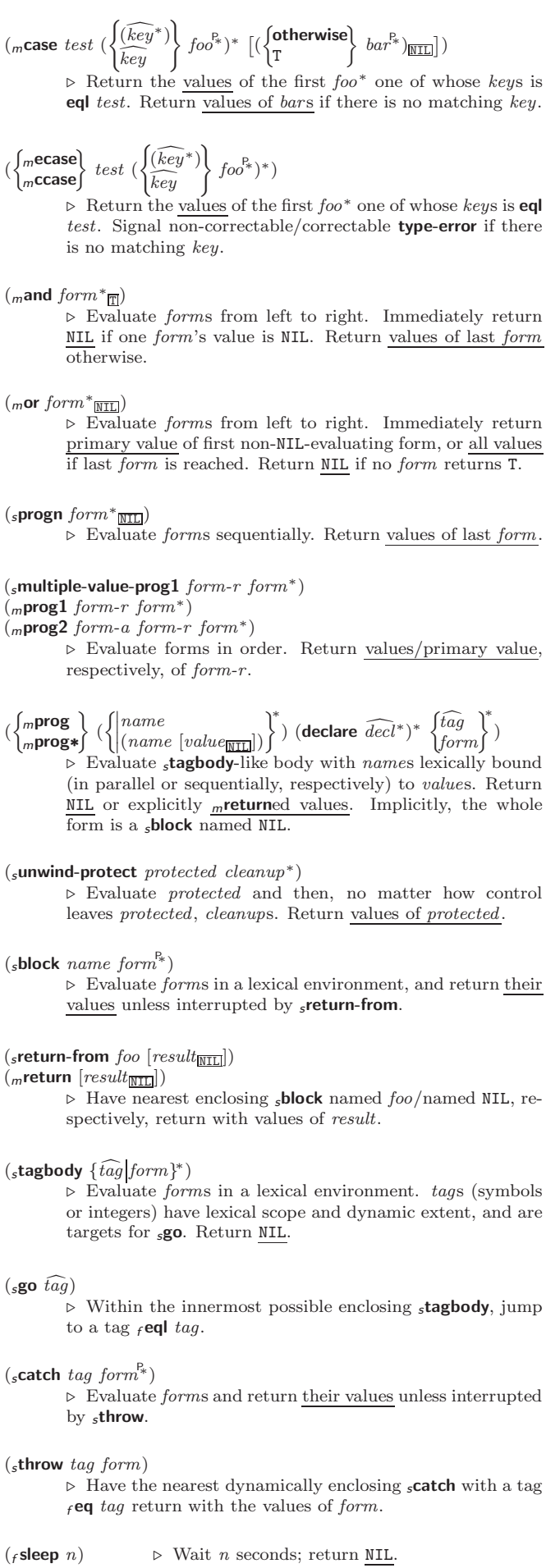

#### <span id="page-20-2"></span><span id="page-20-0"></span>9.6 Iteration

(  $\int_{m}$ do  $\int$ <sup>m</sup>do∗  $\left(\begin{matrix} var \\ (var \; [start \; [step]]) \end{matrix}\right)$  $\left\{ \begin{array}{c} \left\langle \gamma \right\rangle \left( \text{stop result}^{\mathbb{R}} \right) \left( \text{declare  $\widehat{decl^*} \right) ^* \end{array} \right.$$  $\left\{\begin{matrix} \widehat{tag} \\ form \end{matrix}\right\}^*$ 

 $\sum_{i=1}^{\infty}$  Evaluate stagbody-like body with vars successively bound according to the values of the corresponding start and step forms. vars are bound in parallel/sequentially, respectively. Stop iteration when stop is T. Return values of result<sup>∗</sup>. Implicitly, the whole form is a s**block** named NIL.

- $(m \text{dotimes} (var \text{ i } [result_{\overline{\text{NIL}}}])$  (declare  $\overline{decl^*})^*$   $\{\widehat{tag}|form\}^*)$  $\triangleright$  Evaluate stagbody-like body with var successively bound to integers from 0 to  $i - 1$ . Upon evaluation of *result*, var is *i*. Implicitly, the whole form is a  $_{s}$ block named NIL.
- $({m}$ dolist  $(var list [result_{\overline {\tt MIL}}])$  (declare  $\overline{decl^*})^*$   $\{\widehat{tag}[form]^*\}$  $\rhd\;$  Evaluate  ${}_s$  tagbody-like body with  $var$  successively bound to the elements of *list*. Upon evaluation of <u>result</u>, var is NIL. Implicitly, the whole form is a  $_{s}$ block named NIL.

#### <span id="page-20-1"></span>9.7 Loop Facility

- $(mloop\ form^*)$ ⊲ Simple Loop. If forms do not contain any atomic Loop Facility keywords, evaluate them forever in an implicit sblock named NIL.
- $(mloop \; clause*)$ ⊲ Loop Facility. For Loop Facility keywords see below and Figure [1.](#page-21-0)

named  $n_{\overline{\text{NTL}}}$  > Give mloop's implicit sblock a name.

{with var-s  $(var-s^*)$  $\mathcal{L}$  $[d\text{-}type]$   $[=$   $foo]$ <sup>+</sup> {and  $\begin{cases} var-p \\ (var \end{cases}$  $(var-p^*)$  $\Big\}$  [d-type]  $[= bar]$ <sup>\*</sup>

where destructuring type specifier  $d$ -type has the form  $\{$  fixnum float T NIL  $\{$  of-type  $\{^{type}_{\text{temp}}\}$  $\tilde{y}_1$ 

(type<sup>∗</sup> )

⊲ Initialize (possibly trees of) local variables var-s sequentially and  $var-p$  in parallel.

 $\left\{\{\text{for}\left|\text{as}\right\}\right\}_{(var)}$  $(var-s^*)$  $\left\{ \left[ d\text{-type} \right] \right\}^+$  {and  $\left\{ \begin{array}{c} var-p \\ sum \end{array} \right\}$  $(var-p^*)$  $\Big\}$  [d-type]<sup>\*</sup> ⊲ Begin of iteration control clauses. Initialize and step (possibly trees of) local variables var-s sequentially and  $var-p$  in parallel. Destructuring type specifier  $d$ -type as with with.

- $\{$ upfrom  $|$ from  $|$ downfrom $\}$  start ⊲ Start stepping with start
- $\{$ upto downto to below above}  $\it form$

⊲ Specify form as the end value for stepping.

 $\{$ in on $\}$  list

⊲ Bind var to successive elements/tails, respectively, of list.

by  $\{step_{11}| function_{\frac{\text{#'cdr}}{\text{}}}\}$ 

⊲ Specify the (positive) decrement or increment or the function of one argument returning the next part of the list.

 $=$  foo [then  $bar_{[foo]}$ ]

 $\rhd$  Bind var initially to foo and later to bar.

#### across vector

⊲ Bind var to successive elements of vector.

#### being {the each}

⊲ Iterate over a hash table or a package.

#### $\{hash-key|hash-key\}$   $\{of|in\}$   $hash-table$  [using  $(hash-value value$

 $\sum_{i=1}^{\infty}$  Bind var successively to the keys of hash-table; bind value to corresponding values.

<span id="page-21-0"></span>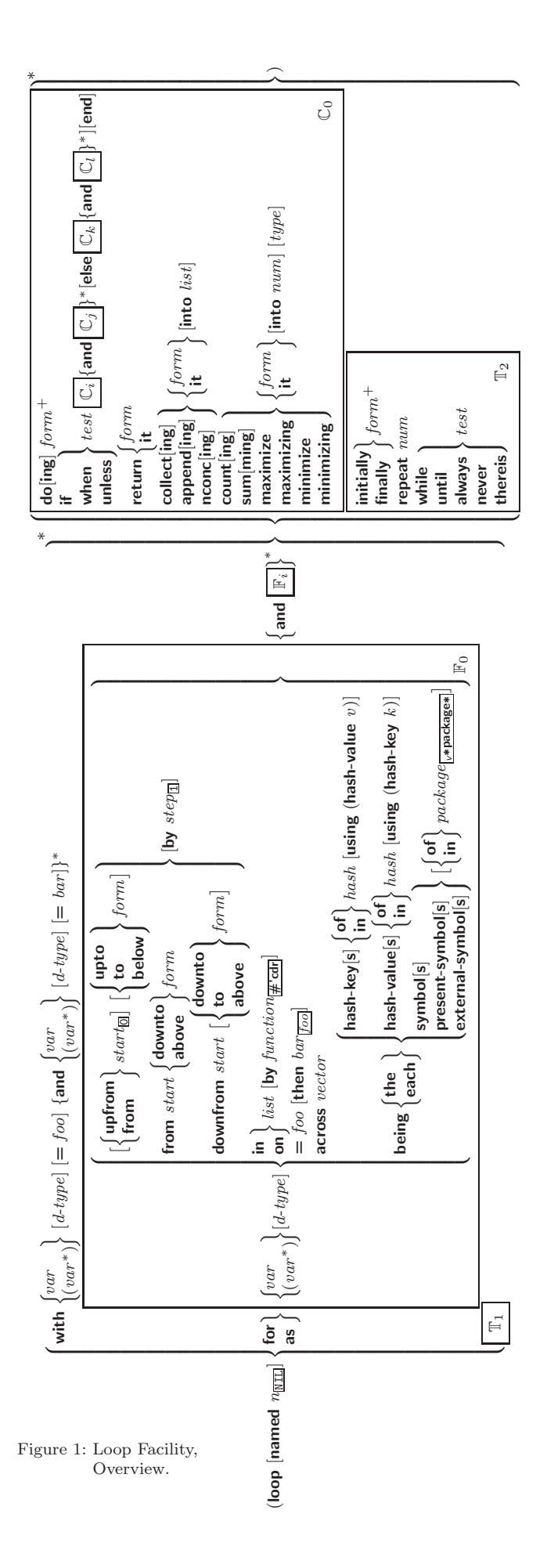

#### <span id="page-22-0"></span> $\{$ hash-value hash-values $\}$   $\{$  of  $|$ in $\}$   $hash-table$  [using  $(hash-key key)$ ]

⊲ Bind var successively to the values of hash-table; bind key to corresponding keys.

#### {symbol symbols present-symbol present-symbols external-symbol external-symbols } [{of|in} package<sub>v\*package\*</sub>]

 $\triangleright$  Bind var successively to the accessible symbols, or the present symbols, or the external symbols respectively, of package.

#### ${do$  doing  $} form<sup>+</sup>$

⊲ Evaluate forms in every iteration.

#### $\{$  if  $|$  when  $|$  unless  $\}$  *test i-clause*  $\{$  and  $j$ -clause  $\}^*$   $[$  else

 $k$ -clause {and  $l$ -clause}\*] [end]

⊲ If test returns T, T, or NIL, respectively, evaluate i-clause and j-clauses; otherwise, evaluate k-clause and l-clauses.

it  $\rightharpoonup$  Inside *i-clause* or *k-clause*: value of *test*.

#### return {form |it}

⊲ Return immediately, skipping any finally parts, with values of form or it.

# {collect collecting}  $\{form$  it} [into *list*]

 $\sum_{i=1}^{n}$  Collect values of form or it into list. If no list is given, collect into an anonymous list which is returned after termination.

#### $\{append|appending|nconclnconcing\}$   $\{form|it\}$  [into  $list]$

⊲ Concatenate values of form or it, which should be lists, into *list* by the means of  $_f$ **append** or  $_f$ **nconc**, respectively. If no *list* is given, collect into an anonymous list which is returned after termination.

{count counting}  ${form}$  it} [into n]  $[type]$ <br>  $\triangleright$  Count the number of times the value of form or of it is T. If no  $\boldsymbol{n}$  is given, count into an anonymous variable which is returned after termination.

 $\begin{array}{c} {\bf \{sum|summing\}}\ \{form [{\bf it}\} \ {\bf \ [into} \ sum] \ [type] \\ \triangleright \ {\bf \ \ \, } \mbox{Calculate the sum of the primary values of $form$ or of} \end{array}$ ⊲ Calculate the sum of the primary values of form or of it. If no sum is given, sum into an anonymous variable which is returned after termination.

#### ${maximize}$  maximizing minimize minimizing  ${form}$  it  ${}$  [into max-min] [type]

⊲ Determine the maximum or minimum, respectively, of the primary values of form or of it. If no max-min is given, use an anonymous variable which is returned after termination.

{initially  $\text{finally}$ } form<sup>+</sup><br>
⊳ Evaluate forms before begin, or after end, respectively, of iterations.

#### repeat num

 $\triangleright$  Terminate mloop after num iterations; num is evaluated once.

#### $\{$  while  $|$ until $\}$  test

⊲ Continue iteration until test returns NIL or T, respectively.

#### $\{$ always never $\}$  test

 $Terminate$   $mloop$  returning NIL and skipping any finally parts as soon as test is NIL or T, respectively. Otherwise continue  $_m$ loop with its default return value set to T.

#### thereis test

⊲ Terminate mloop when test is T and return value of test, skipping any finally parts. Otherwise continue  $<sub>m</sub>$ loop with its default return value set to NIL.</sub>

#### $({}_m$ loop-finish $)$

⊲ Terminate mloop immediately executing any finally clauses and returning any accumulated results.

# <span id="page-23-2"></span><span id="page-23-0"></span>10 CLOS

<span id="page-23-1"></span>10.1 Classes

( $_f$  slot-exists-p foo bar)  $\rhd$  T if foo has a slot bar.

( $\epsilon$ **slot-boundp** *instance slot*)  $\triangleright$  T if *slot* in *instance* is bound.

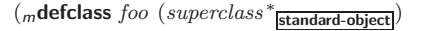

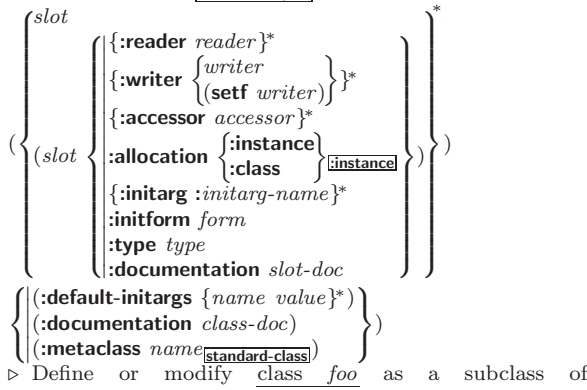

superclasses. Transform existing instances, if any, by  $g$ **make-instances-obsolete**. In a new instance i of  $foo$ , a slot's value defaults to form unless set via :initarg-name; it is readable via (reader i) or (accessor i), and writable via (writer value i) or (setf (accessor i) value). slots with :allocation :class are shared by all instances of class foo.

(f slot-value foo slot)  $\triangleright$  Return value of slot in foo. setfable.

 $(f$ slot-makunbound instance slot) ⊲ Make slot in instance unbound.

 $\left(\begin{matrix} \int_{0}^{R} w(t) \cdot \sin(t) \cdot \sin(t) \cdot \sin(t) \cdot \sin(t) \cdot \sin(t) \cdot \sin(t) \cdot \sin(t) \cdot \sin(t) \cdot \sin(t) \cdot \sin(t) \cdot \sin(t) \cdot \sin(t) \cdot \sin(t) \cdot \sin(t) \cdot \sin(t) \cdot \sin(t) \cdot \cos(t) \cdot \cos(t) \cdot \cos(t) \cdot \cos(t) \cdot \cos(t) \cdot \cos(t) \cdot \cos(t) \cdot \cos(t) \cdot \cos(t) \cdot \cos(t) \cdot \cos(t) \cdot \cos(t) \cdot \cos(t) \cdot \cos(t) \cdot \cos(t) \cdot \cos(t) \cdot \cos(t) \cdot \cos$ mwith-slots  $({\lbrace slot | (\widehat{var} slot) \rbrace}$ m with-accessors  $((\widehat{var} \text{ } \widehat{accessor})^*)$  $\Big\}$  instance (declare  $\widehat{decl^*})^*$  $\mathit{form}^{\mathsf{P}_{\! \ast}})$ 

 $\triangleright$  Return values of  $forms$  after evaluating them in a lexical environment with slots of *instance* visible as **setf**able slots or vars/with accessors of instance visible as setfable vars.

( $_f$ **class-of**  $foo$ )  $\triangleright$  Class  $foo$  is a direct instance of.

 $({}_{g}$ change-class  $\widetilde{instance}$  new-class  $\{ : \widetilde{inting} \ value \}^*$  other-keyarg\*)  $\triangleright$  Change class of  $\underline{\it instance}$  to  $\it new-class.$  Retain the status of any slots that are common between instance's original class and new-class. Initialize any newly added slots with the values of the corresponding initargs if any, or with the values of their : initform forms if not.

```
\begin{array}{ccc} \rm ({}_{\cal g}make-instances\mbox{-}obsolete \,\,\, class ) \\ \rm & \triangleright \,\,\, Update \quad \, all \quad \, existing \end{array}instances of class using
                gupdate-instance-for-redefined-class.
```
 $\begin{pmatrix} \int_{\mathcal{E}} \text{initialize-instance} & \text{instance} \\ \text{update-instance-for-different-class} & \text{previous current} \end{pmatrix}$ 

 $\{ : \textrm{initarg value} \}^*$  other-keyarg\*)

⊳ Set slots on behalf of <sub>g</sub>make-instance/of <sub>g</sub>change-class by means of  $g$ shared-initialize.

 $(\mathit{f} \mathsf{find}\text{-}\mathsf{class}\ \mathit{symbol}\ [errorp_\mathbb{T} \ [\mathit{environment}]])$ ⊳ Return class named *symbol*. setfable.

 $({}_{g}$ make-instance class {:initarg value}\* other-keyarg\*)  $\rhd$  Make new instance of *class*.

 $({}_{g}$ reinitialize-instance instance {:initarg value}\* other-keyarg\*) ⊲ Change local slots of instance according to initargs by means of  $g$ shared-initialize.

 $({}_{g}$ class-name  $class)$  $(\vec{v})$  (setf  $_{e}$ class-name) new-name class)  $\triangleright$  Get/set name of class.

<span id="page-24-1"></span> $(g$ update-instance-for-redefined-class  $new{\text -}instance$  added-slots discarded-slots discarded-slots-property-list

{:initarg value} <sup>∗</sup> other-keyarg∗)  $\triangleright$  On behalf of  $g$ **make-instances-obsolete** and by means of  $_{g}$ shared-initialize, set any *initarg* slots to their corresponding values; set any remaining added-slots to the values of their :initform forms. Not to be called by user.

(gallocate-instance class {:initarg value} <sup>∗</sup> other-keyarg∗) ⊲ Return uninitialized instance of class. Called by  $g$ make-instance.

 $\int_{\mathbf{g}}$ shared-initialize instance  $\begin{cases} \text{initform-}$ slots T  $\left\{\right. : 2 \in \mathbb{R}^n \setminus \mathbb{R}^n \times \mathbb{R}^n \setminus \mathbb{R}^n \right\}$ other-keyarg∗)

⊲ Fill the initarg-slots of instance with the corresponding values, and fill those initform-slots that are not initarg-slots with the values of their :initform forms.

 $(g$ slot-missing class instance slot setf<br>slot slot-value slot-boundp slot-makunbound  $\overline{\mathcal{L}}$  $\cdot$ [value])  $(g$ slot-unbound class instance slot

⊲ Called on attempted access to non-existing or unbound  $slot.$  Default methods signal error/unbound-slot, respectively. Not to be called by user.

#### <span id="page-24-0"></span>10.2 Generic Functions

#### $({}_{f}$  next-method-p)

⊲ T if enclosing method has a next method.

 $\int_{r=0}^{\infty}$  (*m*defgeneric  $\int_{r=0}^{\infty}$  $(\text{setf}$  foo)  $\left\{ \begin{array}{c} \text{(required-var}^* \end{array} \right\}$  (required-var<sup>\*</sup> [&optional  $\begin{array}{c} \text{(vac)} \end{array}$  $\begin{pmatrix} var \\ var \end{pmatrix}^*$ ]  $\begin{bmatrix} \textbf{&} \textbf{v} \textbf{&} \textbf{v} \textbf{&} \end{bmatrix} \begin{bmatrix} \textbf{&} \textbf{&} \textbf{v} \textbf{&} \textbf{v} \textbf{&} \textbf{v} \textbf{&} \textbf{v} \textbf{&} \textbf{v} \textbf{&} \end{bmatrix}$ [&allow-other-keys]])  $\left| \right|$  $\Bigg\}$ (:method-class method-class)<br>
(:method-combination c-type)<br>
(:method defmethod-args)\* (:documentation  $\widehat{string}$ )<br>(:generic-function-class  $gf\text{-}class$ <sub>standard-generic-function</sub>)  $\left| \begin{array}{c} \text{(.method-class method)}\end{array} \right|$  (method-class method-class standard-method)  $($ :argument-precedence-order  $required-var$ <sup>+</sup>)  $(\text{ declare }(\text{ optimize } method\text{-selection-optimization})^+)$  $(i$ documentation  $\widehat{string}$ ) (:method-combination  $c$ -type standard  $c$ -arg\*)  $\lambda$  $\overline{\phantom{a}}$  $\Bigg\}$ ) ⊲ Define or modify generic function foo. Remove any methods previously defined by defgeneric. gf-class and the lambda paramters *required-var*<sup>\*</sup> and var<sup>\*</sup> must be compatible with existing methods. defmethod-args resemble those of  $m$ **defmethod**. For  $c$ -type see section [10.3.](#page-25-0) (finite-generic-function  $\int_{160}^{f_{OO}}$  $(\text{setf}$  foo)  $\mathcal{L}$  $\int$ :argument-precedence-order required-var<sup>+</sup>  $\Bigg\}$ :declare (optimize method-selection-optimization)  $:$ documentation  $string$ :accumentation string<br>:generic-function-class gf-class :method-class method-class  $\lambda$  $\overline{\phantom{a}}$ )

 $\overline{\phantom{a}}$ :method-combination c-type c-arg<sup>∗</sup>

- :lambda-list lambda-list
- :environment environment

⊲ Define or modify generic function foo. gf-class and lambda-list must be compatible with a pre-existing generic function or with existing methods, respectively. Changes to method-class do not propagate to existing methods. For c-type see section [10.3.](#page-25-0)

$$
\begin{array}{ll} \displaystyle ({}_m\text{defmethod} \left\{ \begin{aligned} &foo\\ &\langle \text{setf} \text{ too.} \rangle \end{aligned} \right\} \left[ \begin{aligned} &\text{:before} \\ &\text{:around} \\ &\text{equalifier}^* \end{aligned} \right] \\ \displaystyle \left\{ \begin{aligned} &\langle \text{var} \\ &\langle \text{spec-var} \left\{ \begin{aligned} &\langle \text{class} \\ &\langle \text{eql bar} \rangle \end{aligned} \right\} \right)^* \left[ \begin{aligned} &\text{Exponential} \\ &\text{Exponential} \end{aligned} \right] \end{array}
$$

 $\Bigg\}$ 

<span id="page-25-1"></span> $\begin{Bmatrix} var \\ (var \; [init \; [supplied-p]] \end{Bmatrix}^*$ ] [&rest var] [&key  $\int_{0}^{v}$  $\left\{ \begin{matrix} \n\sqrt{2} \\
\sqrt{2} \\
\sqrt{2} \\
\sqrt{2}\n\end{matrix} \right.$  $(\text{:} key\ var)$  $\left\{ \left[ \text{init}\left[ \text{supplied-p}\right] \right] \right\}$  ∗  $\mathcal{L}$  $\mathcal{L}$ [&allow-other-keys]]  $\left[\text{Qaux }\begin{cases} var \\ (var [init]) \end{cases}\right)^{*}$ ])  $\left\{\right\}$  $(\text{ declare } \overline{decl}^*)^*$ doc d  $\Big\}$  form<sup>¤</sup>\*) ⊳ Define new method for generic function foo. spec-vars

specialize to either being of *class* or being **eql** bar, respectively. On invocation, vars and spec-vars of the new method act like parameters of a function with body  $\overline{form^*}$ .  $\overline{forms}$  are enclosed in an implicit sblock foo. Applicable qualifiers depend on the **method-combination** type; see section [10.3.](#page-25-0)

 $\int g$ add-method gadd-method<br>gremove-method) generic-function method)

⊲ Add (if necessary) or remove (if any) method to/from generic-function.

 $\left({}_g\mathsf{find}\text{-method}~generic\text{-}function~qualifiers~specializers~[error_{\overline{\Pi}}]\right)$ ⊲ Return suitable method, or signal error.

 $({}_{e}$ compute-applicable-methods  $q$ eneric-function args) ⊲ List of methods suitable for args, most specific first.

#### $({}_f$ call-next-method  $arg*$ <sub>[current args</sub>])

⊲ From within a method, call next method with args; return its values.

#### $(gno-applicable-method\ generic-function\ arg^*)$

⊲ Called on invocation of generic-function on args if there is no applicable method. Default method signals error. Not to be called by user.

# ( $\left\{\begin{matrix} \text{f}\text{ \textbf{invalid-method-error} \text{ } method} \\ \text{f}\text{ \textbf{method-combination-error} } \end{matrix}\right\} \text{ } control \text{ } arg*})$

⊲ Signal error on applicable method with invalid qualifiers, or on method combination. For control and args see format, page [36.](#page-35-0)

 $(gno-next-method generic-function method arg<sup>*</sup>)$ 

⊲ Called on invocation of call-next-method when there is no next method. Default method signals error. Not to be called by user.

#### $({}_{\mathcal{E}}$ function-keywords  $method)$

⊲ Return list of keyword parameters of method and T if 2 other keys are allowed.

( $g$ **method-qualifiers** method)  $\triangleright$  List of qualifiers of method.

#### <span id="page-25-0"></span>10.3 Method Combination Types

#### standard

⊲ Evaluate most specific :around method supplying the values of the generic function. From within this method,  $f$ call-next-method can call less specific :around methods if there are any. If not, or if there are no :around methods at all, call all :before methods, most specific first, and the most specific primary method which supplies the values of the calling  $_f$  call-next-method if any, or of the generic function; and which can call less specific primary methods via <sup>f</sup> call-next-method. After its return, call all :after methods, least specific first.

#### $|and|$ or $|append|$ list $|nconc|$ progn $|max|min|+$

⊲ Simple built-in method-combination types; have the same usage as the c-types defined by the short form of mdefine-method-combination.

#### $(m$ define-method-combination  $c$ -type

 $\int$ :documentation  $\widehat{string}$  $\sum$ :operator *operator*  $\frac{c-type}{c-type}$  $\left| \cdot \right|$ :identity-with-one-argument  $\left| \right|$  $\lambda$  $\frac{1}{2}$ )

<span id="page-26-1"></span>⊲ Short Form. Define new method-combination c-type. In a generic function using  $c$ -type, evaluate most specific :around method supplying the values of the generic function. From within this method,  $_f$  call-next-method can call less specific :around methods if there are any. If not, or if there are no **:around** methods at all, return from the calling call-next-method or from the generic function, respectively, the values of (operator (primary-method gen-arg∗) <sup>∗</sup>), gen-arg<sup>∗</sup> being the arguments of the generic function. The primary-methods are ordered [Sanct Specific-first]<br>cordered [Sanct Specific-last ] [most-specific-first] (specified as c-arg in  $_m$ defgeneric). Using c-type as the qualifier in  $m$  defmethod makes the method primary.  $(m$ define-method-combination c-type  $(ord-\lambda^*)$   $((group$  $\left($  $\int_{a}^{a}$  (qualifier\* predicate ∗ - ∗ )  $\lambda$ J, J Ť  $\Big\}$  $\begin{bmatrix} 1 \\ 1 \\ 1 \end{bmatrix}$ :description control    :order :most-specific-first :most-specific-last :most-specific-first most:)<br>required bool:  $\lambda$  $\overline{1}$  $\Big\}$ ) ∗ )  $\left| \frac{\text{de}}{\text{doc}} \right|$  $\left( \frac{3}{\text{declare}} \overline{det}^* \right)^*$ (:arguments  $method-combination-\lambda^*$ ) (:generic-function symbol)  $\lambda$  $\overline{1}$  $\bigg)$  $body^{\mathsf{P}_{*}}$ ⊲ Long Form. Define new method-combination c-type. A call to a generic function using c-type will be equivalent to

a call to the forms returned by  $body^*$  with  $ord-\lambda^*$  bound to c-arg<sup>\*</sup> (cf. mdefgeneric), with symbol bound to the generic function, with *method-combination-* $\lambda^*$  bound to the arguments of the generic function, and with groups bound to lists of methods. An applicable method becomes a member of the leftmost group whose predicate or qualifiers match. Methods can be called via  $_m$ call-method. Lambda lists (ord- $\lambda^*$ ) and (method-combination- $\lambda^*$ ) according to ord- $\lambda$ on page [17,](#page-16-0) the latter enhanced by an optional &whole argument.

#### $\binom{m}{m}$ call-method

 $\int \widehat{method}$  $\left($ <sub>m</sub>make-method  $\widehat{form}$ )  $\left.\begin{matrix} \cdot & \cdot \\ \cdot & \cdot \end{matrix}\right|$  $\int$ next-method  $\left($ <sub>m</sub>make-method  $\widehat{form}$ ) )∗ ) ) From within an effective method form, call method with the arguments of the generic function and with information about its next-methods; return its values.

# <span id="page-26-0"></span>11 Conditions and Errors

For standardized condition types cf. Figure [2](#page-30-0) on page [31.](#page-30-0)

 $(m$ define-condition  $foo$   $(parent-type *_{\boxed{\text{condition}}} )$ 

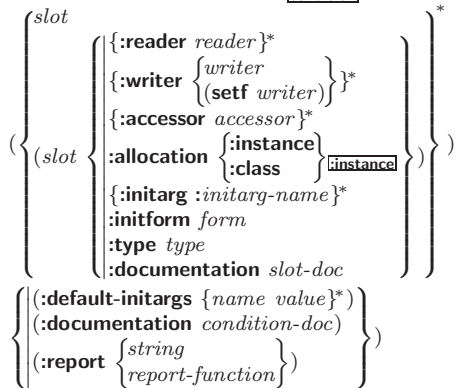

 $\bigcup_{\triangleright}$  Define, as a subtype of parent-types, condition type foo. In a new condition, a *slot*'s value defaults to *form* unless set via :*initarg-name*; it is readable via (*reader i*) or (*accessor* i), and writable via (writer value i) or  $\left(\text{setf}(accessor\ i)\right)$  $value)$ . With :allocation :class,  $slot$  is shared by all conditions of type *foo*. A condition is reported by *string* or by report-function of arguments condition and stream.

<span id="page-27-0"></span> $({}_f$ make-condition condition-type  ${:}$ initarg-name value}\*) ⊲ Return new instance of condition-type .

(  $\left\{ f$  signal J.  $\mathbf{I}$  $_f$  warn  $f$  error Ί. J  $\int$ condition control arg<sup>∗</sup>  $condition-type \{:initarg-name \ value\}^*$  $\lambda$ J ) ⊲ Unless handled, signal as condition, warning or error, respectively, condition or a new instance of condition-type or, with  $f$  format *control* and *args* (see page [36\)](#page-35-0), simple-condition, simple-warning, or simple-error, respectively. From  $_f$ signal and  $_f$ warn, return NIL.  $({}_{f}$ **cerror** continue-control  $\int$ condition continue-arg<sup>∗</sup> control arg<sup>∗</sup> condition-type {:initarg-name value} ∗  $\left\{ \right\}$ J ⊲ Unless handled, signal as correctable error condition or a new instance of *condition-type* or, with  $_f$  format *control* and *args* (see page [36\)](#page-35-0), **simple-error**. In the debugger, use f format arguments continue-control and continue-args to tag the continue option. Return NIL.  $\left(\textit{m} \textbf{ignore-errors} \; \textit{form}^{\mathbb{P}*}\right)$ ⊲ Return values of forms or, in case of errors, NIL and the 2 condition.  $({*f*$  invoke-debugger  $\; condition)$ ⊲ Invoke debugger with condition.  $(m$ assert test  $[ (place^*)$ [  $\int$ condition continue-arg<sup>∗</sup> control arg<sup>∗</sup>  $condition-type \{:initarg-name \ value\}^*$  $\lambda$  $\frac{1}{2}$ ] 1 ) ⊲ If test, which may depend on places, returns NIL, signal as correctable **error** condition or a new instance of condition-type or, with  $_f$  format control and args (see page [36\)](#page-35-0), error. When using the debugger's continue option, places can be altered before re-evaluation of test. Return NIL.  $(mh$ andler-case  $foo$  $(type\ ([var])\ (\text{declare}\ \widehat{decl}^*)^*\ \text{condition-form}^{\mathbb{R}}^*)^*$  $[(\textbf{:no-error} (ord-\lambda^*) (\textbf{declare} \overbrace{decl}^*)^* \ form^R*)])$  $\triangleright$  If, on evaluation of *foo*, a condition of *type* is signalled, evaluate matching condition-forms with var bound to the condition, and return their values. Without a condition, bind  $ord$ - $\lambda$ s to values of *foo* and return values of *forms* or, without a :no-error clause, return values of foo. See page [17](#page-16-0) for  $(\text{ord-}\lambda^*)$ .  $(mh$ andler-bind  $((condition-type\; handler\text{-}function)^*)\;form$ <sup>14</sup>) ⊲ Return values of forms after evaluating them with condition-types dynamically bound to their respective handler-functions of argument condition.  $(m$ **with-simple-restart** ( $\begin{Bmatrix} restart \\ NILL \end{Bmatrix} control arg^*) form^{\mathbb{P}_k}$ ) ⊲ Return values of forms unless restart is called during their evaluation. In this case, describe  $\textit{restart}$  using  $_f$  format control and args (see page [36\)](#page-35-0) and return NIL and T. 2  $(m$ restart-case form  $(restart (ord- $\lambda^*)$$  $\sqrt{ }$      :report report-function  $\left\{ \right\}$ :test test-function  $\left| \begin{array}{c} \text{interactive arg-function} \\ \text{preport-function} \end{array} \right|$ string "restart"  $\bigg)$  $(\text{declarge } \widehat{decl^*})^*$  restart-form<sup>9</sup>\*)\*) ⊲ Return values of form or, if during evaluation of form one of the dynamically established *restarts* is called, the values of its restart-forms. A restart is visible under condition if (funcall  $#$ 'test-function condition) returns T. If presented

in the debugger, restarts are described by string or by #'report-function (of a stream). A restart can be called by (invoke-restart restart arg<sup>\*</sup>), where args match ord- $\lambda^*$ , or by (invoke-restart-interactively  $\mathit{restart}$ ) where a list of the respective *args* is supplied by  $\#'arg-function$ . See page [17](#page-16-0) for  $ord-\lambda^*$ .

# <span id="page-28-0"></span> $(m$ **restart-bind**  $((\begin{matrix} \widehat{restart} \\ \texttt{NIL} \end{matrix})$  restart-function

 $\left\{\right\}$ :interactive-function arg-function :report-function report-function  $\Big\}$ <sup>\*</sup>) form<sup>p\*</sup>)

 $\left| \cdot \right|$ :test-function test-function

⊲ Return values of forms evaluated with dynamically established restarts whose restart-functions should perform a non-local transfer of control. A restart is visible under condition if (test-function condition) returns T. If presented in the debugger, restarts ar described by restart-function (of a stream). A restart can be called by (invoke-restart restart  $arg^*$ ), where args must be suitable for the corresponding restart-function, or by (invoke-restart-interactively  $\text{restart}$ ) where a list of the respective args is supplied by arg-function.

 $\mathsf{I}$ 

#### $(f$ invoke-restart  $\text{restart } \arg^*$ )

 $(_f$  invoke-restart-interactively  $\; restart)$ 

⊲ Call function associated with restart with arguments given or prompted for, respectively. If restart function returns, return its values.

 $\left(\begin{matrix} f \text{find-restart} \\ f \text{compute-restarts} \end{matrix}\right)$   $[condition]$ 

⊲ Return innermost restart name, or a list of all restarts, respectively, out of those either associated with condition or un-associated at all; or, without condition, out of all restarts. Return  $\underline{\texttt{NIL}}$  if search is unsuccessful.

( $f$  restart-name  $restart$ ) ⊳ Name of  $restart.$  $\mathbf{r}$ 

#### $\int_f$ abort

 $\int_{\epsilon}$  muffle-warning

(  $_f$  continue  $\overline{\mathcal{L}}$  $[condition_{\text{NTL}}]$ 

 $\int_f$ store-value value<br> $\int_f$ use-value value  $f$ store-value  $value$ <br> $f$ use-value  $value$ 

⊲ Transfer control to innermost applicable restart with same name (i.e. **abort**,  $\dots$ , **continue**  $\dots$ ) out of those either associated with condition or un-associated at all; or, without condition, out of all restarts. If no restart is found, signal control-error for  $_f$  abort and  $_f$  muffle-warning, or return NIL for the rest.

 $\binom{m}{m}$ with-condition-restarts condition restarts form $\overset{P_{\ast}}{\rightarrow}$ )

⊲ Evaluate forms with restarts dynamically associated with *condition*. Return values of *forms*.

#### $(f$ arithmetic-error-operation  $condition)$

 $(f_{\textit{f}})$  arithmetic-error-operands  $\textit{condition}$ 

- $\triangleright$  List of function or of its operands respectively, used in the operation which caused *condition*.
- $(c$  cell-error-name  $condition)$

⊲ Name of cell which caused condition.

#### $({*f* unbound-slot-instance condition})$

 $\triangleright$  Instance with unbound slot which caused  $condition.$ 

#### $(f$  print-not-readable-object  $condition)$

⊲ The object not readably printable under condition.

#### $({}_{f}$ package-error-package  $\emph{condition}$ )

 $(f$  file-error-pathname  $condition)$ 

#### $(f$ stream-error-stream  $condition)$

⊲ Package, path, or stream, respectively, which caused the condition of indicated type.

#### $(f$ type-error-datum condition)

 $({}_f$ type-error-expected-type  $\emph{condition}$ )

⊲ Object which caused condition of type type-error, or its expected type, respectively.

#### $(f$ simple-condition-format-control  $condition)$

 $(s)$  simple-condition-format-arguments  $condition)$ 

⊳ Return *f* format control or list of *f* format arguments, respectively, of *condition*.

#### v∗break-on-signals∗NIL

⊲ Condition type debugger is to be invoked on.

#### <span id="page-29-1"></span><sub>v</sub>∗debugger-hook∗<sub>NIL</sub>

⊲ Function of condition and function itself. Called before debugger.

# <span id="page-29-0"></span>12 Types and Classes

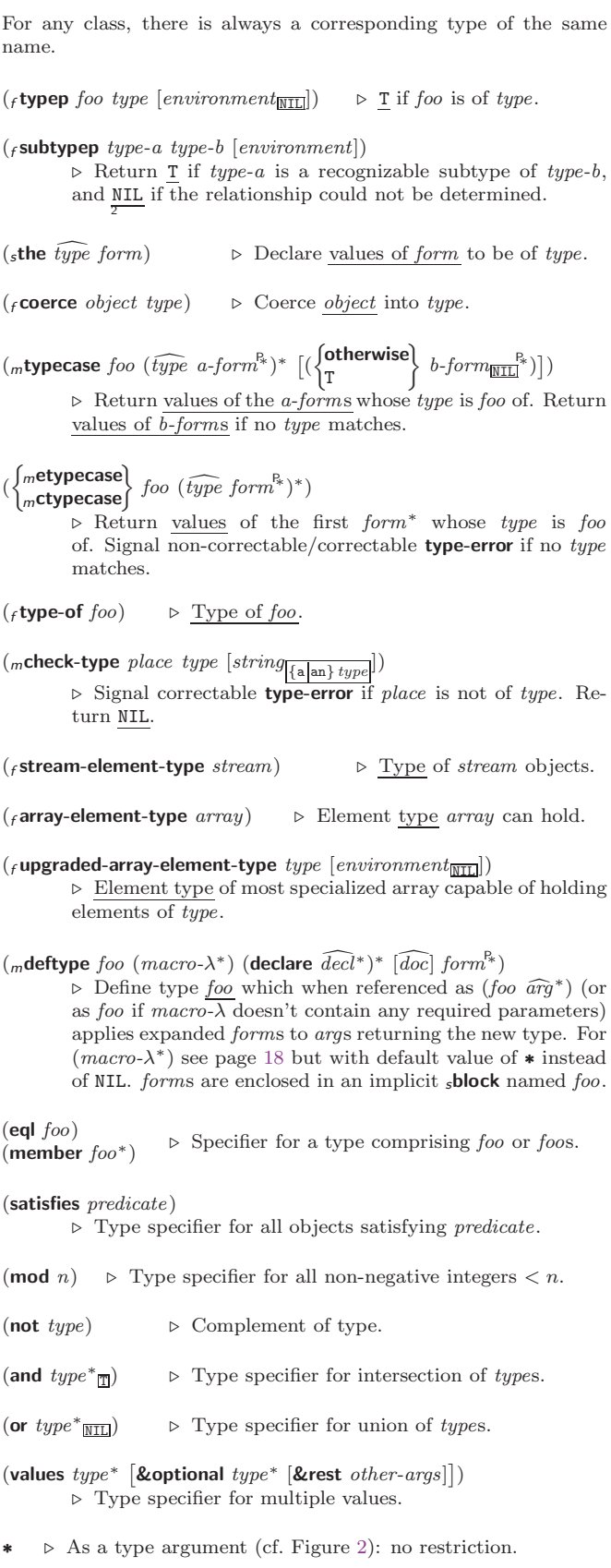

<span id="page-30-1"></span>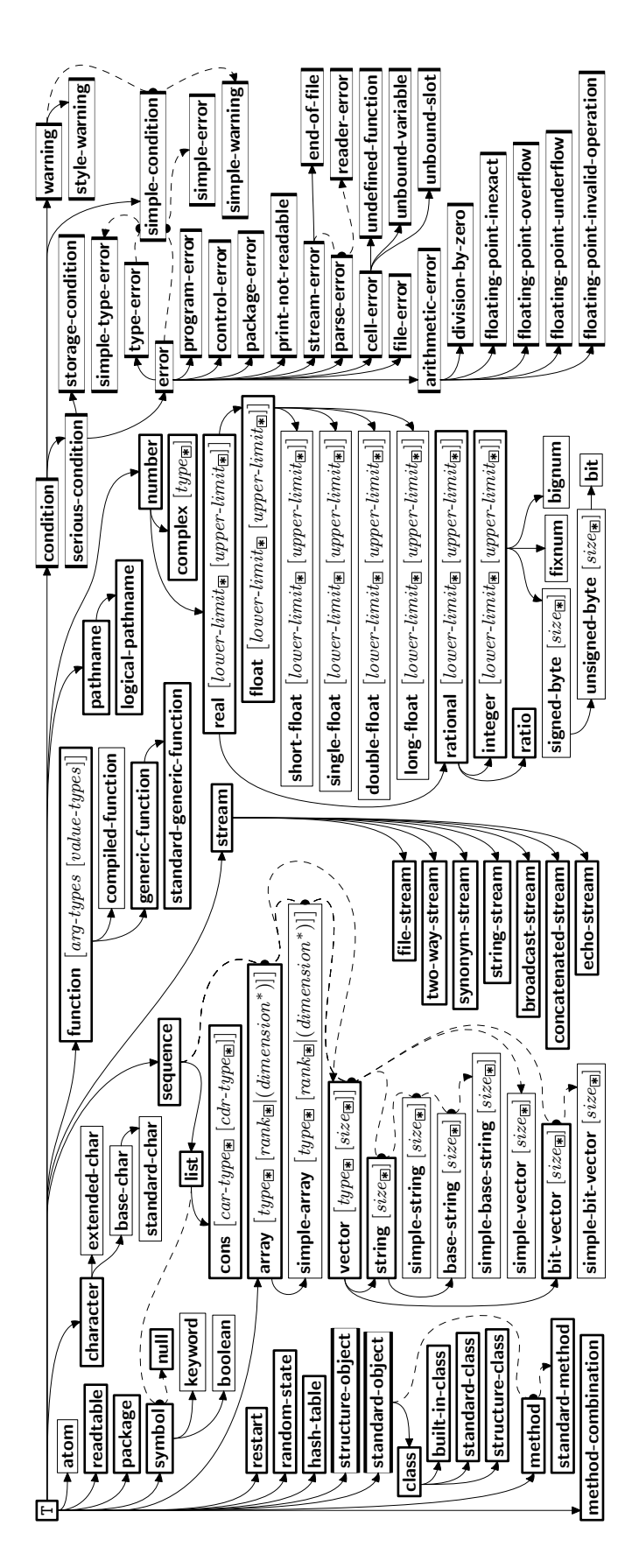

<span id="page-30-0"></span>Figure 2: Precedence Order of System Classes  $(\Box)$ , Classes  $(\Box)$ , Types  $(\equiv)$ , and Condition Types  $(\equiv)$ . Every type is also a supertype of NIL, the empty type.

# <span id="page-31-3"></span><span id="page-31-0"></span>13 Input/Output

### <span id="page-31-1"></span>13.1 Predicates

<span id="page-31-2"></span>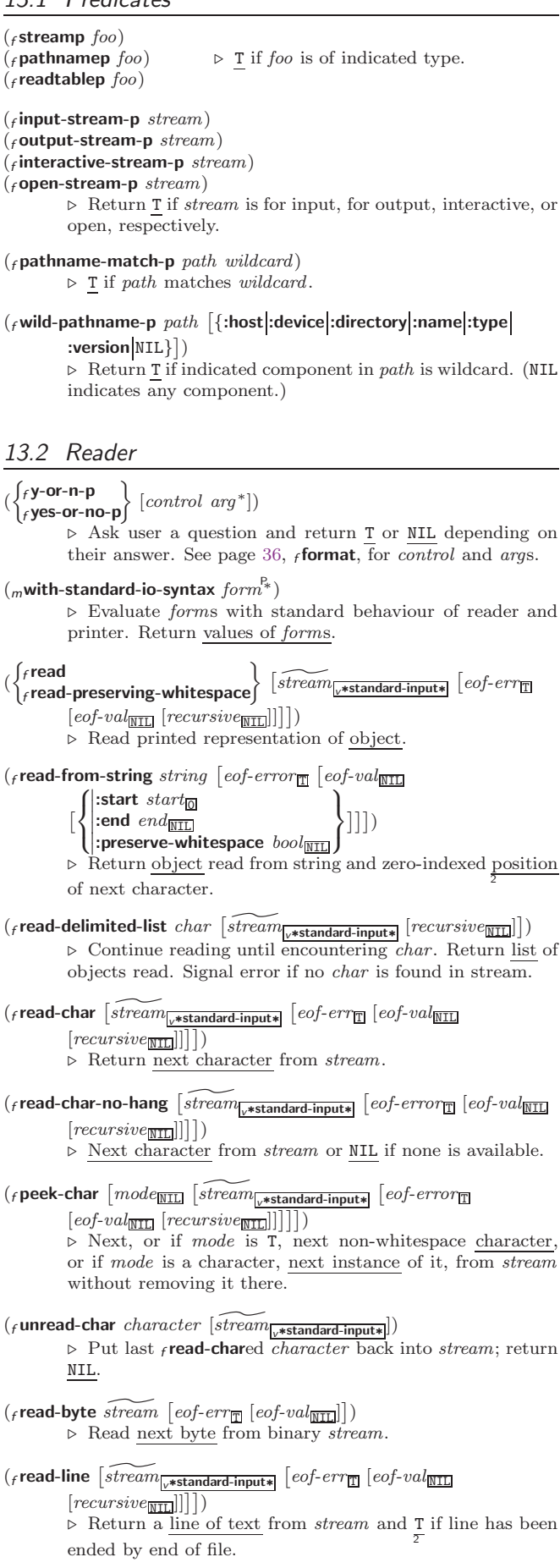

<span id="page-32-1"></span>( $f$ read-sequence  $\widetilde{sequence\; structure\;}$  [:start  $start$  [ $\leftarrow$  [:end  $end$   $\left[\overline{\text{NIL}}\right]$ ] ⊲ Replace elements of sequence between start and end with elements from binary or character stream. Return index of sequence's first unmodified element.

 $(_f$ readtable-case  $readtable)$ <sub>[upcase</sub> ⊲ Case sensitivity attribute (one of :upcase, :downcase, :preserve, :invert) of readtable. setfable.

 $(\epsilon$ copy-readtable  $\big[ from\text{-}readtable_{\text{[$\text{$\text{``readtable*}$}}}\big] [to\text{-}readtable_{\text{[III]}}]\big)$ ⊲ Return copy of from-readtable .

 $($ <sub>f</sub> set-syntax-from-char to-char from-char  $[$  to- $\widetilde{readtable*}$  $[from\text{-}readtable]$ )

⊲ Copy syntax of from-char to to-readtable. Return T.

<sup>v</sup>∗readtable∗ ⊲ Current readtable.

 $v*read-base*_{10}$  ⊳ Radix for reading integers and ratios.

# <sub>v</sub>∗read-default-float-format∗<sub>single-float</sub>

⊲ Floating point format to use when not indicated in the number read.

### v∗read-suppress\*NIL

⊲ If T, reader is syntactically more tolerant.

 $({}_f$ set-macro-character  $char\ function$   $\ [non-term\text{-}\underline{p_{\text{NIL}}}$ 

 $[\widetilde{rt}_{\overline{v*{\bf readtable*}}}]]$ )

⊲ Make char a macro character associated with function of stream and *char*. Return T.

#### $({}_f$ get-macro-character  $char$   $[rt_{\overline{v*readtable*}}])$

⊳ Reader macro function associated with *char*, and T if 2 char is a non-terminating macro character.

 $(\epsilon)$ make-dispatch-macro-character  $\it{char}$   $\lceil \it{non-term-P} \rceil$ 

 $[rt_{\overline{v*readtable*}}]]$ )

⊲ Make char a dispatching macro character. Return T.

 $(s$ set-dispatch-macro-character char sub-char function

 $[rt_{\overline{v*{\bf readtable*}}}]$ 

 $\triangleright$  Make function of stream, n, sub-char a dispatch function of *char* followed by  $n$ , followed by  $sub-char$ . Return T.

#### $(\mathsf{fget\text{-}dispatch\text{-}macro\text{-}character}\ \mathit{char}\ \mathit{sub\text{-}char}\ \left[\mathit{rt}_\overline{\mathsf{v*readtable*}}\right])$

⊳ Dispatch function associated with *char* followed by  $sub-char.$ 

#### <span id="page-32-0"></span>13.3 Character Syntax

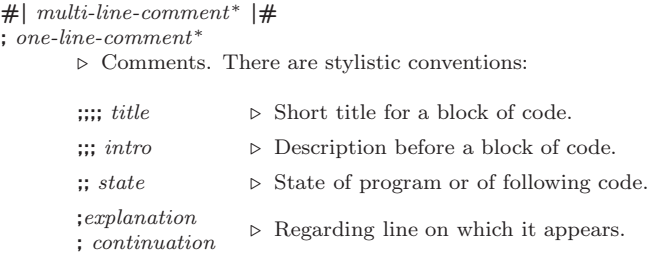

 $(foo^*[$  .  $bar_{\text{MIL}}]$ )  $\triangleright$  List of foos with the terminating cdr bar.

 $\triangleright$  Begin and end of a string.

'foo  $\rho$  (squote foo); foo unevaluated.

#### $\Gamma([foo \mid, bar] \mid, \mathbf{Q} baz] \mid, . \widetilde{quux} \mid [bing])$

⊲ Backquote. squote foo and bing; evaluate bar and splice the lists baz and quux into their elements. When nested, outermost commas inside the innermost backquote expression belong to this backquote.

#  $\c$  ⊳ (*f* **character** "*c*"), the character *c*.

#### $#B_n; #On; n.; #X_n; #rR_n$  $\triangleright$  Integer of radix 2, 8, 10, 16, or  $r: 2 \le r \le 36$ .

<span id="page-33-1"></span>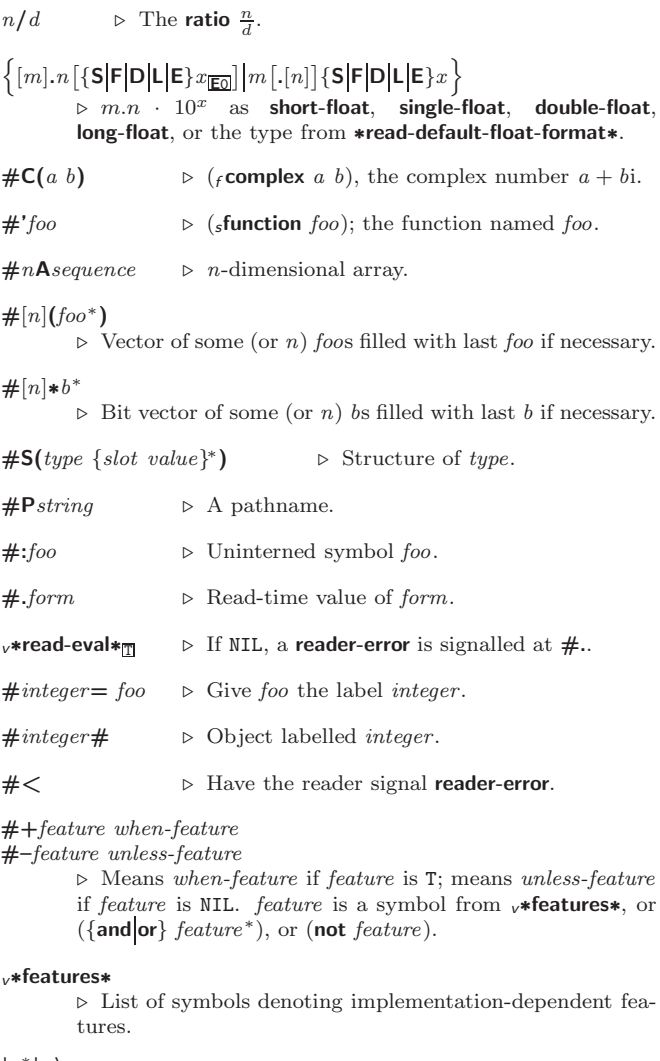

 $|c^*|$ ; \c ⊲ Treat arbitrary character(s) c as alphabetic preserving case.

<span id="page-33-0"></span><sup>13.4</sup> Printer

| $\triangleright$ Print foo to stream freadably, freadably between a new-<br>line and a space, $f$ readably after a newline, or human-<br>readably without any extra characters, respectively. $\epsilon$ <b>prin1</b> ,                                                                             |
|----------------------------------------------------------------------------------------------------|
| <i>f</i> print and <i>f</i> princ return <i>foo</i> .                                                                                                    |
| $(f$ prin1-to-string $f$ oo)<br>$($ princ-to-string $foo$ )<br>$\triangleright$ Print foo to string freedably or human-readably, respec-<br>tively.                                                                                                    |
| $(g$ <b>print-object</b> object stream)<br>$\triangleright$ Print <i>object</i> to <i>stream</i> . Called by the Lisp printer.                                                                                                    |
| $(\textit{mprint-unreadable-object}~(foo~\widetilde{stream}~\{ {\text{itype}}~bool_{\overline{\mathtt{MTL}}}\over  {\text{identity}}~bool_{\overline{\mathtt{MTL}}}\})~form^{P_{\ast}})$<br>$\triangleright$ Enclosed in $\#$ < and >, print foo by means of forms to<br><i>stream.</i> Return NIL. |
| $(_f$ terpri $[s$ trea $m$ <sub>v*standard-output*</sub> ])<br>$\triangleright$ Output a newline to stream. Return NIL.                                                                                                    |
| $(_f$ fresh-line) [ $s$ fre $am$ <sub>v*standard-output*</sub> ]                                                                                                    |

⊲ Output a newline to stream and return T unless stream is already at the start of a line.

<span id="page-34-0"></span> $({}_{f}$ write-char  $char$  [ $\widetilde{stream}_{\overline{|\mathcal{F}^*}}$ standard-output $*$ ]) ⊲ Output char to stream. (  $\begin{cases} \textit{f-write-string} \\ \textit{fwrite-line} \end{cases} \textit{string} \text{ } \textcolor{red}{\widehat{ \textit{stream} \textbf{ward-output}}} \text{ } \textcolor{red}{\big[ \textit{f} \big[ \text{current} \big] \big[ \text{current} \big] \big[ \text{current} \big] \big[ \text{current} \big] \big[ \text{current} \big] \big[ \text{current} \big] \big[ \text{current} \big] \big[ \text{current} \big] \big[ \text{current} \big] \big[ \text{current} \big] \big[ \text{current} \big] \big[ \text{current} \big] \big[ \text{current} \$ :start  $start_{\text{on}}$ <br>:end  $end_{\text{NTL}}$ ]]) ⊲ Write string to stream without/with a trailing newline. (f write-byte byte stream)  $\triangleright$  Write byte to binary stream.  $(\overline{f}$  write-sequence sequence stream  $\left\{\right\}$ :start  $start_{\boxed{\text{O}}}$ <br>:end  $end_{\boxed{\text{NIL}}}$ ) ⊲ Write elements of sequence to binary or character stream. (  $\int_f$ write <sup>f</sup> write-to-string foo  $\sqrt{ }$  Ί I ļ İ I I I ļ İ I I ļ İ  $:$ gensym bool: :length  $\{ \mathit{int} | \texttt{NIL} \}$  $\overline{\phantom{a}}$ : miser-width  $\{int \$  NIL }  $\left| \right|$ :pprint-dispatch dispatch-table : $\begin{bmatrix} \text{erptim } \text{supp} \\ \text{erptim } \text{bool} \end{bmatrix}$  $|:$ radix  $bool$ :readably book  $\left| \text{right-margin} \{ \text{int} | \text{NIL} \} \right|$  $\left| \frac{1}{12}\right|$ :stream stream  $\frac{1}{\sqrt{12}}$ :array bool :base radix :case :upcase  $\mathbf{U}$ :downcase :capitalize :circle bool :escape bool : level  $\{int \texttt{NIL}\}$ :lines  $\{int \$  NIL $\}$  $\lambda$  ) ⊲ Print foo to stream and return foo, or print foo into string, respectively, after dynamically setting printer variables corresponding to keyword parameters (∗print-bar∗ becoming :bar). (:stream keyword with  $f$  write only.)  $(\text{fpprint}\text{-}\text{fill}$   $\widetilde{stream}$  foo  $\left[ \text{parenthesis}_{\overline{\mathbbm{1}}} \left[ \text{noop} \right] \right] )$  $(\text{f}$ pprint-tabular  $\widetilde{stream}$  foo  $[\text{parenthesis}_{\overline{\mathbb{II}}} [\text{noop} [n_{\overline{\mathbb{16}}}]]])$ (<sup>f</sup> pprint-linear stream foo ^ - parenthesis <sup>T</sup> [noop] )  $\triangleright$  Print foo to stream. If foo is a list, print as many elements per line as possible; do the same in a table with a column width of n ems; or print either all elements on one line or each on its own line, respectively. Return NIL. Usable with  $_f$  format directive  $\frac{2}{f}$ .  $(m$ pprint-logical-block  $(s$ fream list  $\int$  $\mathcal{L}$  $\begin{array}{c} \hline \end{array}$  ${\begin{bmatrix} : \text{prefix string} \\ : \text{per-line-prefix string} \end{bmatrix}}$ :suffix  $string_{\overline{11}}$  $\overline{1}$  $\mathsf{I}$ )  $(\text{declarge }\widehat{decl}^*)^* \ form^{\mathbb{R}})$ ⊲ Evaluate forms, which should print list, with stream locally bound to a pretty printing stream which outputs to the original *stream*. If *list* is in fact not a list, it is printed by  $f$ write. Return NIL.  $\binom{m}{m}$ pprint-pop)  $\rhd$  Take next element off *list*. If there is no remaining

tail of list, or v\*print-length\* or v\*print-circle\* indicate printing should end, send element together with an appropriate indicator to stream.

 $($ <sub>f</sub> pprint-tab :line :line-relative [:section-relative] :section  $\lambda$  $\overline{\mathcal{L}}$  $\sim$ 

 $[\widetilde{stream}_{v^*{\text{standard}-output*}}])$ 

 $\triangleright$  Move cursor forward to column number  $c + ki, k \geq 0$ being as small as possible.

# $(\mathit{f} \text{pprint-indent} \left\{ \begin{matrix} : \text{block} \\ : \text{current} \end{matrix} \right\} \left. n \left[ \widetilde{\mathit{stream}_{\text{w-standard-output*}}} \right] \right)$

⊲ Specify indentation for innermost logical block relative to leftmost position/to current position. Return NIL.

#### $\left(\textit{m}$ pprint-exit-if-list-exhausted)

⊲ If list is empty, terminate logical block. Return NIL otherwise.

<span id="page-35-1"></span> $(_f$  pprint-newline :linear :fill [:mandatory] :miser  $\lambda$  $\overline{\mathcal{L}}$  $\left[\widetilde{stream}_{\text{v*standard-output*}}\right])$ ⊲ Print a conditional newline if stream is a pretty printing stream. Return NIL.  $v*print-array*$  ⊳ If T, print arrays  $f$  readably.  $v*print\text{-}base*_{\text{ITO}}$  ⊳ Radix for printing rationals, from 2 to 36. <sub>v</sub>∗print-case∗<sub>:upcase</sub> ⊲ Print symbol names all uppercase (:upcase), all lowercase (:downcase), capitalized (:capitalize). v∗print-circle∗NIL ⊲ If T, avoid indefinite recursion while printing circular structure. v∗print-escape∗<sub>Π</sub> ⊲ If NIL, do not print escape characters and package prefixes. v∗print-gensym∗<sub>T</sub>  $\triangleright$  If T, print  $\#$ : before uninterned symbols. <sub>v</sub>∗print-length∗<sub>NIII</sub> v∗print-level∗<sub>NIL</sub> <sub>v</sub>∗print-lines∗<sub>NIL</sub> ⊲ If integer, restrict printing of objects to that number of elements per level/to that depth/to that number of lines. <sup>v</sup>∗print-miser-width∗ ⊲ If integer and greater than the width available for printing a substructure, switch to the more compact miser style.  $v*$ **print-pretty**\* ⊳ If T, print prettily. v∗print-radix∗<sub>NIL</sub>  $\triangleright$  If T, print rationals with a radix indicator. v∗print-readably∗<sub>NIL</sub> ⊳ If T, print *f* readably or signal error print-not-readable. v∗print-right-margin∗<sub>NILI</sub> ⊲ Right margin width in ems while pretty-printing. ( $_f$ set-pprint-dispatch type function  $\left[ priority \right]$  $[table$ <sub>v\*print-pprint-dispatch\*</sub>]]) ⊲ Install entry comprising function of arguments stream and object to print; and priority as type into table. If function is NIL, remove type from table. Return NIL.  $({}_{f}$ pprint-dispatch  $\mathit{foo}\ [\mathit{table}_{\overline{\mathsf{v}}\text{-}\mathsf{print}\text{-}\mathsf{dispatch*}}])$  $\triangleright$  Return highest priority function associated with type of foo and T if there was a matching type specifier in table. 2  $({}_{f}$ copy-pprint-dispatch  $[table_{\overline{[\mathit{v}*\text{print-pprint-dispatch*}]}}])$ ⊲ Return copy of table or, if table is NIL, initial value of <sup>v</sup>∗print-pprint-dispatch∗.

#### <sup>v</sup>∗print-pprint-dispatch∗

 $\triangleright$  Current pretty print dispatch table.

#### <span id="page-35-0"></span>13.5 Format

#### $(m$ formatter  $\widehat{control}$

⊳ Return <u>function</u> of *stream* and  $arg^*$  applying format to stream, control, and  $arg^*$  returning NIL or any excess args.

#### $(f$  format  $\{\texttt{T}\big|\texttt{NIL}\big| out\text{-}string\big| out\text{-}stream\}$  control arg\*)

⊲ Output string control which may contain ˜ directives possibly taking some args. Alternatively, control can be a function returned by  $_m$ formatter which is then applied to out-stream and arg∗. Output to out-string, out-stream or, if first argument is T, to <sup>v</sup>∗standard-output∗. Return NIL. If first argument is NIL, return formatted output.

<span id="page-36-0"></span> $\sim \textcolor{black}{[min\text{-}col_{\text{[0]}}\textcolor{black}{\big[},[col\text{-}inc_{\text{[1]}}\textcolor{black}{\big[},[min\text{-}pad_{\text{[0]}}\textcolor{black}{\big[},\textcolor{black}{'pad\text{-}char}_{\text{[2]}}\textcolor{black}{\big]}\textcolor{black}{\big]}}$  $[:]$   $[@]$   ${A\overline{S}}$ 

⊲ Aesthetic/Standard. Print argument of any type for consumption by humans/by the reader, respectively. With :, print NIL as () rather than nil; with @, add pad-chars on the left rather than on the right.

 $\sim [radix_{\boxed{10}}]$   $[, [width]$   $[, [padchar_{\boxed{10}}]$   $[, ['comma-char_{\boxed{10}}]$  $[$ ,comma-interval<sup>[3]</sup>]]]] [:] [**0**] R ⊲ Radix. (With one or more prefix arguments.) Print argument as number; with :, group digits

comma-interval each; with @, always prepend a sign.

 $\{R \sim R \sim R \}$   $\sim$   $\mathbb{R}$   $\{R \sim R \}$ 

⊲ Roman. Take argument as number and print it as English cardinal number, as English ordinal number, as Roman numeral, or as old Roman numeral, respectively.

 $\sim$   $[width]$   $\left[ ,\left[ ^{\prime }pad\text{-}char_{\blacksquare }\right] \right.$   $\left[ ,\left[ ^{\prime }comma\text{-}char_{\blacksquare }\right] \right.$ 

 $[command-interval[\overline{g}]]]$  [:]  $[@] \{D|B|O|X\}$ <br>  $\triangleright$  Decimal/Binary/Octal/Hexadecimal. Print integer argument as number. With :, group digits

comma-interval each; with @, always prepend a sign.

 $\sim$   $[width]$   $[, [dec-digits]$   $[, [shift_{\scriptsize{\textsf{0}}}]$   $[, [`overflow{\text{-}}char]$  $\lceil$ ,'pad-char $\blacksquare$ ]]][ $\blacksquare$ ] F ⊲ Fixed-Format Floating-Point. With @, always prepend a sign.

 $\sim$   $[width]$   $[, [dec-digits]$   $[, [exp-digits]$   $[, [scale-factor_{\overline{11}}]$  $\left[ \begin{array}{c} \cdot \cdot \\ \cdot \cdot \cdot \cdot \cdot \cdot \end{array} \right]$   $\left[ \begin{array}{c} \cdot \\ \cdot \cdot \cdot \cdot \cdot \cdot \cdot \end{array} \right]$   $\left[ \begin{array}{c} \cdot \cdot \\ \cdot \cdot \cdot \cdot \cdot \cdot \cdot \cdot \end{array} \right]$  $[0]$   $\{E|G\}$ 

⊲ Exponential/General Floating-Point. Print argument as floating-point number with dec-digits after decimal point and  $exp\text{-}digits$  in the signed exponent. With  $\sim$  G, choose either  $\sim$ **E** or  $\sim$ **F**. With **@**, always prepend a sign.

 $\sim [dec-digits_{\boxed{2}}]$   $[, [int-digits_{\boxed{1}}]$   $[, [width_{\boxed{0}}]$   $[, 'padchar_{\boxed{2}}]$ ]  $[:]$ [C] **\$**<br>  $\triangleright$  Monetary Floating-Point.

Print argument as fixedformat floating-point number. With :, put sign before any padding; with @, always prepend a sign.

 ${C}$   $\sim$   $C$   $\sim$   $C$   $\sim$   $C$   $\sim$   $C$   $\sim$   $C$   $\sim$ 

⊳ Character. Print, spell out, print in  $#$ \ syntax, or tell how to type, respectively, argument as (possibly non-printing) character.

 $\{-\left(\begin{array}{cc} text \sim\end{array}\right) \sim \left(\begin{array}{cc} text \sim\end{array}\right) \sim 0 \quad \text{(text \sim)} \sim 0 \quad \text{(text \sim)}$ 

⊲ Case-Conversion. Convert text to lowercase, convert first letter of each word to uppercase, capitalize first word and convert the rest to lowercase, or convert to uppercase, respectively.

 $\{-P\}$  -: $P$   $\}$  -  $\mathbb{Q}P$  -  $\mathbb{Q}:P$  }

⊲ Plural. If argument eql 1 print nothing, otherwise print s; do the same for the previous argument; if argument eql 1 print y, otherwise print ies; do the same for the previous argument, respectively.

~  $\left[n_{\scriptstyle{\text{1}}}\right]$  $\triangleright$  **Newline.** Print *n* newlines.

**Fresh-Line.** Print  $n-1$  newlines if output stream is at the beginning of a line, or  $n$  newlines otherwise.

## $\{ \sim | \sim | \sim \llbracket \sim \llbracket \sim$

⊲ Conditional Newline. Print a newline like pprint-newline with argument :linear, :fill, :miser, or :mandatory, respectively.

{~:←|~®~|~←}

⊲ Ignored Newline. Ignore newline, or whitespace following newline, or both, respectively.

 $\sim [n_{\overline{1}}] \mid \Rightarrow$  **Page.** Print *n* page separators.

- $\sim$  [ $n_{\Box}$ ]  $\sim$  $\triangleright$  Tilde. Print *n* tildes.
- $\sim\left[\textit{min-col}_\text{0}\right]\left[,\left[\textit{col-in}_\text{1}\right]\left[\textit{,}\left[\textit{min-pad}_\text{0}\right]\left[\textit{,}\right]\textit{pad-char}_\text{m}\right]\right]\right]$  $[:] [\mathbf{Q}] \leq [nl \text{-} text \sim [space_{\mathbf{Q}}[, width]]:;\] \{text{-} text \sim; \}^*$ text

 $\sim$   $[n_{\rm II}]$  &

<span id="page-37-0"></span>˜<sup>&</sup>gt; ⊲ Justification. Justify text produced by texts in a field of at least min-col columns. With :, right justify; with @, left justify. If this would leave less than spare characters on the current line, output nl-text first.

~ [:]  $[0] < \{[prefix_{\overline{\mathbf{m}} \cdot \mathbf{n}} \sim ;] | [per-line\text{-}prefix \sim 0;] \} body [~ \sim ;$  $\sup f(x_{\overline{m}})$  : [0] >

 $\triangleright$  Logical Block. Act like pprint-logical-block using  $body$ as  $_f$  format control string on the elements of the list argument or, with @, on the remaining arguments, which are extracted by **pprint-pop**. With :, *prefix* and *suffix* default to ( and ). When closed by  $\sim ②$ : >, spaces in body are replaced with conditional newlines.

 $\{ \sim [n_{\overline{0}}] \mid \sim [n_{\overline{0}}] : i \}$ <br> $\triangleright$  Indent. Set indentation to *n* relative to leftmost/to current position.

- $\sim$   $[c_{\text{II}}]$   $[i, i_{\text{II}}]$   $[i]$   $[0]$  T ⊲ Tabulate. Move cursor forward to column number  $c+ki, k \geq 0$  being as small as possible. With :, calculate column numbers relative to the immediately enclosing section. With  $\mathbf{Q}$ , move to column number  $c_0 + c + ki$ where  $c_0$  is the current position.
- 

 $\{ \sim [m_{\overline{\text{nl}}}] * \sim [m_{\overline{\text{nl}}}] : * \sim [n_{\overline{\text{0}}}] \mathbf{0} * \}$ <br> $\triangleright$  Go-To. Jump m arguments forward, or backward, or to argument  $n$ .

 $\sim$  [limit]  $\begin{bmatrix} \cdot \\ \cdot \end{bmatrix}$  [**0**]  $\{ \text{ text } \sim \}$ 

⊲ Iteration. Use text repeatedly, up to limit, as control string for the elements of the list argument or (with  $\pmb{\mathbb{O}})$ for the remaining arguments. With : or @:, list elements or remaining arguments should be lists of which a new one is used at each iteration step.

~  $\left[x\left[, y\left[ , z \right] \right] \right]$   $\left[\begin{array}{c} x \\ y \end{array} \right]$ 

 $\triangleright$  Escape Upward. Leave immediately  $\sim$  <  $\sim$  >, ~ $\lt \lt \lt \lt \lt \lt \gt;$ ,  $\lt \{ \lt \}$ ,  $\lt \lt ?$ , or the entire format operation. With one to three prefixes, act only if  $x = 0$ ,  $x = y$ , or  $x \leq y \leq z$ , respectively.

~ [i]  $[\cdot]$   $[\mathbb{Q}]$   $[\{texttext{text} \cdot \cdot; \}^*$  text]  $[\cdot; \text{default}]$  ~]

⊲ Conditional Expression. Use the zero-indexed argumenth (or *i*th if given) *text* as a  $_f$  format control subclause. With :, use the first text if the argument value is NIL, or the second text if it is T. With  $\mathbf{0}$ , do nothing for an argument value of NIL. Use the only text and leave the argument to be read again if it is T.

 $\{-?|$ ~@?}

⊲ Recursive Processing. Process two arguments as control string and argument list, or take one argument as control string and use then the rest of the original arguments.

- ~  $[prefix {\n, prefix} ][:] [①] / [package [:] :  
 c1-user:] function/$ ⊲ Call Function. Call all-uppercase package::function with the arguments stream, format-argument, colon-p, at-sign-p and prefix es for printing format-argument.
- ˜ [:] [@] W

⊲ Write. Print argument of any type obeying every printer control variable. With :, pretty-print. With  $\overline{\mathbf{C}}$ , print without limits on length or depth.

 $\{V | #\}$ 

⊲ In place of the comma-separated prefix parameters: use next argument or number of remaining unprocessed arguments, respectively.

<span id="page-38-1"></span><span id="page-38-0"></span>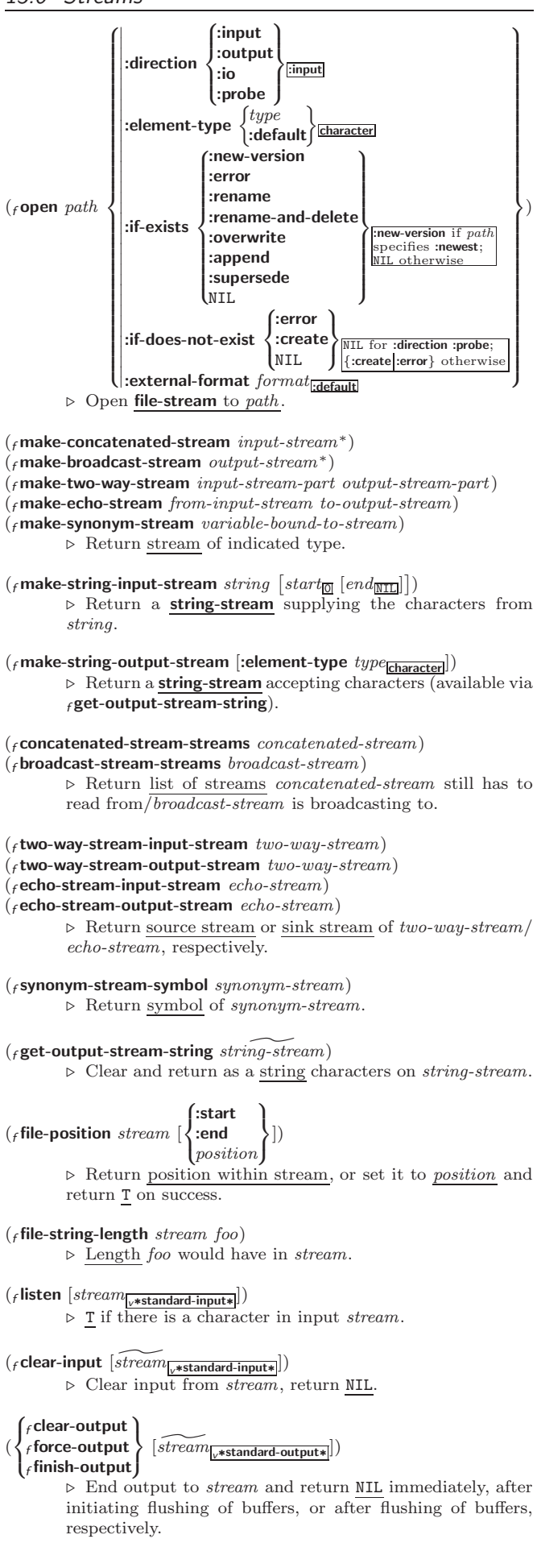

- <span id="page-39-1"></span> $(f \in \textbf{close} \ \ \widetilde{stream} \ [: \textbf{abort} \ \ \textit{bool}_{\boxed{\text{NIL}}}])$ ⊲ Close stream. Return T if stream had been open. If :abort is T, delete associated file.
- $(mwith\text{-open-file } (stream\_path\ open\text{-}arg^*)$  (declare  $\widehat{decl^*})^*$  form<sup> $P_*$ </sup>) ⊲ Use <sup>f</sup> open with open-args to temporarily create stream to path; return values of forms.
- $\left(\begin{smallmatrix} m\textbf{with-open-stream} (foo\ \widetilde{stream}) \end{smallmatrix} (\textbf{declane}\ \widetilde{dec l}^*)^* \ form^{\textbf{P}_*}\right)$ ⊲ Evaluate forms with foo locally bound to stream. Return values of forms.

 $(m$ with-input-from-string (foo string

 $\left\{\right\}$  $\Box$ :end end $\overline{\text{mII}}$ :index  $\widetilde{index}$ :start  $start_0$  $\overline{1}$  $\frac{1}{2}$ ) (declare

 $\widehat{decl^*})^* \ form^{\mathsf{P}_*})$ ⊲ Evaluate forms with foo locally bound to input string-stream from string. Return values of forms; store next reading position into index.

 $({}_m$ with-output-to-string  $({\it foo} \ \left\lceil {\widetilde{string}}_{\rm \overline{MLL}} \right\rceil$  [:element-type

 $\textit{type}_{\textbf{Character}}[]]$  (declare  $\widehat{decl^*})^*$  form $\widehat{l^*}$ )

⊲ Evaluate forms with foo locally bound to an output string-stream. Append output to *string* and return values of forms if string is given. Return string containing output otherwise.

 $(f$ stream-external-format stream)  $\triangleright$  External file format designator.

<sup>v</sup>∗terminal-io∗ ⊲ Bidirectional stream to user terminal.

```
v∗standard-input∗
v∗standard-output∗
```

```
v∗error-output∗
```
⊲ Standard input stream, standard output stream, or standard error output stream, respectively.

#### <sup>v</sup>∗debug-io∗

<sup>v</sup>∗query-io∗ ⊲ Bidirectional streams for debugging and user interaction.

#### <span id="page-39-0"></span>13.7 Pathnames and Files

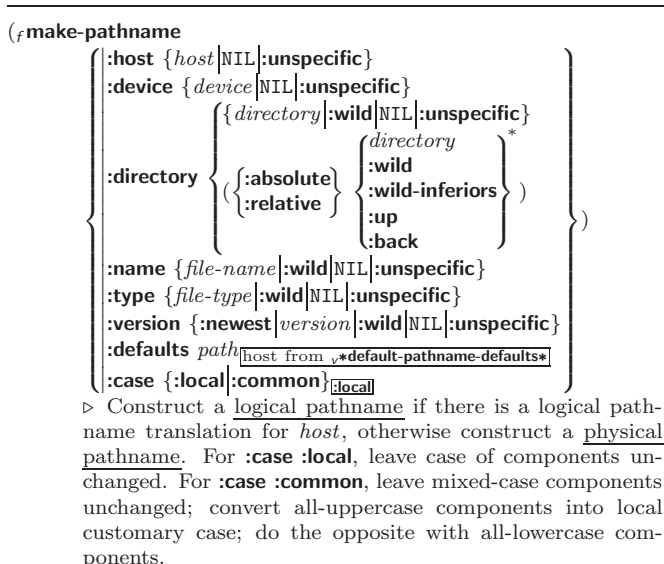

```
(
 f f pathname-host
 \left\{\begin{matrix} \cdot \text{pathname-device} \\ \cdot \text{pathname-directory} \end{matrix}\right\}\int_fpathname-nam<br>\int_fpathname-type
   \int_{f}pathname-device
   \sqrt{\epsilon}pathname-name
                                     \mathbf{r}\bigg\}path-or-stream [:case 
                                                                               :local
                                                                                 :common
:local ])
({<i>f</i> pathname-version <i>path-or-stream</i>)⊲ Return pathname component.
```
<span id="page-40-0"></span>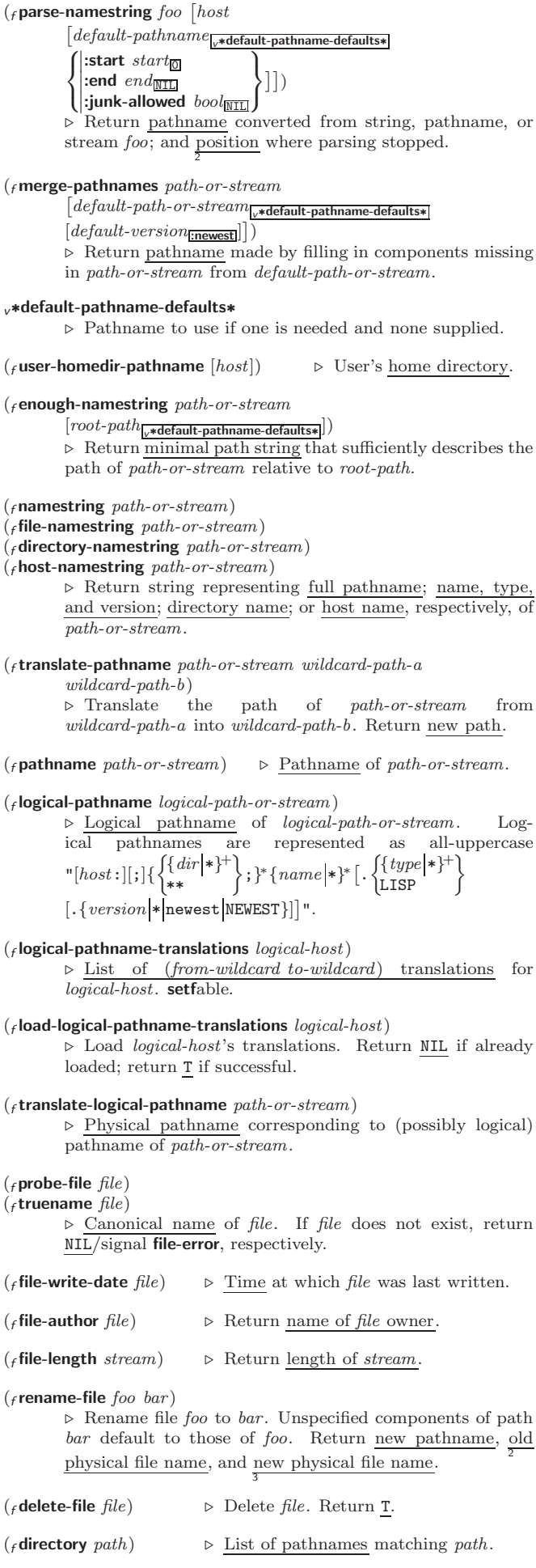

<span id="page-41-3"></span> $(F_{\textit{f}})$  ensure-directories-exist  $path$  [:verbose  $bool])$ 

 $\triangleright$  Create parts of  $path$  if necessary. Second return value is  $\frac{T}{2}$  if something has been created.

# <span id="page-41-0"></span>14 Packages and Symbols

The Loop Facility provides additional means of symbol handling; see loop, page [21.](#page-20-1)

#### <span id="page-41-1"></span>14.1 Predicates

 $({}_{f}$ symbolp  $foo)$  $({}_{f}$ packagep  $foo)$  $(f$ keywordp  $foo)$ ⊲ T if foo is of indicated type.

### <span id="page-41-2"></span>14.2 Packages

```
:bar keyword:bar \rhd Keyword, evaluates to :bar.
package: symbol \rightarrow Expected symbol of package.package::symbol \rightarrow Possibly unexported symbol of package.
\mathcal{L}_{m}defpackage \mathit{foo}\sqrt{ }\overline{\phantom{a}}\overline{\phantom{a}}Ί
               \left| \begin{array}{c} \text{...increms} \\ \text{...} \end{array} \right|\begin{array}{c} \text{(.accelmentation string)} \\ \text{(.intern intended-symbol*)*} \end{array}I
               ((\text{import-from} \, pk \, import\, - \, symbol^*)^*)\frac{m_{\text{p}}}{\text{c}}: shadowing-import-from pkg shd-symbol*)*
               \left| \right. \left( \text{:shadow }shd\text{-symbol*}\right) \right|^{*}((\text{export } exported\text{-}symbol*)^*)\left| \right| (:size int)
               J,
                (:nicknames nick*)*
                (:use used-package∗)
∗
                                                                                     \lambda\begin{array}{|c|c|} \hline \rule{0pt}{12pt} \rule{0pt}{2pt} \rule{0pt}{2\overline{\phantom{a}})
            ⊲ Create or modify package foo with interned-symbol s,
            symbols from used-packages, imported-symbols, and
            shd-symbols. Add shd-symbols to foo's shadowing list.
\binom{f}{f}make-package \text{foo } \left\{\left\|\right\}:nicknames (nick^*)_{\overline{\mathtt{NIL}}}:use (used-package∗
)
                                                                      \left\{ \right\}⊲ Create package foo.
(rename-package package\ new-name\ [new-nicknames_{\rm MIII}]\}⊲ Rename package. Return renamed package.
\binom{m}{m}in-package \widehat{foo} \rightarrow Make package foo current.
\int_{0}^{f}use-package
    f unuse-package
other-packages [package
v∗package∗
])
            ⊲ Make exported symbols of other-packages available in
           package, or remove them from package, respectively. Re-
            turn T.
({}_{f}package-use-list package)(f package-used-by-list package)\triangleright List of other packages used by/using package.(f delete-package \widetilde{package}\triangleright Delete package. Return T if successful.
v∗package∗<sub>common-lisp-user</mark> > The current package.</sub>
({}_{f}list-all-packages)
                                                  \triangleright\; List of registered packages.
(_f package-name package) \rightarrow Name of package.
(fpackage-nicknames package) \rightarrow Nicknames of package.
(_ffind-package name) \triangleright Package with name (case-sensitive).
(ffind-all-symbols foo)
           ⊲ List of symbols foo from all registered packages.
```
<span id="page-42-1"></span> $\begin{pmatrix} \begin{cases} f \text{intern} \\ f \text{find-symbol} \end{cases} \end{pmatrix} \text{foo} \begin{bmatrix} package[\text{w}]\text{v} \end{bmatrix}$ ⊳ Intern or find, respectively, symbol <u>foo</u> in package. Second return value is one of **:internal**, **:external**, or **:inherited** (or  $\underline{\text{NIL}}$  if  $f$  intern has created a fresh symbol). 2  $({}_f$ unintern  $symbol$  [package $_{\overline{v^*}$ package $*}]$ ) ⊲ Remove symbol from package, return T on success. ( $\left\{\begin{matrix} f \text{ import } \\ f \text{ shadowing-import} \end{matrix} \right\}$  symbols  $[\text{package}]\text{ [package]}]$ ) ⊲ Make symbols internal to package. Return T. In case of a name conflict signal correctable **package-error** or shadow the old symbol, respectively.  $({}_f$ shadow  $\mathit{symbolis}$  [package $_{\mathsf{v}}$ \*package\*]) ⊲ Make symbols of package shadow any otherwise accessible, equally named symbols from other packages. Return T.  $(f$  package-shadowing-symbols  $package)$ ⊲ List of symbols of package that shadow any otherwise accessible, equally named symbols from other packages.  $({}_f$ export symbols  $[\textit{package}_{\overline{\text{v*package}}}]$ ) ⊲ Make symbols external to package. Return T.  $({}_f$ unexport  $symbols\ [package_{\overline{v*package}}])$ ⊲ Revert symbols to internal status. Return T. (  $\int_{m}$ do-symbols ľ  $\mathbf{U}$ mdo-external-symbols (var <sup>d</sup> - package <sup>v</sup>∗package∗ [result NIL ] )  $_m$ do-all-symbols  $\left(\it{var}~[\it{result}_{\overline{\texttt{NULL}}}] \right)$  $\int$ J (declare  $\widehat{decl}^*$ )\*  $\left\{\right\}$  $\widehat{tag}\ \}_{form}$ ∗ ) ⊳ Evaluate <sub>s</sub>tagbody-like body with var successively bound to every symbol from package, to every external symbol from package, or to every symbol from all registered packages, respectively. Return values of *result*. Implicitly, the whole form is a sblock named NIL.  $\left(\textit{m}$ with-package-iterator  $\left(\textit{foo} \text{ packages}\right)$ : internal :external :inherited]) (declare  $\widehat{decl}^*$ )\*  $form^{\mathbb{P}_{*}}$ ) ⊲ Return values of forms. In forms, successive invocations of (foo) return: T if a symbol is returned; a symbol from packages; accessibility (:internal, :external, or :inherited); and the package the symbol belongs to.  $(f$ require  $module$   $[paths_{\overline{NTL}}])$ ⊲ If not in <sup>v</sup>∗modules∗, try paths to load module from. Signal error if unsuccessful. Deprecated.  $(\epsilon$  provide  $module)$ ⊲ If not already there, add module to <sup>v</sup>∗modules∗. Deprecated. <sup>v</sup>∗modules∗ ⊲ List of names of loaded modules.

<span id="page-42-0"></span>14.3 Symbols

A symbol has the attributes name, home package, property list, and optionally value (of global constant or variable name) and function (function, macro, or special operator name).

 $(F$ make-symbol  $name)$ ⊲ Make fresh, uninterned symbol name.  $({}_{f}$ gensym  $[{s}_{\overline{\mathbb{G}}}])$  $\rho$  Return fresh, uninterned symbol  $\#:sn$  with n from <sup>v</sup>∗gensym-counter∗. Increment <sup>v</sup>∗gensym-counter∗.  $({}_{f}$ gentemp  $\left[\text{prefix}_{\boxed{\text{T}}} \left[\text{package}_{\boxed{\text{%package}}}\right]\right])$ ⊲ Intern fresh symbol in package. Deprecated.

## $(_f$  copy-symbol  $\sqrt{s_{\text{N}}$

 $\triangleright$  Return uninterned copy of *symbol*. If props is T, give copy the same value, function and property list.

<span id="page-43-4"></span> $(F<sub>f</sub> symbol-name symbol)$  $({}_{f}$ symbol-package symbol)  $(f$ symbol-plist symbol)  $(Fsymbol-value symbol)$  $(s$ symbol-function symbol) ⊲ Name, package, property list, value, or function, respectively, of symbol. setfable. 'variable 'function  $\lambda$ 

 $\begin{pmatrix} \begin{cases} \text{g} \text{documentation} \\ \text{(set f g} \text{documentation}) \end{cases} \text{new-}doc \end{pmatrix}$ foo 'compiler-macro  $\left(\frac{1}{2} \frac{1}{2} \$ 'method-combination  $\overline{1}$ ) ⊲ Get/set documentation string of foo of given type.

ct

⊲ Truth; the supertype of every type including t; the superclass of every class except  $t$ ;  $v*$ terminal-io∗.

 $_{c}$ nil $|_{c}$ ()

⊲ Falsity; the empty list; the empty type, subtype of every type; <sup>v</sup>∗standard-input∗; <sup>v</sup>∗standard-output∗; the global environment.

#### <span id="page-43-0"></span>14.4 Standard Packages

#### common-lisp cl

⊲ Exports the defined names of Common Lisp except for those in the **keyword** package.

#### common-lisp-user cl-user

⊲ Current package after startup; uses package common-lisp.

keyword

⊲ Contains symbols which are defined to be of type keyword.

<span id="page-43-1"></span>15 Compiler

#### <span id="page-43-2"></span>15.1 Predicates

( $_f$ **special-operator-p**  $foo$ )  $\triangleright$  **T** if  $foo$  is a special operator.

( $\epsilon$  compiled-function-p  $f$ oo)

⊳ T if foo is of type **compiled-function**.

<span id="page-43-3"></span>15.2 Compilation

 $({}_{f}$  compile NIL definition J.  $\mathbf{I}$  $\int$ *name* (setf name)  $\Big\}$  [definition]  $\lambda$  $\mathbf{I}$ Ί. ) ⊲ Return compiled function or replace name's function definition with the compiled function. Return  $\frac{T}{2}$  in case of warnings or errors, and  $\frac{T}{3}$  in case of warnings or errors excluding style-warnings.  $(f$  compile-file  $file$  $\int$ :output-file out-path  $\left| \right|$  $\mathbf{I}$ :verbose  $bool_{\sqrt{*complete-vertices}}$  :print bool <sup>v</sup>∗compile-print∗ : Print  $\frac{1}{2}$   $\frac{1}{2}$   $\frac$  $\lambda$  $\overline{\mathcal{L}}$ ) ⊳ Write compiled contents of *file* to *out-path*. Return true output path or <u>NIL</u>,  $\frac{1}{2}$  in case of **warnings** or **errors**,  $\frac{1}{3}$  in case

of warnings or errors excluding style-warnings.

 $(f_{\text{f}})$  compile-file-pathname  $file$  [:output-file  $path$ ] [other-keyargs]) ⊳ Pathname *f* compile-file writes to if invoked with the same arguments.

 $(_f$ load  $path$  $\left\{\begin{matrix} 1 \\ 1 \end{matrix}\right\}$  $\left($ :external-format file-format<sub>lidefault</sub> $\right)$ :verbose bool<sub>v\*load-verbose\*</sub> :print bool<sub>v</sub>∗load-print∗ :if-does-not-exist  $\text{bool}_{\text{T}}$  $\lambda$  $\overline{\mathcal{L}}$ ) ⊲ Load source file or compiled file into Lisp environment. Return T if successful.

#### <span id="page-44-1"></span><span id="page-44-0"></span><sup>v</sup>∗compile-file <sup>v</sup>∗load - pathname∗NIL truename∗<sub>NIL</sub>  $\triangleright$  Input file used by  $_f$  compile-file/by  $_f$ load. <sup>v</sup>∗compile <sup>v</sup>∗load - print∗ verbose∗  $\triangleright$  Defaults used by  $_f$  compile-file/by  $_f$ load.  $({}_{s}$ eval-when  $({}$  $\int$  $\mathbf{I}$  $\begin{array}{c} \hline \rule{0pt}{2ex} \rule{0pt}{2ex} \rule{$  $\{ \text{:compile-toplevel} | \text{compile} \}$ {:load-toplevel load}  $\{$  :execute eval  $\}$  $\overline{\mathcal{L}}$ J ) form<sup> $P_*$ </sup>)  $\triangleright$  Return values of  $forms$  if  ${}_{\mathsf{s}}$  eval-when is in the top-level of a file being compiled, in the top-level of a compiled file being loaded, or anywhere, respectively. Return NIL if forms are not evaluated. (compile, load and eval deprecated.)  $({}_s$ locally  $(\text{ declare } \widehat{decl}^*)^*$   $form^{\mathbb{R}}$ )  $\triangleright$  Evaluate  $forms$  in a lexical environment with declarations decl in effect. Return values of forms.  $({}_m$ with-compilation-unit ([:override  $\textit{bool}_{\overline{\text{NULL}}}$ ])  $\textit{form}^{\mathbb{P}_{\! \ast}})$ ⊲ Return values of forms. Warnings deferred by the compiler until end of compilation are deferred until the end of evaluation of forms.  $(\sqrt{s}$ load-time-value  $form~[\widehat{read-only_\mathrm{NULL}}])$ ⊲ Evaluate form at compile time and treat its value as literal at run time. (squote  $\widehat{foo}$ )  $\rightarrow$  Return unevaluated  $foo$ .  $(g$ make-load-form foo  $[environment]$ ) ⊲ Its methods are to return a creation form which on evaluation at  $_f$ **load** time returns an object equivalent to  $foo$ , and an optional initialization form which on evaluation performs some initialization of the object.  $(r$  make-load-form-saving-slots  $foo$  $\begin{bmatrix} \rule{0pt}{13pt} \rule{0pt}{13pt} \rule{0$  $:$ slot-names  $slost_{all local slots}$ <br>:environment *environment* ⊲ Return a creation form and an initialization form which on evaluation construct an object equivalent to foo with slots initialized with the corresponding values from foo.  $(F<sub>f</sub> **macro-function** symbol [environment])$  $({}_{f}$  compiler-macro-function name (setf name)  $\Big\}$  [environment]) ⊲ Return specified macro function, or compiler macro function, respectively, if any. Return NIL otherwise. setfable.  $(r$  eval  $arg)$ ⊲ Return values of value of arg evaluated in global environment. 15.3 REPL and Debugging  $v+|v++|v+++$ <sup>v</sup>∗ <sup>v</sup>∗∗ <sup>v</sup>∗∗∗  $v$ //  $|v|$ ///<br>  $\triangleright$  Las Last, penultimate, or antepenultimate form evaluated in the REPL, or their respective primary value, or a list of their respective values. v– ⊲ Form currently being evaluated by the REPL.  $(rapropos\ string\ [package_{\rm NIL}]$ )  $\triangleright$  Print interned symbols containing string.  $({}_f$ apropos-list  $string$   $[package_{\overline{\text{NIL}}}])$ ⊲ List of interned symbols containing string.  $(F$ **dribble**  $[path])$  $\triangleright$  Save a record of interactive session to file at path. Without path, close that file.  $(f \cdot \text{ed } [file-or-function_{\overline{\text{NTL}}}])$   $\triangleright$  Invoke editor if possible.

# <span id="page-45-1"></span> $\left(\begin{matrix} f\ \textsf{macroexp} & 1 \\ f\ \textsf{macroexp} & \textsf{form}\ \end{matrix}\right]\ \textit{form}\ \left[\textit{environment}_{\texttt{MTL}}\right]\ \textit{if}$

⊲ Return macro expansion, once or entirely, respectively, of form and T if form was a macro form. Return form and NIL otherwise. 2

#### <sup>v</sup>∗macroexpand-hook∗

⊲ Function of arguments expansion function, macro form, and environment called by  $f$ **macroexpand-1** to generate macro expansions.

 $\int_{\text{m}}^{\text{function}}$ (setf function) ∗ )

⊲ Cause functions to be traced. With no arguments, return list of traced functions.

 $\int_{\text{m}}$ untrace  $\int_{\text{m}}^{\text{f}} f(x) dx$ ∗ )

(setf function)

⊲ Stop functions, or each currently traced function, from being traced.

#### <sup>v</sup>∗trace-output∗

⊲ Output stream mtrace and mtime send their output to.

 $(mstep\ form)$ 

⊲ Step through evaluation of form. Return values of form.

# $(f$ **break**  $[control \ arg*])$

⊲ Jump directly into debugger; return NIL. See page [36,](#page-35-0)  $_f$  format, for *control* and *args*.

# (*m*time *form*)<br> $\triangleright$  Evaluate

forms and print timing information to <sup>v</sup>∗trace-output∗. Return values of form.

 $(\epsilon$ inspect  $foo)$ ⊳ Interactively give information about foo.

 $(F_{\text{f}})$  describe  $\text{foo}$   $\lceil \widetilde{stream}_{\text{v} * \text{standard-output} *} \rceil$ 

 $\rhd$  Send information about foo to stream.

#### ( $g$ describe-object foo [ $s$ tream])

⊲ Send information about foo to stream. Called by  $f$  describe.

#### $(f_t$  disassemble  $function)$ ⊲ Send disassembled representation of function to <sup>v</sup>∗standard-output∗. Return NIL.

 $(_f {\bf room} \ [\{ \texttt{NIL} |: \text{default} | \texttt{T} \}_{\underline{\texttt{:default}}}])$ ⊲ Print information about internal storage management to ∗standard-output∗.

#### <span id="page-45-0"></span>15.4 Declarations

## $(F$ proclaim  $decl)$

```
(m\text{ declaim} \ \widehat{decl}^*)<br>
\triangleright Globally
```
make declaration(s) *decl.* decl. can be: declaration, type, ftype, inline, notinline, optimize, or special. See below.

#### (declare  $\widehat{dec}l^*$ )

⊲ Inside certain forms, locally make declarations decl∗. decl can be: dynamic-extent, type, ftype, ignorable, ignore, inline, notinline, optimize, or special. See below.

#### (declaration foo∗)

 $\triangleright$  Make  $f$ os names of declarations. (dynamic-extent variable<sup>\*</sup> (function function)<sup>\*</sup>) ⊲ Declare lifetime of variables and/or functions to end when control leaves enclosing block. ([type] type variable∗) (ftype type function∗) ⊲ Declare variables or functions to be of type.  $\begin{array}{c} \text{(ignorable)} \\ \text{ignore} \end{array} \begin{array}{c} \text{[var} \\ \text{(function function)} \end{array}$ ∗ ) ⊲ Suppress warnings about used/unused bindings.

<span id="page-46-1"></span>(inline function∗) (notinline function<sup>∗</sup> ) ⊲ Tell compiler to integrate/not to integrate, respectively, called functions into the calling routine. (optimize  $\sqrt{ }$  $\Big\}$  $\left\lfloor \text{space}\right\rfloor_{\text{speed}}(\text{space} \ n_{\overline{3}})$ | compilation-speed  $|$  (compilation-speed  $n_{\text{S}}\rangle$ ) debug (debug  $n_{\overline{3}}$ ) safety (safety  $n_{\overline{3}})$  $|space|$  (space  $n_{\overline{3}})$  $\overline{\mathcal{L}}$  $\Big\}$ )  $\triangleright$  Tell compiler how to optimize.  $n = 0$  means unimportant,  $n = 1$  is neutral,  $n = 3$  means important. (special  $var^*$ )  $\Rightarrow$  Declare vars to be dynamic.

# <span id="page-46-0"></span>16 External Environment

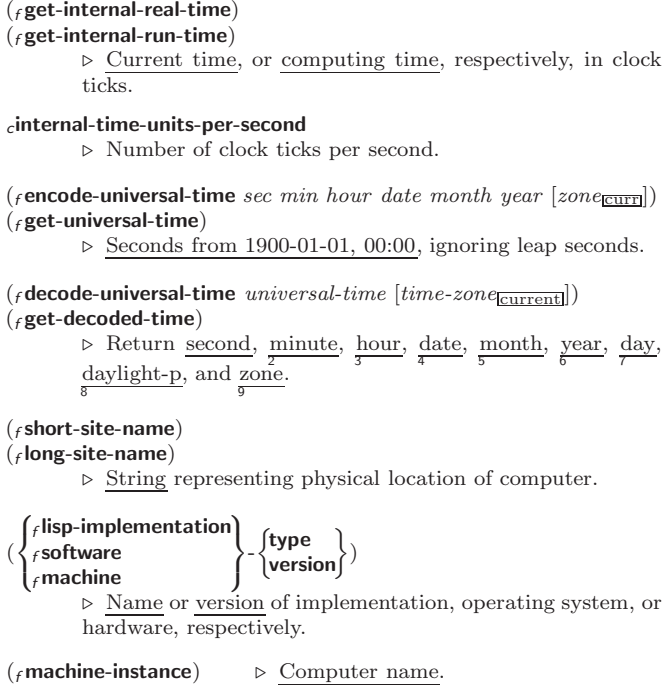

# **Index**

" [33](#page-32-1) ' [33](#page-32-1) ( [33](#page-32-1) () [44](#page-43-4) ) [33](#page-32-1) \* [3,](#page-2-3) [30,](#page-29-1) [31,](#page-30-1) [41,](#page-40-0) [45](#page-44-1)<br>\*\* 41, 45<br>\*\*\* 45 ∗BREAK-ON-SIGNALS∗ [29](#page-28-0) ∗COMPILE-FILE-PATHNAME∗ [45](#page-44-1) ∗COMPILE-FILE-TRUENAME∗ [45](#page-44-1) ∗COMPILE-PRINT∗ [45](#page-44-1) ∗COMPILE-VERBOSE∗ [45](#page-44-1) ∗DEBUG-IO∗ [40](#page-39-1) ∗DEBUGGER-HOOK∗ [30](#page-29-1) ∗DEFAULT-PATHNAME-DEFAULTS∗ [41](#page-40-0) ∗ERROR-OUTPUT∗ [40](#page-39-1) ∗FEATURES∗ [34](#page-33-1) ∗GENSYM-COUNTER∗ [43](#page-42-1) ∗LOAD-PATHNAME∗ [45](#page-44-1) ∗LOAD-PRINT∗ [45](#page-44-1) ∗LOAD-TRUENAME∗ \*LOAD-VERBOSE\* [45](#page-44-1) \*LOAD-VERBOSE\*<br>
\*MACROEXPAND<br>
\*MOOK\* [46](#page-45-1)<br>
\*MOOK\* 46<br>
\*PACKAGE\* [42](#page-41-3)<br>
\*PRINT-ARSA\* [36](#page-35-1)<br>
\*PRINT-ARSA\* 36<br>
\*PRINT-CASE\* 36<br>
\*PRINT-CASE\* 36<br>
\*PRINT-CASE\* 36<br>
\*PRINT-CECAFE\* 36<br>
\*PRINT-CECAFE\* 36<br>
\*PRINT-CECAFE\* 36<br>
\*PRINT-LEVEL\* MISER-WIDTH∗ [36](#page-35-1) ∗PRINT-PPRINT-DISPATCH∗ [36](#page-35-1) ∗PRINT-PRETTY∗ [36](#page-35-1) ∗PRINT-RADIX∗ [36](#page-35-1) ∗PRINT-READABLY∗  $\star$ PRINT-RICHT. ∗PRINT-RIGHT-MARGIN∗ [36](#page-35-1) ∗QUERY-IO∗ [40](#page-39-1) ∗RANDOM-STATE∗ [4](#page-3-1) ∗READ-BASE∗ [33](#page-32-1) ∗READ-DEFAULT-FLOAT-FORMAT∗ [33](#page-32-1) ∗READ-EVAL∗ [34](#page-33-1) ∗READ-SUPPRESS∗[33](#page-32-1) ∗READTABLE∗ [33](#page-32-1) ∗STANDARD-INPUT∗ [40](#page-39-1) ∗STANDARD-OUTPUT∗ [40](#page-39-1) ∗TERMINAL-IO∗ [40](#page-39-1) ∗TRACE-OUTPUT∗ [46](#page-45-1)  $+$  [3,](#page-2-3) [26,](#page-25-1) [45](#page-44-1)<br> $+$  45 ++ [45](#page-44-1) +++ [45](#page-44-1) , [33](#page-32-1) ,. [33](#page-32-1) ,@ [33](#page-32-1) – [3,](#page-2-3) [45](#page-44-1) . [33](#page-32-1) ده<br>[3,](#page-2-3) [34,](#page-33-1) [45](#page-44-1)<br>′ 45 // [45](#page-44-1)<br>/// 45<br>/= [3](#page-2-3)<br>: [42](#page-41-3)<br>:: 42  $\overline{AB}$  : ALLOW OTHER-KEYS [19](#page-18-1) ; [33](#page-32-1)<br>  $<$  [3](#page-2-3)<br>  $<=$  3 = [3,](#page-2-3) [21](#page-20-2) > [3](#page-2-3)  $>=$  [3](#page-2-3)<br>\ [34](#page-33-1) # [38](#page-37-0)<br># [34](#page-33-1)<br># 4 34<br># <del>\*</del> 34 #+ [34](#page-33-1) #– [34](#page-33-1) #. [34](#page-33-1) #: [34](#page-33-1) ,,<br># < [34](#page-33-1)<br># = 34 #= [34](#page-33-1)<br>#A 34<br>#B [33](#page-32-1)<br>#C( 34<br>#O 33 #P [34](#page-33-1) ..<br>#R [33](#page-32-1) #S( [34](#page-33-1)<br>#X [33](#page-32-1)<br>## 34<br>#| |# 33

&ALLOW-<br>OTHER-KEYS [19](#page-18-1)<br>&AUX 19<br>&BODY 19<br>&ENVIRONMENT 19<br>&KEY 19<br>&OPTIONAL 19 &REST [19](#page-18-1) &WHOLE [19](#page-18-1) ∼( ∼) [37](#page-36-0)<br>∼∗ [38](#page-37-0)<br>∼/ / 38<br>∼< ∼:> 38<br>∼< ∼> 38<br>∼? 38 ∼A [37](#page-36-0) ∼B [37](#page-36-0)  $~\sim$ C [37](#page-36-0)<br> $~\sim$ D 37<br> $~\sim$ E 37 ∼D [37](#page-36-0) ∼E [37](#page-36-0) ∼F [37](#page-36-0) ∼G [37](#page-36-0)  $~\sim$ I [38](#page-37-0)<br> $~\sim$ O 37<br> $~\sim$ P 37 ∼O [37](#page-36-0)<br>∼P 37<br>∼R 37<br>∼S 37<br>∼T [38](#page-37-0)<br>∼W 38  $~\sim$ X [37](#page-36-0)<br> $~\sim$ [ $~\sim$ ] 38<br> $~\sim$ **\$** 37  $\sim$ [ ∼\$ [37](#page-36-0)<br>∼% 37<br>∼& 37<br>∼^ [38](#page-37-0)<br>∼ 37 ∼| [37](#page-36-0) ∼{ ∼} [38](#page-37-0) ∼∼ [37](#page-36-0) ∼←֓ [37](#page-36-0) ` [33](#page-32-1) | | [34](#page-33-1) 1+ [3](#page-2-3)  $\begin{array}{c} -33 \\ +3 \\ +3 \\ 1-3 \end{array}$  $\begin{array}{c} -33 \\ +3 \\ +3 \\ 1-3 \end{array}$  $\begin{array}{c} -33 \\ +3 \\ +3 \\ 1-3 \end{array}$ ABORT [29](#page-28-0) ABOVE [21](#page-20-2) ABS [4](#page-3-1) ACONS [9](#page-8-1) ACOS [3](#page-2-3) ACOSH [4](#page-3-1) ACOS 3<br>ACOSH 4<br>ACROSS [21](#page-20-2)<br>ADD-METHOD 26 ADD-METHOD [26](#page-25-1) ADJOIN [9](#page-8-1) ADJUST-ARRAY [10](#page-9-5) ADJUSTABLE-ARRAY-P [10](#page-9-5) ALLOCATE-INSTANCE ALPHA-CHAR-P ALPHA-CHAR-P [6](#page-5-2)<br>ALPHANUMERICP 6<br>ALWAYS [23](#page-22-0)<br>AND<br>[20,](#page-19-0) [21,](#page-20-2) [23,](#page-22-0) [26,](#page-25-1) [30,](#page-29-1) [34](#page-33-1)<br>APPEND [9,](#page-8-1) 23, [26](#page-25-1)<br>APPENDING 23 APPLY [17](#page-16-1) APROPOS [45](#page-44-1) APROPOS-LIST [45](#page-44-1) AREF [10](#page-9-5) ARITHMETIC-ERROR ARITHMETIC-ERROR-ARITHMETIC-ERROR-<br>
OPERANDS [29](#page-28-0)<br>
ARITHMETIC-ERROR-<br>
OPERATION 29<br>
ARRAY-DIMENSION<br>
ARRAY-DIMENSION-<br>
LIMIT [11](#page-10-1)<br>
ARRAY-DIMENSION-<br>
ARRAY-DIMENSIONS<br>
ARRAY-DIMENSIONS [11](#page-10-1)<br>ARRAY-<br>DISPLACEMENT 11<br>ARRAY-<br>ELEMENT-TYPE [30](#page-29-1)<br>FILL-POINTER-P [10](#page-9-5)<br>FILL-POINTER-P 10<br>ARRAY-IN-BOUNDS-P [10](#page-9-5) ARRAY PANIX [11](#page-10-1) ARRAY-RANK-LIMIT [11](#page-10-1) ARRAY-ROW-MAJOR-INDEX [11](#page-10-1) ARRAY-TOTAL-SIZE [11](#page-10-1) ARRAY-TOTAL-SIZE-LIMIT [11](#page-10-1) ARRAYP [10](#page-9-5) AS [21](#page-20-2) ASH [5](#page-4-1) ASIN [3](#page-2-3) ASINH [4](#page-3-1)<br>ASSERT 28 ASSERT [28](#page-27-0)<br>ASSOC-IF [9](#page-8-1)<br>ASSOC-IF 9<br>ATAN [3](#page-2-3)<br>ATANH [4](#page-3-1)<br>ATOM [8,](#page-7-3) [31](#page-30-1)

BASE-CHAR [31](#page-30-1) BASE-STRING [31](#page-30-1) BEING [21](#page-20-2)

BELOW [21](#page-20-2) BIGNUM [31](#page-30-1) BIT [11,](#page-10-1) [31](#page-30-1) BIT-AND [11](#page-10-1)<br>BIT-ANDC1 11<br>BIT-ANDC2 11<br>BIT-IOR 11<br>BIT-NAND 11 BIT-NOT [11](#page-10-1)<br>BIT-ORC1 11<br>BIT-ORC2 11<br>BIT-VECTOR [31](#page-30-1)<br>BIT-VECTOR-P [10](#page-9-5)<br>BIT-XOR 11<br>BLOCK [20](#page-19-0)<br>BOOLE-1 [4](#page-3-1)<br>BOOLE-1 4<br>BOOLE-2 4 BOOLE-AND [5](#page-4-1) BOOLE-ANDC1 [5](#page-4-1) BOOLE-ANDC2 [5](#page-4-1) BOOLE-C1 [4](#page-3-1)<br>BOOLE-C2 4<br>BOOLE-CLR 4<br>BOOLE-EQV [5](#page-4-1)<br>BOOLE-IOR 5<br>BOOLE-NAND 5 BOOLE-NOR [5](#page-4-1) BOOLE-ORC1 [5](#page-4-1) BOOLE-ORC2 [5](#page-4-1) BOOLE-SET [4](#page-3-1) BOOLE-XOR [5](#page-4-1) BOOLEAN [31](#page-30-1) BOTH-CASE-P [6](#page-5-2) BOUNDP [15](#page-14-3) BREAK [46](#page-45-1) BROADCAST-STREAM [31](#page-30-1) BROADCAST-STREAM-STREAMS [39](#page-38-1) BUILT-IN-CLASS [31](#page-30-1) BUTLAST [9](#page-8-1) BY [21](#page-20-2) BYTE [5](#page-4-1) BYTE-POSITION [5](#page-4-1) BYTE-SIZE [5](#page-4-1) CAAR [8](#page-7-3) CADR [8](#page-7-3) CALL-ARGUMENTS-LIMIT [18](#page-17-1) CALL-METHOD [27](#page-26-1) CALL-NEXT-METHOD [26](#page-25-1) CAR [8](#page-7-3) CASE [20](#page-19-0) CATCH [20](#page-19-0) CCASE [20](#page-19-0) CDAR [8](#page-7-3) CDDR [8](#page-7-3) CDR [8](#page-7-3) CEILING [4](#page-3-1) CELL-ERROR [31](#page-30-1) CELL-ERROR-NAME [29](#page-28-0) CERROR [28](#page-27-0) CHANGE-CLASS [24](#page-23-2) CHAR [8](#page-7-3) CHAR-CODE [7](#page-6-1) CHAR-CODE-LIMIT [7](#page-6-1) CHAR-DOWNCASE [7](#page-6-1) CHAR-EQUAL [6](#page-5-2) CHAR-GREATERP [7](#page-6-1) CHAR-INT [7](#page-6-1) CHAR-LESSP [7](#page-6-1) CHAR-NAME [7](#page-6-1) CHAR-NOT-EQUAL [6](#page-5-2) CHAR-NOT-GREATERP [7](#page-6-1)<br>CHAR-NOT-LESSP 7<br>CHAR-UPCASE 7<br>CHAR/= [6](#page-5-2)<br>CHAR< 6<br>CHAR< 6<br>CHAR<= 6 CHAR= [6](#page-5-2)<br>CHAR> 6<br>CHARACTER [7,](#page-6-1) [31,](#page-30-1) [33](#page-32-1)<br>CHARACTER 7, 31, 33<br>CHARACTERP 6<br>CHECK-TYPE [30](#page-29-1) CIS [4](#page-3-1) CL [44](#page-43-4) CLASS-NAME<br>CLASS-NAME 24<br>CLASS-OF 24<br>CLEAR-INPUT 39<br>CLEAR-OUTPUT 39<br>CLEAR-OUTPUT 39<br>CLOSE 40<br>CLOSE 40<br>COLLECTING 23<br>COLLECTING 23<br>COLLECTING 23<br>COMMON-LISP-[44](#page-43-4)<br>COMMON-LISP-44<br>44 COMPILATION-SPEED [47](#page-46-1) COMPILE [44](#page-43-4) COMPILE-FILE [44](#page-43-4)

COMPILE-FILE-PATHNAME [44](#page-43-4) COMPILED-FUNCTION [31](#page-30-1) COMPILED-FUNCTION-P [44](#page-43-4)<br>COMPILER-MACRO 44 COMPILER-MACRO<br>
COMPILER-MACRO-<br>
FUNCTION [45](#page-44-1)<br>
COMPLEMENT [17](#page-16-1)<br>
COMPLEX [4,](#page-3-1) [31,](#page-30-1) [34](#page-33-1)<br>
COMPUTE-<br>
APPLICABLE-<br>
METHODS [26](#page-25-1)<br>
COMPUTE-RESTARTS<br>
COMPUTE-RESTARTS [29](#page-28-0)<br>
CONCATENATE [12](#page-11-3)<br>
CONCATENATED-<br>
STREAM [31](#page-30-1)<br>
CONCATENATED-<br>
STREAM-STREAMS [39](#page-38-1) COND [19](#page-18-1) CONDITION [31](#page-30-1) CONJUGATE [4](#page-3-1) CONS [8,](#page-7-3) [31](#page-30-1) CONSP [8](#page-7-3) CONSTANTLY [17](#page-16-1) CONSTANTP [15](#page-14-3) CONTINUE [29](#page-28-0) CONTROL-ERROR [31](#page-30-1) COPY-ALIST [9](#page-8-1) COPY-LIST [9](#page-8-1) COPY-PPRINT-DISPATCH [36](#page-35-1)<br>
COPY-SEQ [14](#page-13-1)<br>
COPY-STRUCTURE [15](#page-14-3)<br>
COPY-STRUCTURE 15<br>
COPY-SYMBOL [43](#page-42-1)<br>
COPY-TREE [10](#page-9-5) COS [3](#page-2-3) COSH [3](#page-2-3) COUNT [12,](#page-11-3) [23](#page-22-0) COUNT-IF [12](#page-11-3) COUNT-IF-NOT [12](#page-11-3) COUNTING [23](#page-22-0) CTYPECASE [30](#page-29-1) DEBUG [47](#page-46-1) DECF [3](#page-2-3) DECLAIM [46](#page-45-1) DECLARATION [46](#page-45-1) DECLARE [46](#page-45-1) DECODE-FLOAT [6](#page-5-2) DECODE-UNIVERSAL-TIME [47](#page-46-1) DEFCLASS [24](#page-23-2) DEFCONSTANT [16](#page-15-1) DEFGENERIC [25](#page-24-1) DEFINE-COMPILER-MACRO [18](#page-17-1) DEFINE-CONDITION [27](#page-26-1) DEFINE-METHOD-COMBINATION<br> [26,](#page-25-1) [27](#page-26-1)<br>
DEFINE-SODIEY-<br>
EXPANDER [19](#page-18-1)<br>
EXPANDER 19<br>
DEFINE-SYMBOL-<br>
MACRO [18](#page-17-1)<br>
DEFMACRO 18<br>
DEFMACRO 18<br>
DEFPARAMETER 16<br>
DEFRACKAGE [42](#page-41-3)<br>
DEFSTRUCT [15](#page-14-3)<br>
DEFSTRUCT 15 DEFTYPE [30](#page-29-1) DEFUN [17](#page-16-1) DEFVAR [16](#page-15-1) DELETE [13](#page-12-0) DELETE-DUPLICATES [13](#page-12-0) DELETE-FILE [41](#page-40-0) DELETE-IF [13](#page-12-0)<br>DELETE-IF-NOT DELETE-IF-NOT [13](#page-12-0)<br>DELETE-PACKAGE [42](#page-41-3)<br>DENOMINATOR [4](#page-3-1)<br>DEPOSIT-FIELD [5](#page-4-1)<br>DESCRIBE-[46](#page-45-1)<br>DESCRIBE-OBJECT 46<br>DESTRUCTURING-BIND [17](#page-16-1) DIGIT-CHAR [7](#page-6-1) DIGIT-CHAR-P [6](#page-5-2) DIRECTORY [41](#page-40-0) DIRECTORY-NAMESTRING [41](#page-40-0) DISASSEMBLE [46](#page-45-1) DIVISION-BY-ZERO [31](#page-30-1) DO [21,](#page-20-2) [23](#page-22-0) DO-ALL-SYMBOLS [43](#page-42-1) DO-EXTERNAL-SYMBOLS [43](#page-42-1) DO-SYMBOLS [43](#page-42-1) DO∗ [21](#page-20-2) DOCUMENTATION [44](#page-43-4) DOING [23](#page-22-0)<br>DOLIST [21](#page-20-2)<br>DOUBLE-FLOAT [31,](#page-30-1) [34](#page-33-1)<br>DOUBLE-<br>FLOAT-EPSILON [6](#page-5-2)

Common Lisp Quick Reference

DOUBLE-FLOAT-NEGATIVE-EPSILON  $6$ <br>DOWNEROM 21 DOWNFROM [21](#page-20-2) DOWNTO [21](#page-20-2) DPB [5](#page-4-1) DRIBBLE [45](#page-44-1) DYNAMIC-EXTENT [46](#page-45-1) EACH [21](#page-20-2)<br>ECHO-STREAM [31](#page-30-1)<br>ECHO-STREAM-<br>INPUT-STREAM-<br>ECHO-STREAM-<br>OUTPUT-STREAM  $39$ <br>ED 45 ED [45](#page-44-1) EIGHTH [8](#page-7-3) ELSE [23](#page-22-0) ELT [12](#page-11-3) ENCODE-UNIVERSAL-TIME [47](#page-46-1) END [23](#page-22-0) END-OF-FILE [31](#page-30-1) ENDP [8](#page-7-3)<br>ENOUGH-<br>NAMESTRING [41](#page-40-0)<br>ENSURE-<br>EXIST [42](#page-41-3)<br>ENSURE-GENERIC-FUNCTION [25](#page-24-1)<br>EQ [15](#page-14-3)<br>EQL [15,](#page-14-3) [30](#page-29-1)<br>EQUAL 15<br>EQUALP 15<br>ERROR [28,](#page-27-0) [31](#page-30-1)<br>ETYPECASE 30 EVAL [45](#page-44-1) EVAL-WHEN [45](#page-44-1) EVENP [3](#page-2-3) EVERY [12](#page-11-3) EXP [3](#page-2-3) EXPORT [43](#page-42-1) EXPT [3](#page-2-3) EXTENDED-CHAR [31](#page-30-1) EXTERNAL-SYMBOL [23](#page-22-0) EXTERNAL-SYMBOLS [23](#page-22-0) FBOUNDP [16](#page-15-1) FCEILING [4](#page-3-1) FDEFINITION [18](#page-17-1) FFLOOR [4](#page-3-1) FIFTH [8](#page-7-3)<br>EILE-AUTHOR FILE-AUTHOR [41](#page-40-0) FILE-ERROR [31](#page-30-1) FILE-ERROR-PATHNAME [29](#page-28-0) FILE-LENGTH [41](#page-40-0) FILE-NAMESTRING [41](#page-40-0) FILE-POSITION [39](#page-38-1) FILE-STREAM [31](#page-30-1) FILE-STRING-LENGTH [39](#page-38-1) FILE-WRITE-DATE [41](#page-40-0) FILL [12](#page-11-3) FILL-POINTER [11](#page-10-1) FINALLY [23](#page-22-0) FIND [13](#page-12-0) FIND-ALL-SYMBOLS [42](#page-41-3) FIND-CLASS [24](#page-23-2) FIND-IF [13](#page-12-0) FIND-IF-NOT [13](#page-12-0) FIND-METHOD [26](#page-25-1) FIND-PACKAGE [42](#page-41-3) FIND-RESTART [29](#page-28-0) FIND-SYMBOL [43](#page-42-1) FINISH-OUTPUT [39](#page-38-1) FIRST [8](#page-7-3) FIXNUM [31](#page-30-1) FLET [17](#page-16-1) FLOAT [4,](#page-3-1) [31](#page-30-1)<br>FLOAT-DIGITS [6](#page-5-2)<br>FLOAT-PRECISION 6<br>FLOAT-RADIX 6<br>FLOAT-SIGN [4](#page-3-1)<br>FLOATING-<br>POINT-INEXACT 31 FLOATING-POINT-INVALID-OPERATION [31](#page-30-1) FLOATING-POINT-OVERFLOW [31](#page-30-1) FLOATING-POINT-UNDERFLOW [31](#page-30-1)<br>FLOATP [3](#page-2-3)<br>FLOOR [4](#page-3-1)<br>FMAKUNBOUND [18](#page-17-1)<br>FORCE-OUTPUT [39](#page-38-1)<br>FORMATTER [36](#page-35-1) FOURTH [8](#page-7-3) FRESH-LINE [34](#page-33-1) FROM [21](#page-20-2) FROUND [4](#page-3-1) FTRUNCATE [4](#page-3-1) FTYPE [46](#page-45-1) FUNCALL [17](#page-16-1) FUNCTION [17,](#page-16-1) [31,](#page-30-1) [34,](#page-33-1) [44](#page-43-4) FUNCTION-KEYWORDS [26](#page-25-1)

FUNCTION-LAMBDA-EXPRESSION [18](#page-17-1) FUNCTIONP [15](#page-14-3) GCD [3](#page-2-3) GENERIC-FUNCTION [31](#page-30-1) GENSYM [43](#page-42-1) GENTEMP [43](#page-42-1) GET [16](#page-15-1) GET-DECODED-TIME [47](#page-46-1) GET-DISPATCH-MACRO-CHARACTER [33](#page-32-1) GET-INTERNAL-REAL-TIME [47](#page-46-1)<br>GET-INTERNAL-<br>RUN-TIME 47<br>GET-MACRO-<br>CHARACTER [33](#page-32-1)<br>GET-OUTPUT-<br>STREAM-STRING [39](#page-38-1)<br>GET-PROPERTIES [16](#page-15-1)<br>GET-SETF-EXPANSION [19](#page-18-1)<br>
TIME [47](#page-46-1)<br>
TIME 47<br>
GETF [16](#page-15-1)<br>
GETHASH [14](#page-13-1)<br>
GO [20](#page-19-0)<br>
GRAPHIC-CHAR-P [6](#page-5-2) HANDLER-BIND [28](#page-27-0) HANDLER-CASE [28](#page-27-0) HASH-KEY [21,](#page-20-2) [23](#page-22-0) HASH-KEYS [21](#page-20-2) HASH-TABLE [31](#page-30-1) HASH-TABLE-COUNT [14](#page-13-1) HASH-TABLE-P [14](#page-13-1) HASH-TABLE-REHASH-SIZE [14](#page-13-1) HASH-TABLE-REHASH-THRESHOLD [14](#page-13-1) HASH-TABLE-SIZE [14](#page-13-1) HASH-TABLE-TEST [14](#page-13-1) HASH-VALUE [21,](#page-20-2) [23](#page-22-0) HASH-VALUES [23](#page-22-0) HOST-NAMESTRING [41](#page-40-0) IDENTITY [17](#page-16-1) IF [19,](#page-18-1) [23](#page-22-0) IGNORABLE [46](#page-45-1) IGNORE [46](#page-45-1) IGNORE-ERRORS [28](#page-27-0) IMAGPART [4](#page-3-1) IMPORT [43](#page-42-1) IN [21,](#page-20-2) [23](#page-22-0) IN-PACKAGE [42](#page-41-3) INCF [3](#page-2-3) INITIALIZE-INSTANCE [24](#page-23-2) INITIALLY [23](#page-22-0) INLINE [47](#page-46-1) INPUT-STREAM-P [32](#page-31-3) INSPECT [46](#page-45-1) INTEGER [31](#page-30-1) INTEGER-DECODE-FLOAT [6](#page-5-2) INTEGER-LENGTH [5](#page-4-1) INTEGERP [3](#page-2-3) INTERACTIVE-STREAM-P [32](#page-31-3) INTERN [43](#page-42-1) INTERNAL-TIME-UNITS-PER-SECOND [47](#page-46-1) INTERSECTION [10](#page-9-5) INTO [23](#page-22-0) INVALID-METHOD-ERROR [26](#page-25-1) INVOKE-DEBUGGER [28](#page-27-0) INVOKE-RESTART [29](#page-28-0) INVOKE-RESTART-INTERACTIVELY [29](#page-28-0) ISQRT [3](#page-2-3) IT [23](#page-22-0) KEYWORD [31,](#page-30-1) [42,](#page-41-3) [44](#page-43-4) KEYWORDP [42](#page-41-3) LABELS [17](#page-16-1) LAMBDA [17](#page-16-1) LAMBDA-LIST-KEYWORDS [19](#page-18-1) LAMBDA-PARAMETERS-LIMIT [18](#page-17-1) LAST [8](#page-7-3) LCM [3](#page-2-3) LDB [5](#page-4-1) LDB-TEST [5](#page-4-1) LDIFF [9](#page-8-1) LEAST-NEGATIVE-DOUBLE-FLOAT [6](#page-5-2) LEAST-NEGATIVE-LONG-FLOAT [6](#page-5-2) LEAST-NEGATIVE-NORMALIZED-DOUBLE-FLOAT [6](#page-5-2) LEAST-NEGATIVE-NORMALIZED-LONG-FLOAT [6](#page-5-2) LEAST-NEGATIVE-

NORMALIZED-SHORT-FLOAT [6](#page-5-2) LEAST-NEGATIVE-<br>
SINGLE-FLOAT [6](#page-5-2)<br>
SHORT-FLOAT 6<br>
SHORT-FLOAT 6<br>
SHORT-FLOAT 6<br>
LEAST-POSITIVE-<br>
LEAST-POSITIVE-<br>
LONG-FLOAT 6<br>
LONG-FLOAT 6<br>
LONG-FLOAT 6<br>
LONG-FLOAT 6<br>
NORMALIZED-<br>
NORMALIZED-DOUBLE-FLOAT [6](#page-5-2) LEAST-POSITIVE-NORMALIZED-LONG-FLOAT [6](#page-5-2) LEAST-POSITIVE-NORMALIZED-SHORT-FLOAT [6](#page-5-2) LEAST-POSITIVE-NORMALIZED-SINGLE-FLOAT [6](#page-5-2) LEAST-POSITIVE-SHORT-FLOAT [6](#page-5-2) LEAST-POSITIVE-SINGLE-FLOAT [6](#page-5-2) LENGTH<sub>[12](#page-11-3)</sub> LET [16](#page-15-1)<br>LET∗ 16<br>LISP-IMPLEMENTATION-TYPE [47](#page-46-1) LISP-IMPLEMENTATION-**VERSION [47](#page-46-1)**<br>ST 8. 26. 31 LIST [8,](#page-7-3) [26,](#page-25-1) [31](#page-30-1) LIST-ALL-PACKAGES [42](#page-41-3) LIST-LENGTH [8](#page-7-3) LIST∗ [8](#page-7-3) LISTEN [39](#page-38-1) LISTP [8](#page-7-3)<br>LOAD 44 LOAD [44](#page-43-4)<br>
LOAD-LOGICAL-<br>
PATHNAME-<br>
TRANSLATIONS [41](#page-40-0)<br>
LOAD-TIME-VALUE [45](#page-44-1)<br>
LOCALLY 45<br>
LOG [3](#page-2-3)<br>
LOGAND [5](#page-4-1) LOGANDC1 [5](#page-4-1) LOGANDC2 [5](#page-4-1) LOGBITP [5](#page-4-1) LOGCOUNT [5](#page-4-1) LOGEQV [5](#page-4-1) LOGICAL-PATHNAME [31,](#page-30-1) [41](#page-40-0) LOGICAL-PATHNAME-TRANSLATIONS [41](#page-40-0) LOGIOR [5](#page-4-1) LOGNAND [5](#page-4-1) LOGNOR [5](#page-4-1) LOGNOT [5](#page-4-1) LOGORC1 [5](#page-4-1) LOGORC2 [5](#page-4-1) LOGTEST [5](#page-4-1) LOGXOR [5](#page-4-1) LONG-FLOAT [31,](#page-30-1) [34](#page-33-1) LONG-FLOAT-EPSILON [6](#page-5-2) LONG-FLOAT-NEGATIVE-EPSILON [6](#page-5-2) LONG-SITE-NAME [47](#page-46-1) LOOP [21](#page-20-2) LOOP-FINISH [23](#page-22-0) LOWER-CASE-P [6](#page-5-2) MACHINE-INSTANCE [47](#page-46-1) MACHINE-TYPE [47](#page-46-1) MACHINE-VERSION [47](#page-46-1)<br>
MACRO-FUNCTION [45](#page-44-1)<br>
MACROEXPAND [46](#page-45-1)<br>
MACROEXPAND-1 46<br>
MACROLET [18](#page-17-1)<br>
MAKE-ARRAY [10](#page-9-5)<br>
MAKE-BROADCAST-STREAM [39](#page-38-1) MAKE-CONCATENATED-STREAM [39](#page-38-1) MAKE-CONDITION [28](#page-27-0) MAKE-DISPATCH-MACRO-CHARACTER [33](#page-32-1)  $MAKE$ ECHO-STREAM [39](#page-38-1) MAKE-HASH-TABLE [14](#page-13-1)<br>
MAKE-INSTANCES-<br>
OBSOLETE [24](#page-23-2)<br>
MAKE-LIST [8](#page-7-3)<br>
MAKE-LOAD-FORM [45](#page-44-1)<br>
MAKE-LOAD-FORM-<br>
SAVING-SLOTS 45<br>
MAKE-METHOD [27](#page-26-1)<br>
SAVING-SLOTS 45 MAKE-PACKAGE [42](#page-41-3)<br>MAKE-PATHNAME 40 MAKE-PATHNAME MAKE-RANDOM-STATE [4](#page-3-1) MAKE-SEQUENCE [12](#page-11-3) MAKE-STRING [7](#page-6-1)

MAKE-STRING-INPUT-STREAM [39](#page-38-1) MAKE-STRING-OUTPUT-STREAM [39](#page-38-1) MAKE-SYMBOL [43](#page-42-1) MAKE-SYNONYM-STREAM [39](#page-38-1) MAKE-TWO-WAY-STREAM [39](#page-38-1) MAKUNBOUND [16](#page-15-1) MAP [14](#page-13-1)<br>MAP-INTO 14<br>MAPC [9](#page-8-1)<br>MAPCAR 9<br>MAPCON 9<br>MAPHASH 14 MAPL [9](#page-8-1)<br>MAPLIST MASK-FIELD [5](#page-4-1)<br>MASK-FIELD 5<br>MAX [4,](#page-3-1) [26](#page-25-1)<br>MAXIMIZE [23](#page-22-0)<br>MAXIMIZING 23<br>MEMBER-IF-[8](#page-7-3)<br>MEMBER-IF-8<br>MEMBER-IF-NOT 8 MERGE [12](#page-11-3) MERGE-PATHNAMES [41](#page-40-0) METHOD [31](#page-30-1) METHOD-COMBINATION [31,](#page-30-1) [44](#page-43-4)<br>METHOD METHOD-<br>
COMBINATION-<br>
ERROR [26](#page-25-1)<br>
METHOD-<br>
QUALIFIERS 26<br>
MIN [4,](#page-3-1) 26<br>
MINIMIZE [23](#page-22-0) MINIMIZING [23](#page-22-0) MINUSP [3](#page-2-3)<br>MISMATCH [12](#page-11-3)<br>MOD [4,](#page-3-1) [30](#page-29-1)<br>MOST-NEGATIVE-<br>DOUBLE-FLOAT [6](#page-5-2)<br>MOST-NEGATIVE-FIXNUM [6](#page-5-2)<br>MOST-NEGATIVE-<br>LONG-FLOAT 6<br>SHORT-FLOAT 6<br>SHORT-FLOAT 6<br>MOST-POSITIVE-<br>MOST-POSITIVE-FLOAT<br>MOST-POSITIVE-FLOAT<br>FIXNUM 6<br>HOST-POSITIVE-FLOAT 6<br>MOST-POSITIVE-<br>MOST-POSITIVE-<br>MOST-POSITIVE-<br>MOST-POSITIVE-SINGLE-FLOAT [6](#page-5-2)<br>MULTIPLE-WARNING [29](#page-28-0)<br>MULTIPLE-<br>VALUE-BIND [16](#page-15-1)<br>MULTIPLE-<br>VALUE-CALL [17](#page-16-1)<br>VALUE-LIST 17<br>VALUE-LIST 17<br>MULTIPLE-VALUE-PROG1 [20](#page-19-0)<br>MULTIPLE-<br>VALUE-SETQ [16](#page-15-1)<br>MULTIPLE-<br>VALUES-LIMIT [18](#page-17-1) NAME-CHAR [7](#page-6-1) NAMED [21](#page-20-2) NAMESTRING [41](#page-40-0) NBUTLAST [9](#page-8-1) NCONC [9,](#page-8-1) [23,](#page-22-0) [26](#page-25-1) NCONCING [23](#page-22-0) NEVER [23](#page-22-0) NEWLINE [6](#page-5-2) NEXT-METHOD-P [25](#page-24-1) NIL [2,](#page-1-0) [44](#page-43-4) NINTERSECTION [10](#page-9-5) NINTH [8](#page-7-3) NO-APPLICABLE-METHOD [26](#page-25-1) NO-NEXT-METHOD [26](#page-25-1) NOT [15,](#page-14-3) [30,](#page-29-1) [34](#page-33-1) NOTANY [12](#page-11-3) NOTEVERY [12](#page-11-3) NOTINLINE [47](#page-46-1) NRECONC [9](#page-8-1) NREVERSE [12](#page-11-3) NSET-DIFFERENCE [10](#page-9-5) NSET-EXCLUSIVE-OR [10](#page-9-5) NSTRING-CAPITALIZE [7](#page-6-1) NSTRING-DOWNCASE NSTRING-UPCASE [7](#page-6-1) NSTRING-UPCASE [7](#page-6-1) NSUBLIS [10](#page-9-5) NSUBST [10](#page-9-5) NSUBST-IF [10](#page-9-5) NSUBST-IF-NOT [10](#page-9-5) NSUBSTITUTE [13](#page-12-0) NSUBSTITUTE-IF [13](#page-12-0) NSUBSTITUTE-IF-NOT [13](#page-12-0) NTH [8](#page-7-3) NTH-VALUE [17](#page-16-1)

**NTHCDR** 

NULL [8,](#page-7-3) [31](#page-30-1) NUMBER [31](#page-30-1) NUMBERP [3](#page-2-3) NUMERATOR NUNION ODDP [3](#page-2-3) OF [21,](#page-20-2) [23](#page-22-0) OF-TYPE [21](#page-20-2) ON [21](#page-20-2) OPEN [39](#page-38-1) OPEN-STREAM-P [32](#page-31-3) OPTIMIZE [47](#page-46-1) OR [20,](#page-19-0) [26,](#page-25-1) [30,](#page-29-1) [34](#page-33-1) OTHERWISE [20,](#page-19-0) [30](#page-29-1) OUTPUT-STREAM-P [32](#page-31-3) PACKAGE [31](#page-30-1)<br>PACKAGE-ERROR 31<br>PACKAGE-ERROR-<br>PACKAGE-NAME [42](#page-41-3)<br>PACKAGE-<br>NICKNAMES 42 PACKAGE-SHADOWING-SYMBOLS [43](#page-42-1) PACKAGE-USE-LIST [42](#page-41-3) PACKAGE-USED-BY-LIST [42](#page-41-3) PACKAGEP [42](#page-41-3) PAIRLIS [9](#page-8-1) PARSE-ERROR [31](#page-30-1) PARSE-INTEGER [8](#page-7-3) PARSE-NAMESTRING [41](#page-40-0) PATHNAME [31,](#page-30-1) [41](#page-40-0) PATHNAME-DEVICE [40](#page-39-1) PATHNAME-DIRECTORY [40](#page-39-1) PATHNAME-HOST [40](#page-39-1) PATHNAME-MATCH-P [32](#page-31-3) PATHNAME-NAME [40](#page-39-1) PATHNAME-TYPE [40](#page-39-1) PATHNAME-VERSION [40](#page-39-1) PATHNAMEP [32](#page-31-3) PEEK-CHAR [32](#page-31-3) PHASE [4](#page-3-1) PI [3](#page-2-3) PLUSP [3](#page-2-3) POP [9](#page-8-1) POSITION [13](#page-12-0) POSITION-IF [13](#page-12-0) POSITION-IF-NOT [13](#page-12-0) PPRINT-DISPATCH [36](#page-35-1)<br>PPRINT-EXIT-IF-LIST-<br>EXHAUSTED [35](#page-34-0)<br>PPRINT-FILL 35<br>PPRINT-INDENT 35<br>PPRINT-LINEAR 35<br>PPRINT-LOGICAL-<br>PRINT-LOGICAL-PPRINT-NEWLINE [36](#page-35-1) PPRINT-POP [35](#page-34-0) PPRINT-TAB [35](#page-34-0) PPRINT-TABULAR [35](#page-34-0) PRESENT-SYMBOL [23](#page-22-0) PRESENT-SYMBOLS **DDINI1** PRIN1 [34](#page-33-1) PRIN1-TO-STRING [34](#page-33-1) PRINC [34](#page-33-1) PRINC-TO-STRING [34](#page-33-1) PRINT [34](#page-33-1) PRINT-NOT-READABLE [31](#page-30-1) PRINT-NOT-READABLE-OBJECT [29](#page-28-0) PRINT-OBJECT [34](#page-33-1) PRINT-UNREADABLE-OBJECT [34](#page-33-1) PROBE-FILE [41](#page-40-0) PROCLAIM [46](#page-45-1) PROG [20](#page-19-0)<br>PROG1 20<br>PROG∗ 20 PROGN [20,](#page-19-0) [26](#page-25-1) PROGRAM-ERROR [31](#page-30-1) PROGV [16](#page-15-1)<br>PROVIDE 43 PROVIDE [43](#page-42-1) PSETF [16](#page-15-1) PSETQ [16](#page-15-1) PUSH [9](#page-8-1) PUSHNEW [9](#page-8-1) QUOTE [33,](#page-32-1) [45](#page-44-1)

RANDOM [4](#page-3-1)<br>RANDOM-STATE [31](#page-30-1)<br>RANDOM-STATE-P [3](#page-2-3)<br>RASSOC [9](#page-8-1)<br>RASSOC-IF 9<br>RASSOC-IF-NOT 9 RATIO [31,](#page-30-1) [34](#page-33-1) RATIONAL [4,](#page-3-1) [31](#page-30-1) RATIONALIZE [4](#page-3-1) RATIONALP [3](#page-2-3) READ [32](#page-31-3) READ-BYTE [32](#page-31-3) READ-CHAR [32](#page-31-3)

READ-CHAR-NO-HANG [32](#page-31-3) READ-DELIMITED-READ-FROM-STRING READ-FROM-STRING<br> [32](#page-31-3)<br>READ-PRESERVING-<br>
WHITESPACE 32<br>
READ-SEQUENCE [33](#page-32-1)<br>
READ-SEQUENCE 33<br>READTABLE-CASE<br>
READTABLE-CASE 33<br>
READTABLE-CASE 33<br>
READTABLE-CASE REAL [31](#page-30-1)<br>REALP [3](#page-2-3)<br>REALPART [4](#page-3-1) REDUCE [14](#page-13-1) REINITIALIZE-<br>
INSTANCE [24](#page-23-2)<br>
REM [4](#page-3-1)<br>
REMHASH [14](#page-13-1)<br>
REMMASH 14<br>
REMOVE [13](#page-12-0)<br>
REMOVE-<br>
DUPLICATES 13 REMOVE-IF-NOT [13](#page-12-0)<br>REMOVE-IF-NOT 13<br>REMPROP [16](#page-15-1)<br>RENAME-FILE [41](#page-40-0)<br>RENAME-FILE 41<br>REPEAT [23](#page-22-0)<br>REPEAT 23<br>REQUIRE [43](#page-42-1) REST [8](#page-7-3) RESTART [31](#page-30-1) RESTART-BIND [29](#page-28-0) RESTART-CASE [28](#page-27-0) RESTART-NAME [29](#page-28-0) RETURN [20,](#page-19-0) [23](#page-22-0) RETURN-FROM [20](#page-19-0) REVAPPEND [9](#page-8-1) REVERSE [12](#page-11-3) ROOM [46](#page-45-1) ROTATEF [16](#page-15-1) ROUND [4](#page-3-1) ROW-MAJOR-AREF [10](#page-9-5) RPLACA [9](#page-8-1) RPLACD [9](#page-8-1) SAFETY [47](#page-46-1) SATISFIES [30](#page-29-1) SBIT [11](#page-10-1) SCALE-FLOAT [6](#page-5-2) SCHAR [8](#page-7-3)<br>SEARCH 13 SEARCH [13](#page-12-0) SECOND [8](#page-7-3) SEQUENCE [31](#page-30-1) SERIOUS-CONDITION  $\frac{31}{-}$  $\frac{31}{-}$  $\frac{31}{-}$  16 SET [16](#page-15-1) SET-DIFFERENCE [10](#page-9-5) SET-DISPATCH-MACRO-CHARACTER [33](#page-32-1) SET-EXCLUSIVE-OR [10](#page-9-5) SET-MACRO-CHARACTER [33](#page-32-1)<br>SET-PPRINT-<br>DISPATCH [36](#page-35-1)<br>SET-SYNTAX-<br>FROM-CHAR 33<br>SETF [16,](#page-15-1) [44](#page-43-4)<br>SETQ [16](#page-15-1) SEVENTH [8](#page-7-3) SHADOW [43](#page-42-1) SHADOWING-IMPORT [43](#page-42-1) SHARED-INITIALIZE [25](#page-24-1) SHIFTF [16](#page-15-1) SHORT-FLOAT [31,](#page-30-1) [34](#page-33-1) SHORT-FLOAT-EPSILON [6](#page-5-2) SHORT-FLOAT-NEGATIVE-EPSILON [6](#page-5-2) SHORT-SITE-NAME [47](#page-46-1) SIGNAL [28](#page-27-0) SIGNED-BYTE [31](#page-30-1) SIGNUM [4](#page-3-1) SIMPLE-ARRAY [31](#page-30-1) SIMPLE-BASE-STRING [31](#page-30-1) SIMPLE-BIT-VECTOR [31](#page-30-1) SIMPLE-BIT-VECTOR-P [10](#page-9-5) SIMPLE-CONDITION  $\frac{31}{5}$  $\frac{31}{5}$  $\frac{31}{5}$  SIMPLE-CONDITION. SIMPLE-CONDITION-FORMAT-ARGUMENTS [29](#page-28-0) SIMPLE-CONDITION-FORMAT-CONTROL [29](#page-28-0) SIMPLE-ERROR [31](#page-30-1) SIMPLE-STRING [31](#page-30-1) SIMPLE-STRING-P [7](#page-6-1) SIMPLE-TYPE-ERROR [31](#page-30-1) SIMPLE-VECTOR [31](#page-30-1) SIMPLE-VECTOR-P [10](#page-9-5) SIMPLE-WARNING [31](#page-30-1) SIN [3](#page-2-3) SINGLE-FLOAT [31,](#page-30-1) [34](#page-33-1) SINGLE-FLOAT-EPSILON [6](#page-5-2)

SINGLE-FLOAT-NEGATIVE-EPSILON  $rac{6}{5}$  $rac{6}{5}$  $rac{6}{5}$ SINH [3](#page-2-3)<br>SLEEP [8](#page-7-3)<br>SLEEP [20](#page-19-0)<br>SLOT-BOUNDP [24](#page-23-2)<br>SLOT-EXISTS-P 24<br>SLOT-MAKUNBOUND <sup>[24](#page-23-2)</sup><br>SLOT-MISSING SLOT-MISSING [25](#page-24-1) SLOT-UNBOUND [25](#page-24-1) SLOT-VALUE [24](#page-23-2) SOFTWARE-TYPE [47](#page-46-1) SOFTWARE-VERSION [47](#page-46-1) SOME [12](#page-11-3) SORT [12](#page-11-3) SPACE [6,](#page-5-2) [47](#page-46-1) SPECIAL [47](#page-46-1) SPECIAL-<br>
OPERATOR-P [44](#page-43-4)<br>SPEED [47](#page-46-1)<br>SQRT [3](#page-2-3)<br>STABLE-SORT [12](#page-11-3)<br>STANDARD [26](#page-25-1)<br>STANDARD-CHAR [6,](#page-5-2) [31](#page-30-1) STANDARD-CHAR-P [6](#page-5-2) STANDARD-CLASS [31](#page-30-1) STANDARD-GENERIC-FUNCTION [31](#page-30-1) STANDARD-METHOD [31](#page-30-1) STANDARD-OBJECT [31](#page-30-1) STEP [46](#page-45-1) STORAGE-CONDITION [31](#page-30-1) STORE-VALUE [29](#page-28-0) STREAM [31](#page-30-1) STREAM-ELEMENT-TYPE [30](#page-29-1)<br>
STREAM-ERROR [31](#page-30-1)<br>
STREAM-<br>
ERROR-STREAM [29](#page-28-0)<br>
STREAM-EXTERNAL-<br>
FORMAT [40](#page-39-1)<br>
STRING-CAPITALIZE [7](#page-6-1)<br>
STRING-CAPITALIZE 7 STRING-DOWNCASE [7](#page-6-1)<br>STRING-GREATERP 7<br>STRING-GREATERP 7<br>STRING-LEFT-TRIM 7<br>STRING-NOT-EQUAL 7<br>STRING-NOT-EQUAL 7 NOT-GREATERP [7](#page-6-1) STRING-NOT-LESSP [7](#page-6-1) STRING-RIGHT-TRIM [7](#page-6-1) STRING-STREAM [31](#page-30-1) STRING-TRIM [7](#page-6-1) STRING-UPCASE [7](#page-6-1) STRING/= [7](#page-6-1)<br>STRING< 7<br>STRING< 7<br>STRING= 7<br>STRING> 7<br>STRING> 7<br>STRINGP 7 STRUCTURE [44](#page-43-4) STRUCTURE-CLASS [31](#page-30-1) STRUCTURE-OBJECT [31](#page-30-1) STYLE-WARNING [31](#page-30-1) SUBLIS [10](#page-9-5)<br>SUBSEQ 1<br>SUP<sup>CE</sup> SUBSEQ [12](#page-11-3)<br>SUBSETP [8](#page-7-3)<br>SUBST-IF [10](#page-9-5)<br>SUBST-IF-NOT 10<br>SUBSTITUTE-IF [13](#page-12-0)<br>SUBSTITUTE-IF-NOT<br>SUBSTITUTE-IF-NOT [13](#page-12-0) SUBTYPEP [30](#page-29-1) SUM [23](#page-22-0) SUMMING [23](#page-22-0) SVREF [11](#page-10-1) SXHASH [14](#page-13-1) SYMBOL [23,](#page-22-0) [31,](#page-30-1) [43](#page-42-1) SYMBOL-FUNCTION [44](#page-43-4) SYMBOL-MACROLET [18](#page-17-1)<br>SYMBOL-PACKAGE [44](#page-43-4)<br>SYMBOL-PLIST 44<br>SYMBOL-PLIST 44<br>SYMBOL-VALUE 44<br>SYMBOLP [42](#page-41-3)<br>SYMBOLS [23](#page-22-0) SYNONYM-STREAM [31](#page-30-1) SYNONYM-STREAM-SYMBOL [39](#page-38-1) T [2,](#page-1-0) [31,](#page-30-1) [44](#page-43-4) TAGBODY [20](#page-19-0) TAILP [8](#page-7-3) TAN [3](#page-2-3) TANH [3](#page-2-3) TENTH [8](#page-7-3) TERPRI [34](#page-33-1) THE [21,](#page-20-2) [30](#page-29-1) THEN [21](#page-20-2) THEREIS [23](#page-22-0) THIRD [8](#page-7-3)

THROW [20](#page-19-0) TIME [46](#page-45-1) TO [21](#page-20-2) TRACE [46](#page-45-1) TRANSLATE-LOGICAL-PATHNAME [41](#page-40-0) TRANSLATE-PATHNAME [41](#page-40-0) TREE-EQUAL [10](#page-9-5) TRUENAME [41](#page-40-0) TRUNCATE [4](#page-3-1) TWO-WAY-STREAM [31](#page-30-1) TWO-WAY-STREAM-INPUT-STREAM [39](#page-38-1) TWO-WAY-STREAM-OUTPUT-STREAM २० TYPE [44,](#page-43-4) [46](#page-45-1) TIFE-<del>11</del>, 40<br>TYPE-ERROR TYPE-ERROR-DATUM [29](#page-28-0)<br>
TYPE-ERROR-<br>
EXPECTED-TYP[E29](#page-28-0)<br>
TYPE-OF [30](#page-29-1)<br>
TYPECASE 30<br>
TYPEP 30 UNBOUND-SLOT [31](#page-30-1) UNBOUND-SLOT-INSTANCE [29](#page-28-0) UNBOUND-VARIABLE [31](#page-30-1)<br>IINDEEINED UNDEFINED-FUNCTION [31](#page-30-1) UNEXPORT [43](#page-42-1) UNINTERN [43](#page-42-1) UNION [10](#page-9-5) UNLESS [19,](#page-18-1) [23](#page-22-0) UNREAD-CHAR [32](#page-31-3) UNSIGNED-BYTE [31](#page-30-1) UNTIL [23](#page-22-0) UNTRACE [46](#page-45-1) UNUSE-PACKAGE [42](#page-41-3) UNWIND-PROTECT [20](#page-19-0) UPDATE-INSTANCE-FOR-DIFFERENT-<br>
CLASS [24](#page-23-2)<br>
UPDATE-INSTANCE-<br>
FOR-REDEFINED-<br>
CLASS [25](#page-24-1)<br>
UPFROM [21](#page-20-2)<br>
UPGRADED-ARRAY-<br>
ELEMENT-TYPE [30](#page-29-1) UPGRADED-COMPLEX-PART-TYPE [6](#page-5-2) UPPER-CASE-P [6](#page-5-2) UPTO [21](#page-20-2) USE-PACKAGE [42](#page-41-3) USE-VALUE [29](#page-28-0) USER-HOMEDIR-PATHNAME [41](#page-40-0) USING [21,](#page-20-2) [23](#page-22-0) V [38](#page-37-0)<br>VALUES VALUES [17,](#page-16-1) [30](#page-29-1)<br>VALUES-LIST 17 VALUES-LIST [17](#page-16-1)<br>VECTOR [11,](#page-10-1) [31](#page-30-1)<br>VECTOR [11](#page-10-1), 31<br>VECTOR-POP 11<br>VECTOR-PUSH 11<br>PUSH-EXTEND 11<br>PUSH-EXTEND 11<br>VECTORP [10](#page-9-5) WARN [28](#page-27-0) WARNING [31](#page-30-1) WHEN [19,](#page-18-1) [23](#page-22-0) WHILE [23](#page-22-0) WILD-PATHNAME-P [32](#page-31-3)<br>WITH 21 WITH-ACCESSORS [24](#page-23-2)<br>WITH-ACCESSORS 24<br>WITH-COMPILATION-<br>UNIT [45](#page-44-1)<br>WITH-CONDITION-RESTARTS [29](#page-28-0)<br>WITH-HASH-TABLE-ITERATOR [14](#page-13-1) WITH-INPUT-FROM-STRING [40](#page-39-1) WITH-OPEN-FILE [40](#page-39-1) WITH-OPEN-STREAM [40](#page-39-1) WITH-OUTPUT-TO-STRING [40](#page-39-1) WITH-PACKAGE-ITERATOR [43](#page-42-1) WITH-SIMPLE-<br>RESTART [28](#page-27-0)<br>WITH-SLOTS [24](#page-23-2)<br>WITH-STANDARD-<br>IO-SYNTAX [32](#page-31-3)<br>WRITE-8YTE [35](#page-34-0)<br>WRITE-BYTE 35 WRITE-CHAR [35](#page-34-0) WRITE-LINE [35](#page-34-0) WRITE-SEQUENCE [35](#page-34-0) WRITE-STRING [35](#page-34-0) WRITE-TO-STRING [35](#page-34-0) Y-OR-N-P [32](#page-31-3) YES-OR-NO-P [32](#page-31-3) ZEROP [3](#page-2-3)

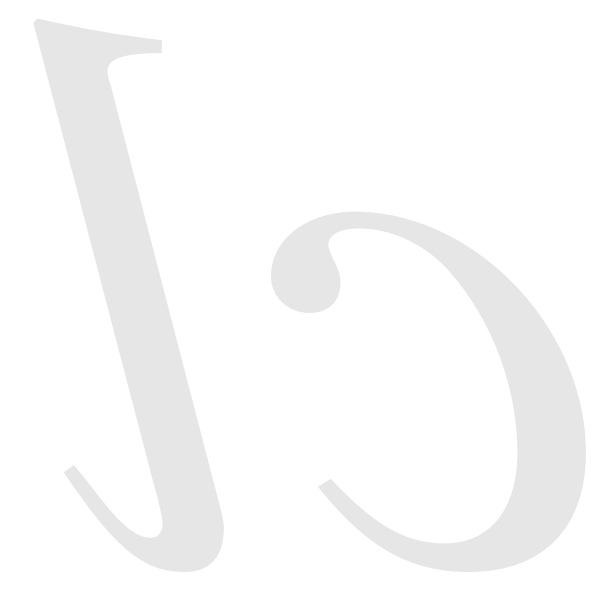

Common Lisp Quick Reference Revision 141 [2013-08-20] Copyright © 2008 - 2013 Bert Burgemeister LATEX source: <http://clqr.boundp.org>

潇

Permission is granted to copy, distribute and/or modify this document under the terms of the GNU Free Documentation License, Version 1.2 or any later version published by the Free Software Foundation; with no Invariant Sections, no Front-Cover Texts and no Back-Cover Texts. <http://www.gnu.org/licenses/fdl.html>